**Multimedia Renderer Developer's Guide**

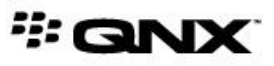

©2007–2015, QNX Software Systems Limited, a subsidiary of BlackBerry Limited. All rights reserved.

QNX Software Systems Limited 1001 Farrar Road Ottawa, Ontario K2K 0B3 Canada

Voice: +1 613 591-0931 Fax: +1 613 591-3579 Email: info@qnx.com Web: http://www.qnx.com/

QNX, QNX CAR, Momentics, Neutrino, and Aviage are trademarks of BlackBerry Limited, which are registered and/or used in certain jurisdictions, and used under license by QNX Software Systems Limited. All other trademarks belong to their respective owners.

**Electronic edition published:** March 25, 2015

# **Contents**

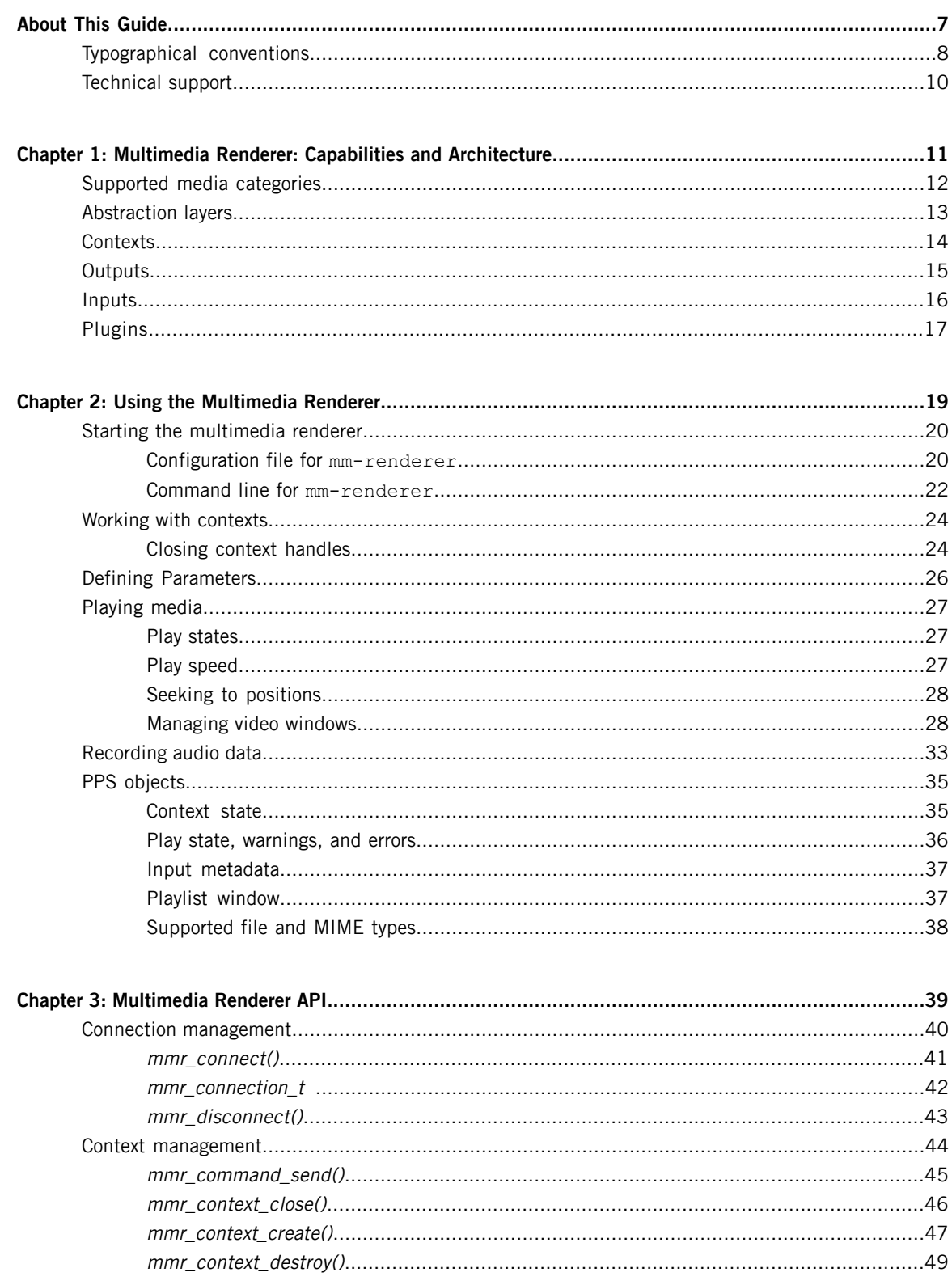

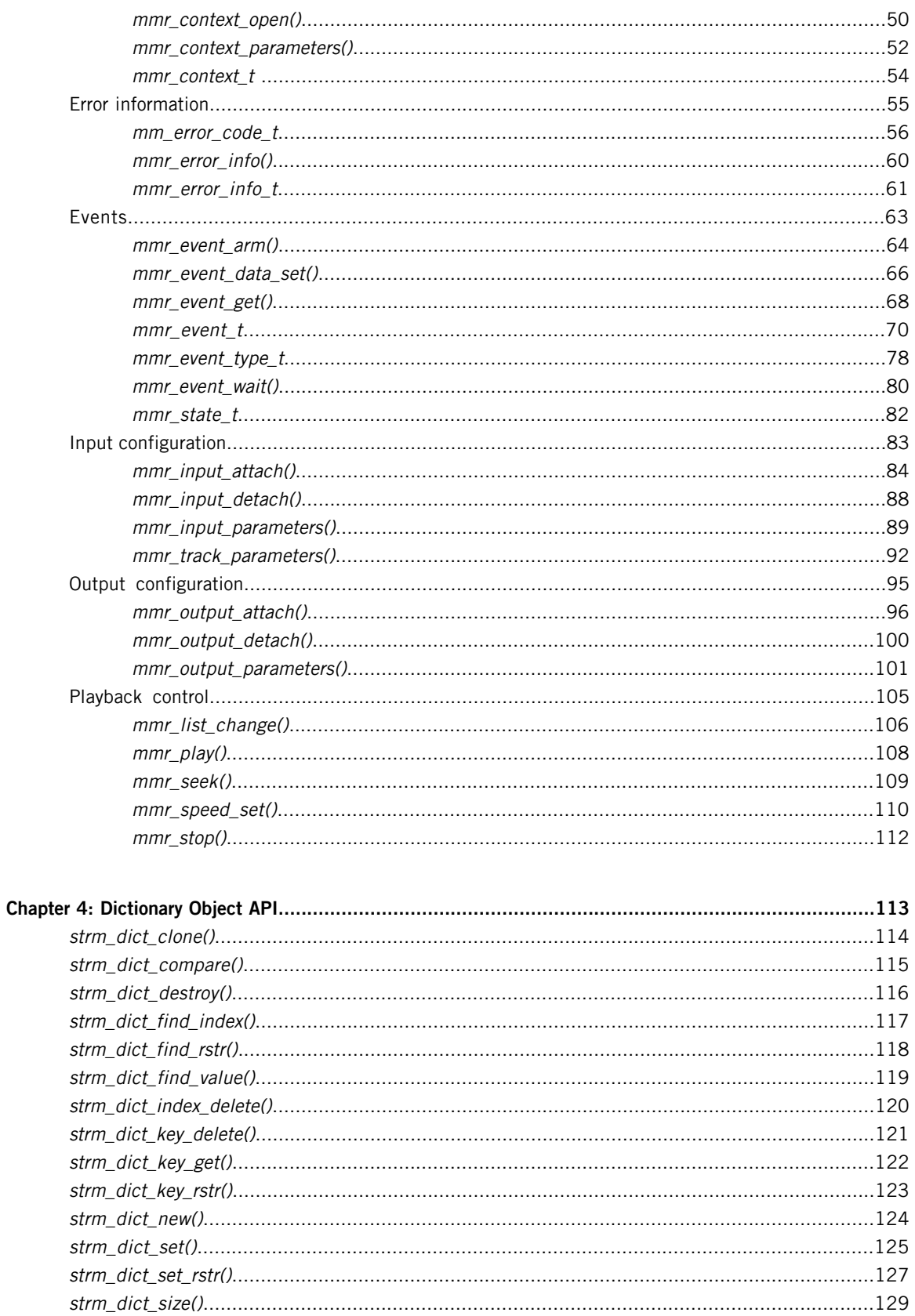

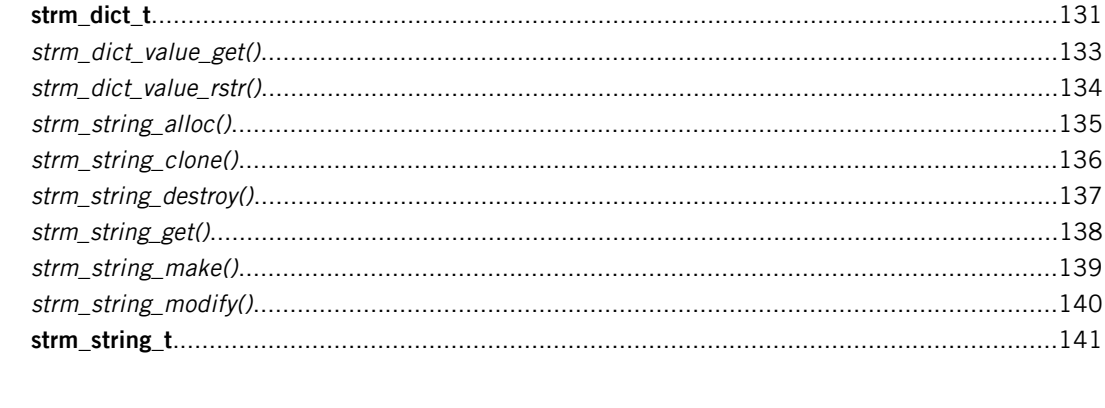

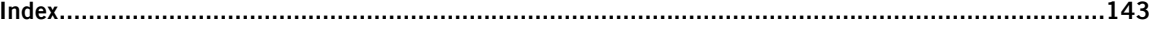

# <span id="page-6-0"></span>**About This Guide**

The Multimedia Renderer Developer's Guide is intended for developers who want to write multimedia applications that use the **mm-renderer** service to control playback.

This table may help you find what you need in this guide:

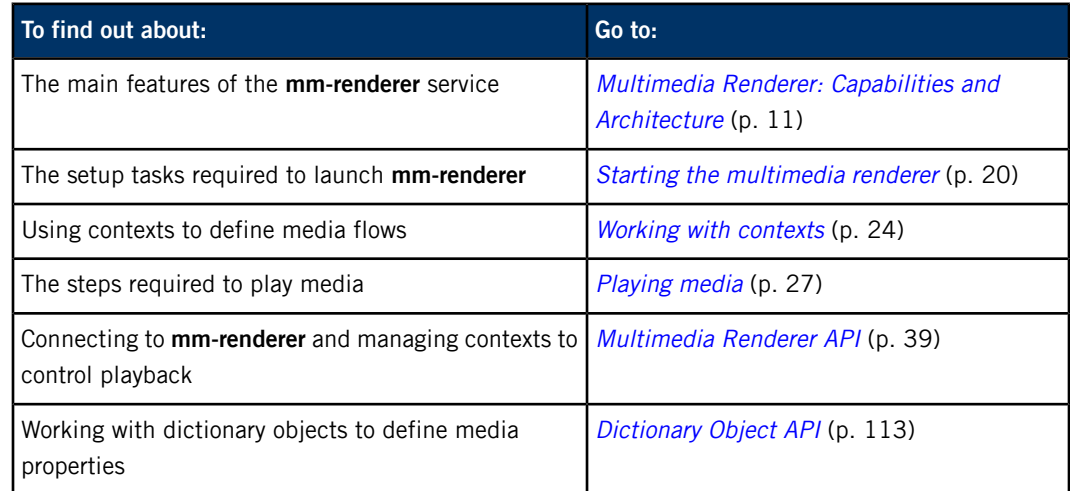

# <span id="page-7-0"></span>**Typographical conventions**

Throughout this manual, we use certain typographical conventions to distinguish technical terms. In general, the conventions we use conform to those found in IEEE POSIX publications.

The following table summarizes our conventions:

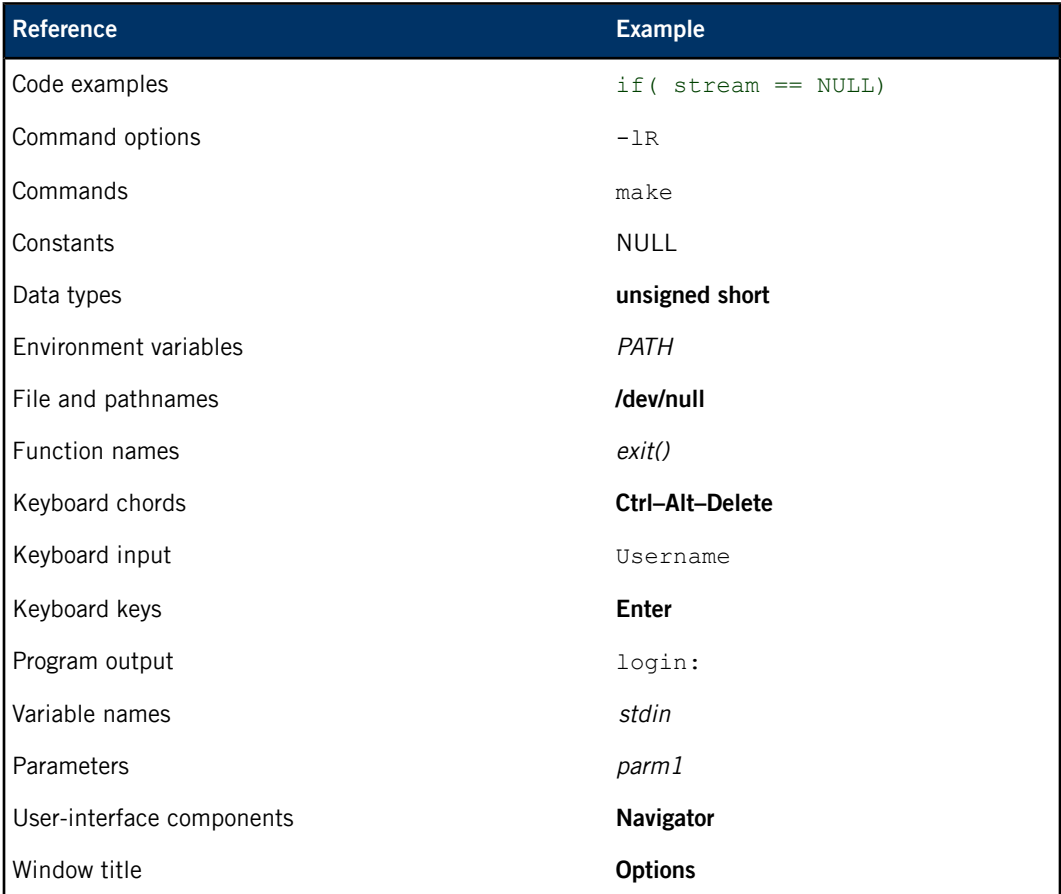

We use an arrow in directions for accessing menu items, like this:

You'll find the Other... menu item under **Perspective Show View**.

We use notes, cautions, and warnings to highlight important messages:

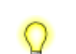

Notes point out something important or useful.

**CAUTION:** Cautions tell you about commands or procedures that may have unwanted or undesirable side effects.

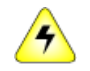

**WARNING:** Warnings tell you about commands or procedures that could be dangerous to your files, your hardware, or even yourself.

### **Note to Windows users**

In our documentation, we typically use a forward slash (/) as a delimiter in pathnames, including those pointing to Windows files. We also generally follow POSIX/UNIX filesystem conventions.

# <span id="page-9-0"></span>**Technical support**

Technical assistance is available for all supported products.

To obtain technical support for any QNX product, visit the Support area on our website ([www.qnx.com](http://www.qnx.com)). You'll find a wide range of support options, including community forums.

# <span id="page-10-0"></span>**Chapter 1 Multimedia Renderer: Capabilities and Architecture**

The multimedia rendering component, **mm-renderer**, allows multimedia applications to play audio and video media from files and devices.

The **mm-renderer** service provides mechanisms for:

- specifying the set of media to play
- issuing playback control commands
- retrieving the current playback status
- requesting notifications when the status changes
- providing dynamic metadata (such as position in a track or playlist) for some media content

The multimedia renderer API allows you to control media playback and recording and to monitor media operations by receiving events. To examine the system data used by **mm-renderer**, use the Persistent Publish/Subscribe (PPS) service. For more information, see the "*PPS [objects](#page-34-0)* (p. 35)" section or the PPS Developer's Guide.

The **mm-renderer** service can play media content independently because it directly reads the specified input files without relying on information in databases. You may run **mm-sync** to synchronize media metadata with databases so that your applications can display up-to-date information, but this activity isn't necessary for playing media with **mm-renderer**.

## <span id="page-11-0"></span>**Supported media categories**

The **mm-renderer** service supports playback of tracks and playlists. The content can be read from local files, HTTP streams, or database queries (for playlists only). The media category is indicated in the input URL given to **mm-renderer**.

For the current list of supported device types, filesystems, codecs, and video formats, see the Release Notes for the QNX SDK for Apps and Media.

#### **Sources for audio and video tracks**

A track is an audio or video file such as an MP3 or MP4 file. You can play tracks from these sources:

#### **Files**

To play media content from files, specify the path (in POSIX format) of an audio or video file in the input URL, with or without a file: or http: prefix. You can name a dynamically growing file using the  $file2b$ : prefix, which lets you play content that's downloading.

#### **HTTP streams**

To play media content from HTTP sources, specify an HLS source or another type of HTTP stream in an input URL starting with http: or https:. The **mm-renderer** service supports cookies, SSL, and authentication, which enables secure playback of HTTP streams.

#### **Audio capture devices**

Use an input URL that either starts with snd: and lists the device path or that starts with audio: and names a supported audio device. For both URL types, you can configure several parameters such as the sampling rate, number of channels, and number of bits per sample.

More details on the options available with any of these URL types and the sources they refer to are given in the *[mmr\\_input\\_attach\(\)](#page-83-0)* (p. 84) description. The same reference also explains how you can treat a single track as its own playlist, using the autolist input type.

#### **Supported playlist types**

A playlist is a list of track URLs. The following types of playlists are supported:

#### **M3U files**

The input URL must be a full path (with or without a  $file:$  or  $http:$  prefix) of a file with an M3U extension. In its simplest form, an M3U file is a plain-text file containing the pathnames or URLs of the tracks to play (one per line). Playlists for HTTP Live Streaming (HLS) are supported; these may have M3U and M3U8 file extensions.

#### **SQL queries**

The input URL must be of the form  $sq1: database?query = querystring$ , where database is a full path to a database file, and *querystring* is an SQL query that returns a column of track names.

The mmr\_input\_attach() description gives full details on the format of [playlist](#page-85-0) URLs (p. 86).

# <span id="page-12-0"></span>**Abstraction layers**

The multimedia renderer uses a layered architecture to process playback commands and manage the flow of media content from input to output.

The **mm-renderer** architecture consists of three abstraction layers:

- The messaging layer decodes client messages and delivers them to *contexts*. A context is an object capable of playing one piece of input media at a time on a set of output devices. The input can contain both audio and video signals (e.g., a movie), and the set of outputs can consist of both audio and video devices (e.g., speakers and a screen).
- The context management layer:
	- keeps track of the outputs attached to each context
	- maps each output to the engine plugins that can support that output type
	- selects the appropriate engine plugins and attaches them to the context
	- preserves the context state between detaching and reattaching inputs
	- publishes the context state through the PPS service
	- delivers client requests (e.g., play) to engine plugins
- The plugin management layer keeps track of all available plugins.

# <span id="page-13-0"></span>**Contexts**

The **mm-renderer** service provides contexts, each of which can play a stream of media content concurrently with and independently of other contexts. Each context can direct output to a different set of hardware devices or files, creating independent zones of operation.

The operations that are available for a context at a particular time depend on the input and outputs attached to it. For example, changing playlists won't work unless your input type is a playlist, and seeking to a new track position doesn't apply for some input streams (e.g., radio stations) or devices (e.g., microphones). You can use a context for operations other than playing, by setting its output appropriately. For instance, you can record rather than play an audio stream by setting a context's output to a file and its input to an audio capture device (i.e., a microphone).

Your application must connect to the **mm-renderer** service before it can create a context. When your application creates a context, the context has a unique name but no other properties are set. For subsequent operations, your application accesses the context through the handle returned by **mm-renderer** when it created the context. Depending on its configuration, **mm-renderer** may behave differently when you close context handles.

You can control properties of the context's operation (e.g., audio volume) by attaching parameters to the context, its input, or each of its outputs (for details, see "*[Parameters](#page-25-0)* (p. 26)").

# <span id="page-14-0"></span>**Outputs**

Each context has to have one or more outputs attached before it can play anything, so that it can determine where to send the content.

The output can be:

- a file
- an audio device
- a video device

Outputs need to be attached before the input. This is because some engine plugins may determine whether to play an input based on what kind of outputs are attached, and may not support detaching and reattaching outputs after the input is connected.

# <span id="page-15-0"></span>**Inputs**

Each context has to have one input attached, so it knows what to play.

When an input is attached, the context management layer selects the appropriate engine plugin and attaches it to the context. Your application has to identify the input type for **mm-renderer** because the service doesn't automatically detect the type of the attached input.

The input type determines how **mm-renderer** responds to certain playback requests, such as seeking to a track position or changing playlists. Which input types are supported depends on the configuration of **mm-renderer**; however, the playback behavior for a given input type does not depend on the configuration.

Although an input may be attached to more than one context, **mm-renderer** doesn't detect or manage conflicting playback operations—your application must manage potential playback conflicts.

# <span id="page-16-0"></span>**Plugins**

Engine plugins are the components used by **mm-renderer** to process media data read from the input before directing that data to the attached outputs.

The implementation of the engine plugins is invisible to **mm-renderer** and its clients. The context management layer selects the appropriate plugin based on the types of the input and outputs attached to the context and on the rating that each plugin gives itself for the specified input and outputs.

# <span id="page-18-0"></span>**Chapter 2 Using the Multimedia Renderer**

The multimedia renderer is a connection-based service that controls the playback of media read from an input and directed to one or many outputs.

Before calling any API functions to start and control playback, you must start **mm-renderer** and your application must connect to it by calling [mmr\\_connect\(\)](#page-40-0) (p. 41). After you're connected, you can:

- **1.** Create contexts for managing individual media content flows.
- **2.** Attach inputs and outputs to contexts.
- **3.** Configure parameters to optimize **mm-renderer** to play certain audio content and to set authentication and proxy settings if reading content from HTTP streams.
- **4.** Issue media playback commands.

When you're finish using **mm-renderer**, you should disconnect from the service by calling [mmr\\_disconnect\(\)](#page-42-0) (p. 43).

## <span id="page-19-0"></span>**Starting the multimedia renderer**

The multimedia renderer service is controlled with the **mm-renderer** command utility. Before starting the service, you must prepare a configuration file and set up your PPS state directory.

#### To start **mm-renderer**:

- **1.** Create and save, in the **/etc/mm/** directory, the configuration file (named **mm-renderer.conf**) to use. For a sample configuration file, see "[Configuration](#page-19-1) file for mm-renderer (p. 20)".
- **2.** In a QNX Neutrino terminal, enter pps to start PPS as a background process.

PPS creates a root directory (**/pps** by default) to store the PPS configuration objects, which are text files that provide state, error, and playlist information on the multimedia renderer's setup.

**3.** Enter mkdir -p /pps/services/multimedia/renderer to create the root directory for holding the PPS objects used by **mm-renderer**.

For an explanation of the PPS [objects](#page-34-0) used by mm-renderer, see "PPS objects (p. 35)".

**4.** Enter mm-renderer followed by any desired options to start the multimedia renderer service.

For debugging purposes, you should start mm-renderer with -vvvvvvv options to get verbose output. The  $-v$  option is cumulative, with each  $v$  adding a level of verbosity, up to seven levels.

For an explanation of all command-line options, see "Command line for [mm-renderer](#page-21-0) (p. 22)".

The PPS and multimedia renderer services are running. Client applications can now use the **mm-renderer** API to control playback.

### <span id="page-19-1"></span>**Configuration file for mm-renderer**

The multimedia renderer configuration file specifies the plugins to load and the default values for plugin parameters. The path of this file is **/etc/mm/mm-renderer.conf**, and the file must be defined before you start **mm-renderer**.

A single configuration file is used for all instances of **mm-renderer**. Thus, all running instances of the service have the same plugins available, with the same default parameters.

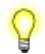

After starting, **mm-renderer** does not support "on-the-fly" configuration changes. To modify the configuration, you must shut down **mm-renderer**, update its configuration file, and restart the service.

The configuration file is a text file that gets parsed by **mm-renderer** to load and configure the plugins used in playback. Blank lines are ignored, as is any leading or trailing white space. Lines specifying parameters are in the form key=value. Unknown parameter types are ignored and so they can be made into comments. For example, you can enter My Comment Goes Here on a line and **mm-renderer** will consider it to be an unsupported parameter and so will ignore that line when parsing the file. However, we recommend using the number sign ('#') to clearly indicate the start of any comments.

The file is divided into sections, each of which configures one plugin. Sections begin with the  $[p\log p]$ keyword on its own line. The name of the plugin library file is specified on the next line, with the dll key. Default values to any parameters supported by the plugin may be specified on the lines that follow.

Suppose you want to use the audio/video player routing plugin, and override the default status update interval of 1000 ms with an update interval of half that time. You would then write a section in the configuration file as follows:

```
# Configure the audio/video player routing plugin
[plugin]
dll=mmr-mmf-routing.so
# Set a half-second (500ms) interval between updates
updateinterval=500
```
Any of the default values set in the configuration file can be overridden by client applications by setting the parameter through the API.

The following plugins and associated parameters are supported:

#### **MMF audio recorder routing plugin**

Library file: **mmr-mmfrip-routing.so**

There are no parameters for this plugin.

#### **Playlist engine plugin**

Library file: **mmr-playlist-engine.so**

This plugin supports the "playlist" and "autolist" input types, and has these parameters:

#### **queue\_max**

The maximum number of tracks in the queue window.

#### **tracks\_max**

The maximum number of tracks to keep open.

#### **DLNA playlist engine plugin**

Library file: **mmr-dlnaplaylist-engine.so**

This plugin supports the "dlnatrack" and "dlnaplaylist" input types. There are no parameters for this plugin.

#### **Single-track engine plugin**

Library file: **mmr-track-engine.so**

This plugin supports the "track" input type. There are no parameters for this plugin.

#### **MMF audio/video player routing plugin**

Library file: **mmr-mmf-routing.so**

This plugin has the following parameters:

#### **updateinterval**

The interval between status updates, in milliseconds.

#### **BB OS audio management plugin**

Library file: **mmr-audiomgmt-plugin.so**

This plugin supports the audio: output URL, and has these parameters:

#### **writer**

The filter to use as the audio writer for audio: outputs.

#### **BB OS network connection monitoring plugin**

Library file: **mmr-netmgmt-plugin.so**

There are no parameters for this plugin.

### <span id="page-21-0"></span>**Command line for mm-renderer**

Start **mm-renderer** and configure context handle policies, PPS objects, and file permissions

#### **Synopsis:**

mm-renderer [-cefoq] -r statepath -s serverpath  $[-U]$  {username | uid [: gid [, gid]\*] } [-u] [-v[v...]]

#### **Options:**

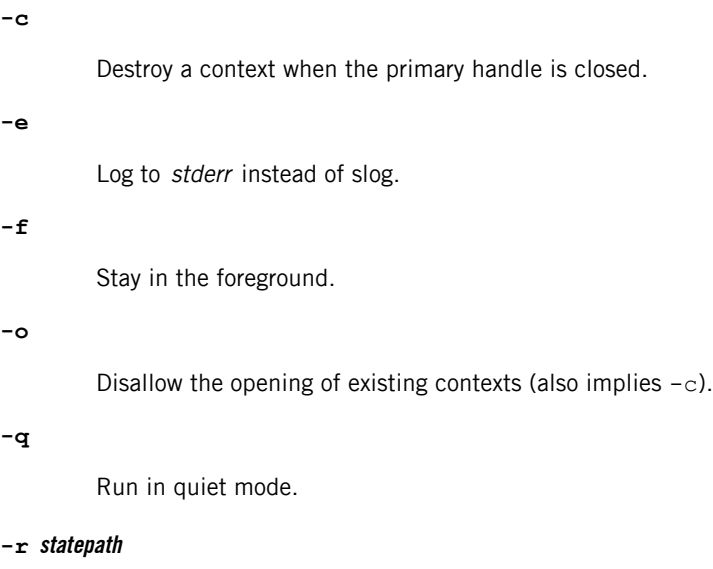

The location of the PPS directory that stores the objects used by the **mm-renderer** process. We refer to this directory as the PPS state directory, and the default value is **/pps/services/multimedia/renderer**.

If you want to run multiple **mm-renderer** instances, you must use different PPS state directories for each instance by providing different paths with the  $-r$  option. Running multiple **mm-renderer** instances can improve security. For example, you could run a coporate **mm-renderer** that is accessible to only privileged system processes and a personal **mm-renderer** for use by your client applications. This way, no client could accidentally or intentionally overwrite system memory with buggy or harmful code.

#### **-s serverpath**

The full path of the control object in PPS (default: the control object in the **/pps/services/multimedia/renderer** directory). The value for the  $-s$  option may be an absolute path or a relative path; for the latter case, the given path will be appended to the PPS state directory path.

#### **-U { username | uid [: gid [, gid ]\* ] }**

Run **mm-renderer** with the given username or with the given user ID (uid) and possibly one or many group IDs (gids). When this option isn't specified, **mm-renderer** uses the client's user ID and group ID.

**-u**

Don't reset the umask. Without this option, the umask is reset to 0 when **mm-renderer** starts.

**-v**

Increase output verbosity. Messages are written to **sloginfo**.

The -v option is handy when you're trying to understand the operation of **mm-renderer**, but when lots of  $-v$  arguments are used, the logging becomes quite significant and can change timing noticeably. The verbosity setting is good for systems under development but should probably not be used in production systems or when performance testing.

#### **Description:**

The **mm-renderer** command line lets you adjust the context handle and logging policies, override the default PPS control object and the state directories, and assign specific file permissions to output files.

The **mm-renderer** service runs as a server process and responds to media playback commands, and delivers events to clients so they can monitor media operations.

## <span id="page-23-0"></span>**Working with contexts**

Contexts define media flows from an input to one or many outputs. You must configure a context before you can start playing media content.

To create a new context, call the [mmr\\_context\\_create\(\)](#page-46-0) (p. 47) function, passing in the **mm-renderer** connection handle. The creation operation returns a context handle (the *primary* handle), which you use to manipulate the context by setting parameters, attaching an input and one or more outputs, and issuing playback commands.

You can create multiple contexts, as long as your application manages potentially conflicting playback situations (e.g., simultaneous requests to play two different tracks from the same CD).

The state of a context is stored in a [PPS](#page-34-0) object. For information on PPS objects, see "PPS [objects](#page-34-0) (p. 35)".

When a context is no longer needed, you can explicitly destroy it by passing its primary handle to the [mmr\\_context\\_destroy\(\)](#page-48-0) (p. 49) function.

#### **Related Links**

#### PPS [objects](#page-34-0) (p. 35)

The multimedia renderer service stores a variety of information using Persistent Publish/Subscribe (PPS) objects.

[mmr\\_context\\_create\(\)](#page-46-0) (p. 47) Create a context

[mmr\\_context\\_close\(\)](#page-45-0) (p. 46) Close a context

[mmr\\_context\\_destroy\(\)](#page-48-0) (p. 49) Destroy a context

[mmr\\_context\\_open\(\)](#page-49-0) (p. 50) Open an existing context

### <span id="page-23-1"></span>**Closing context handles**

Depending on the **mm-renderer** configuration, client applications may be allowed to obtain additional handles to existing contexts. This configuration setting determines the behavior of **mm-renderer** when closing context handles.

Handles obtained by opening existing contexts are called secondary context handles, whereas the handle obtained by creating a context is called the *primary* context handle.

In addition, the configuration may allow a context to exist after its primary handle has been closed. This is called an *orphan* context. When orphan contexts are allowed, secondary handles are also allowed; however, secondary handles may be allowed when orphan contexts aren't. For further clarification, see the descriptions of the -c and -o options for the **mm-renderer** [command-line](#page-21-0) (p. 22).

The behavior of **mm-renderer** in closing context handles depends on your orphan context policy:

• If orphan contexts are allowed, the only way to close the primary context handle without destroying the context is by calling *[mmr\\_context\\_close\(\)](#page-45-0)* (p. 46).

- If orphan contexts aren't allowed, there's no way to close the primary handle without destroying the context. In this case, calling mmr\_context\_close() with the primary handle is equivalent to calling [mmr\\_context\\_destroy\(\)](#page-48-0) (p. 49) because **mm-renderer** will not only close the context handle but will also stop playback, detach any inputs and outputs, and destroy the context. Therefore, you must ensure that any secondary handles, if permitted, are properly closed.
- Regardless of the configuration, if your application terminates unexpectedly or disconnects from **mm-renderer** without explicitly closing the primary handle, the context is destroyed.

In all circumstances, it's important to properly close unneeded context handles to prevent memory leaks.

#### **Related Links**

[mmr\\_context\\_close\(\)](#page-45-0) (p. 46) Close a context

[mmr\\_context\\_destroy\(\)](#page-48-0) (p. 49) Destroy a context

# <span id="page-25-0"></span>**Defining Parameters**

Parameters allow you to set various properties that influence how media files are accessed and rendered during playback.

Properties such as the audio volume or video display size can be controlled by defining parameters for a context or for its input or any of its outputs. Parameters are represented as dictionary objects (collections of key-value pairs), where both the key and value are strings. The parameters that apply to the context and its input and outputs depend on the media content being played or recorded.

Whether defining parameters for the context, its input, or one of its outputs, your application has to call [strm\\_dict\\_new\(\)](#page-123-0) (p. 124) to create a new dictionary object if none exists. Use [strm\\_dict\\_set\(\)](#page-124-0) (p. 125) to set the key-value pairs for the parameters that you want to define.

To set parameters for the context, call the function *[mmr\\_context\\_parameters\(\)](#page-51-0)* (p. 52), passing in the handle to the dictionary object that holds the context parameters. Similarly, call

[mmr\\_input\\_parameters\(\)](#page-88-0) (p. 89) to set input parameters and [mmr\\_output\\_parameters\(\)](#page-100-0) (p. 101) for output parameters. In each case, you must pass in a handle to a separate dictionary object populated with the appropriate key-value pairs.

To modify parameters, call the appropriate function again, passing in a handle to a dictionary object populated with the new parameters. Note that the mmr\_\*\_parameters() functions replace any previous parameter settings with the latest settings, so the caller must keep track of which parameters have been defined. Also, the parameter functions consume the dictionary object handle in each call. If you want to keep a dictionary, call [strm\\_dict\\_clone\(\)](#page-113-0) (p. 114) to duplicate the handle before calling one of the parameter functions.

#### **Related Links**

#### [Dictionary](#page-112-0) Object API (p. 113)

A dictionary object is a collection of key-value pairs that maps the names of parameters to their values. For **mm-renderer**, you can use the dictionary API to define context, input, and output parameters. Other components can use the same API to manage parameters specific to their purpose.

[strm\\_dict\\_clone\(\)](#page-113-0) (p. 114) Duplicate a dictionary handle

[strm\\_dict\\_new\(\)](#page-123-0) (p. 124) Create a new handle for an empty dictionary object

[strm\\_dict\\_set\(\)](#page-124-0) (p. 125) Modify a dictionary entry (using key-value strings)

[mmr\\_context\\_parameters\(\)](#page-51-0) (p. 52) Set context parameters

[mmr\\_input\\_parameters\(\)](#page-88-0) (p. 89) Set input parameters

[mmr\\_output\\_parameters\(\)](#page-100-0)(p. 101) Set output parameters

[mmr\\_track\\_parameters\(\)](#page-91-0) (p. 92) Set track parameters

# <span id="page-26-0"></span>**Playing media**

Playing media in **mm-renderer** requires configuring a context, attaching outputs and an input, and then issuing playback commands.

To play media in **mm-renderer**:

- **1.** Connect to **mm-renderer** using the function [mmr\\_connect\(\)](#page-40-0) (p. 41).
- **2.** Create a new context and set the appropriate context parameters. Use the functions [mmr\\_context\\_create\(\)](#page-46-0) (p. 47) and [mmr\\_context\\_parameters\(\)](#page-51-0) (p. 52).
- **3.** Attach an output and set its output parameters. Use the functions *[mmr\\_output\\_attach\(\)](#page-95-0)* (p. 96) and [mmr\\_output\\_parameters\(\)](#page-100-0) (p. 101). You can attach multiple outputs.
- **4.** Attach the input and set the input parameters. Use the functions [mmr\\_input\\_attach\(\)](#page-83-0) (p. 84) and [mmr\\_input\\_parameters\(\)](#page-88-0)(p. 89).
- **5.** Start playback for the context by calling *[mmr\\_play\(\)](#page-107-0)* (p. 108).

The media starts to play. You can stop playback by calling *[mmr\\_stop\(\)](#page-111-0)* (p. 112).

### <span id="page-26-1"></span>**Related Links**

#### [Multimedia](#page-38-0) Renderer API (p. 39)

The multimedia renderer API exposes the data types and functions you can use to connect to **mm-renderer**, create contexts, configure inputs and outputs, control playback, and process events.

### **Play states**

The possible play states of the context are:

#### **Idle**

No input is attached.

#### **Stopped**

Input is attached but is not playing.

#### **Playing**

Input is attached and is playing.

Note that there is no Paused play state. Paused playback is represented by a play speed of 0.

### <span id="page-26-2"></span>**Play speed**

In **mm-renderer**, the play speed is represented by an integer. Normal speed is represented by a value of 1000, and 0 means paused. Depending on the context's input media, trick play speeds (i.e., negative, slower than normal, or faster than normal) may not be supported.

Use the [mmr\\_speed\\_set\(\)](#page-109-0) (p. 110) function to change the current play speed. You can change the speed when the state is stopped; **mm-renderer** simply saves the setting and applies it when playback restarts.

### <span id="page-27-0"></span>**Seeking to positions**

Use the  $mm\_seek()$  (p. 109) function to seek to a known position in a single track or a track within a playlist. If the current context input is a track, simply specify the track position in milliseconds, for example "2500". If the context input is a playlist, the position must be a string in the format "99:9999", for example "2:1200", where the first number is the track position in the current playlist and the second number is the number of milliseconds from the beginning of the specified track.

### **Related Links**

[mmr\\_seek\(\)](#page-108-0) (p. 109) Seek to a position

### <span id="page-27-1"></span>**Managing video windows**

You can render video to a display using the Screen Graphics Subsystem library.

The following example shows how to give **mm-renderer** a window group and window ID to use in creating a window on the application's behalf, configure **mm-renderer** for audio and video output, and get a handle to the window and use the Screen API functions to manipulate the output.

To begin, we define a window name to use as the window ID and retrieve the unique group name created by screen\_create\_window\_group(). We use these two properties to set the output URL, video\_device\_url.

```
const char *window name = "appwindow";
char *window group name;
int MAX WINGRP NAME LEN = 49;window group name = (char *)malloc(MAX WINGRP NAME LEN);
// Create the video URL for mm-renderer
static char video device url[PATH_MAX];
// Create a window group.
// Pass NULL to generate a unique window group name.
if (screen create window group(g screen win, NULL) != 0) {
    return EXIT_FAILURE:
}
// Get the window group name.
rc = screen_get_window_property_cv( g_screen_win,
                                    SCREEN_PROPERTY_GROUP,
                                    PATH_MAX,
                                    window_group_name );
if (rc != 0) {
   fprintf( stderr,
     "screen get window property(SCREEN PROPERTY GROUP) failed.\n" );
    return EXIT_FAILURE;
}
rc = snprintf( video_device_url,
```

```
PATH_MAX,
               "screen:?winid=%s&wingrp=%s",
               window name,
               window_group_name );
if (rc < 0) {
    fprintf(stderr, "Error building video device URL string\n");
    return EXIT_FAILURE;
}
else if (rc \geq PATH MAX) {
    fprintf(stderr, "Video device URL too long\n");
    return EXIT_FAILURE;
}
// Create the video context name for mm-renderer
static const char *video context name = "videoContext";
```
After the window group is created, we connect to **mm-renderer** and create a context. We then attach the video output to the context by calling [mmr\\_output\\_attach\(\)](#page-95-0) (p. 96), specifying the URL variable that we set up earlier. We use the same function to attach the audio output.

```
// Configure mm-renderer
mmr connection = mmr connect(NULL);
if (mmr_connection == NULL) {
    fprintf(stderr, "Error connecting to renderer service: %s\n",
            strerror(errno));
   return EXIT_FAILURE;
}
mmr_context = mmr_context_create( mmr_connection,
                                   video context name,
                                   0<sub>r</sub>S_IRWXU|S_IRWXG|S_IRWXO );
if (mmr_context == NULL) {
    fprintf(stderr, "Error creating renderer context: %s\n",
            strerror(errno));
    return EXIT_FAILURE;
}
// Configure video and audio output
const mmr_error_info_t* errorInfo;
video device output id = mmr_output_attach( mmr_context,
                                             video device url,
                                             "video" );
if (video_device_output_id == -1) {
    errorInfo = mmr_error_info(mmr_context);
    fprintf(stderr, "Attaching video output produced error code \
```

```
%d\n", errorInfo->error code);
    return EXIT_FAILURE;
}
audio device output id = mmr output attach ( mmr context,
                                             audio device url,
                                             "audio" );
if (audio device output id == -1) {
    // Call mmr error info(), display an error message, and exit
    ...
}
```
Next, we retrieve the handle of the video window from the screen event received when the window is created, and check that the ID of the window indicated in the event matches our output video window. For more complicated applications, this is important so that we can distinguish between our video window and another child window belonging to the same window group.

All functions used here are from the Screen API.

```
// Create the screen context, which is needed to retrieve the event
screen_context_t screen_ctx = 0;
if ( screen create context ( &screen ctx,
                            SCREEN APPLICATION CONTEXT) != 0 ) {
    fprintf(stderr, "Error creating screen context: %s\n",
            strerror(errno));
   return EXIT_FAILURE;
}
screen_event_t screen_event;
screen create event (&screen event);
// Set a timeout of -1 to block until an event is received
screen get event(screen ctx, screen event, -1);
int event_type;
screen_get_event_property_iv( screen_event,
                              SCREEN_PROPERTY_TYPE,
                              &event_type );
// Check if it's a creation event and the video output window
// has not yet been initialized
if ((event type == SCREEN EVENT CREATE) &&
        (video window == (screen window t)NULL)) {
    char id[256];
    rc = screen_get_event_property_pv( screen_event,
                                       SCREEN_PROPERTY_WINDOW,
                                        (void**)&video_window );
    if (rc != 0) {
```

```
fprintf(stderr, "Error reading event window: %s\n",
           strerror(errno));
   return EXIT_FAILURE;
}
rc = screen_get_window_property_cv( video_window,
                                    SCREEN_PROPERTY_ID_STRING,
                                    256,
                                    id );
if (rc != 0) {
   fprintf(stderr, "Error reading window ID: %s\n",
        strerror(errno));
   return EXIT_FAILURE;
}
if (strncmp(
        id, window group name, strlen(window group name)) != 0)
    fprintf(stderr, "Mismatch in window group names\n");
    return EXIT_FAILURE;
```
After we have this handle, we can manipulate the video window directly with Screen API calls.

```
// Set the z-order of the video window to put it above or below
// the main window. Alternate between +1 and -1 to implement
// double-buffering to avoid flickering of output.
app_window_above = !app_window_above;
if (app_window_above) {
    screen val = 1;}
else {
   screen val = -1;
}
if (screen_set_window_property_iv( video_window,
                                    SCREEN_PROPERTY_ZORDER,
                                    &screen val ) != 0) {
    fprintf(stderr, "Error setting z-order of video window: %s\n",
            strerror(errno));
    return EXIT_FAILURE;
}
// Set the video window to be visible.
screen_val = 1;
if (screen_set_window_property_iv( video_window,
                                    SCREEN_PROPERTY_VISIBLE,
                                    &\text{screen val} != 0 ) {
```
}

```
fprintf(stderr, "Error making window visible: %s\n",
            strerror(errno));
   return EXIT_FAILURE;
}
...
```
### **Related Links**

[mmr\\_connect\(\)](#page-40-0) (p. 41) Connect to **mm-renderer** [mmr\\_context\\_create\(\)](#page-46-0) (p. 47) Create a context [mmr\\_output\\_attach\(\)](#page-95-0) (p. 96) Attach an output [mmr\\_error\\_info\(\)](#page-59-0) (p. 60) Get error information Windows [functionality](../../com.qnx.doc.screen/topic/manual/cscreen_windows.html) in Screen Contexts [functionality](../../com.qnx.doc.screen/topic/manual/cscreen_contexts.html) in Screen Events [functionality](../../com.qnx.doc.screen/topic/manual/cscreen_events.html) in Screen

# <span id="page-32-0"></span>**Recording audio data**

You can record audio content in **mm-renderer** by attaching the input to an audio capture device and directing the output to a file instead of a device.

The following sample program shows how to give **mm-renderer** an input URL of type snd: to select and configure an audio capture device (microphone), set an output URL type of  $file$ : to target a file, and then start and stop playback to record captured audio content to the targetted file. The snd: input URL format works only with the file: output type, so your code must obey this design.

You can record audio content for as long as you like, but you must ensure your client application's output file can hold all the content you want to capture. The size of the generated output depends on many settings, including the sampling rate and number of channels. This sample program records in mono by specifying one channel ( $nchan=1$ ) in the input URL. Depending on your platform, your microphone device might have two recorders, so you could record in stereo by setting two channels (nchan=2). You could also increase the sampling rate to attain the necessary audio quality, such as using the standard CD sampling rate of 44.1 MHz (frate=44100000). For more information on the available device options, see the list of URL [parameters](#page-85-1) for audio capture devices (p. 86).

This code sample names an AMR file for the output, but **mm-renderer** supports other formats, such as wideband AMR (see the *list of [supported](#page-96-0) output file formats* (p. 97)).

```
void record_AMR_file()
{
  mmr_connection_t *connection;
  mmr_context_t *context;
  const char* context name = "AnyNameYouWant";
  int output = 0;
  const char* outputFile = "/tmp/testFile.amr";
  int input = 0;
  connection = mmr_connect(NULL);
  if (connection) {
      context = mmr context create( connection,
                                     context_name,
                                     0,S IRWXU ) ;
      if (context) {
          // specify a file output so the audio content is
          // not played but recorded in a file
          output = mmr_output_attach( context,
                                       outputFile,
                                       "file" );
          // specify the audio device under /dev/snd you want to
          // use for the recording, and the recording details
```

```
// (in this case, we use a sampling rate of 8000 Hz and
          // 1 channel for mono (not stereo) recording)
          input = mmr_input_attach( context,
                  "snd:/dev/snd/pcmPreferredc?nchan=1&frate=8000",
                                   "track" );
          // start recording
         mmr_play(context);
          // delay for the length of time you want to record
          // (in this case, 30 seconds)
          sleep(30);
          // stop recording
         mmr_stop(context);
         // clean up the context
         mmr_input_detach(context);
         mmr_output_detach(context, output);
         mmr_context_destroy(context);
      }
     mmr_disconnect(connection);
  } // if (connection)
} // function
```
### **Related Links**

[mmr\\_connect\(\)](#page-40-0) (p. 41) Connect to **mm-renderer** [mmr\\_context\\_create\(\)](#page-46-0) (p. 47) Create a context [mmr\\_output\\_attach\(\)](#page-95-0) (p. 96) Attach an output [mmr\\_error\\_info\(\)](#page-59-0) (p. 60) Get error information [mmr\\_input\\_attach\(\)](#page-83-0) (p. 84) Attach an input

[mmr\\_play\(\)](#page-107-0) (p. 108) Start playing

[mmr\\_stop\(\)](#page-111-0) (p. 112) Stop playing

# <span id="page-34-0"></span>**PPS objects**

The multimedia renderer service stores a variety of information using Persistent Publish/Subscribe (PPS) objects.

PPS objects are implemented as files in a special filesystem. The PPS objects created by **mm-renderer** are located in subdirectories under the PPS root directory (**/pps/services/multimedia/renderer**).

These objects store information about:

- context state
- play state, warnings, and errors
- input metadata
- playlists
- supported file types

To get information from PPS objects, you can use the POSIX *open()* and read() functions, or you can use functions from the PPS encoding and decoding API, which is explained in the PPS Developer's Guide.

The attributes of some objects (e.g., the status object) might get refreshed very frequently, so you shouldn't use delta mode to read these objects. For more information about delta mode, see the "Subscription Modes" section in the PPS Developer's Guide.

### <span id="page-34-1"></span>**Context state**

Every time you create a context by calling mmr\_context\_create(), **mm-renderer** also creates a context directory with the same name. For instance, creating a context named **movie1** creates a directory named **/pps/services/multimedia/renderer/context/movie1**.

Inside each context directory, **mm-renderer** creates several objects (files) that hold the state of the context. When an input is attached to the context, additional objects may be created in the context directory, depending on the input type.

The state of a context is represented by the following objects, where the  $\#$  character indicates a numeric value encoded as decimal:

#### **param**

Contains the parameters set with mmr\_context\_parameters().

#### **output#**

Created when an output is attached, deleted when it's detached. The # token is the output ID returned by *mmr\_output\_attach()*. This object contains the URL, output type, and the latest parameters set with mmr\_output\_parameters().

#### **input**

Populated when an input is attached, emptied when it's detached. This object contains the URL, input type, and the latest parameters set with  $mmr$  input parameters().

#### **status**

A snapshot of the current status. This is potentially high bandwidth, so delta mode shouldn't be used to read this object. This object holds information on the playback position, the buffer capacity, and the buffer activity.

#### **state**

The play state. This object is intended to be read in delta mode, otherwise errors or warnings may be lost. Depending on the play state, the state object may have these attributes:

#### **state**

playing, stopped, or idle.

#### **speed**

The current speed, in units of 1/1000th of normal speed.

#### **warning**

The most recent warning (which is deleted when playback is stopped).

#### **warning\_pos**

The play position when the warning happened.

#### **error**

The most recent error code (which is deleted when playback is restarted).

#### **error\_pos**

The play position when the error happened.

### <span id="page-35-0"></span>**Play state, warnings, and errors**

To detect changes in the play state, read the state object in delta mode.

The state object is updated based on input attachment and playback events, as follows:

- When there's no input attached, the state attribute (within the state object) is idle and no other attributes are present.
- When an input is attached, the state attribute changes from idle to stopped.
- When playback begins, the state attribute changes from stopped to playing and any error and error pos attributes are deleted.
- When the end of media is reached, the state attribute changes from playing to stopped and the error attribute is set to MMR\_ERROR\_NONE.
- When playback is stopped by a function call, no error code is published to the state object.

A warning is a problem that doesn't stop playback. If there's a warning, the state remains as playing and the warning and warning pos attributes are set.

An error is a problem that stops playback. If there's an error:

- the warning and warning pos attributes, if any, are deleted
- the state attribute is set to stopped
- the error and error pos attributes are set
#### **Input metadata**

To get metadata for the main input, read the metadata object, which **mm-renderer** creates in the corresponding PPS context directory when an input is attached to the context.

When the main input is a track played independently or a playlist, the metadata object stores attributes that correspond to the main input's metadata fields. For example, the metadata object for an audio track has attributes such as md\_title\_album, md\_title\_artist, and md\_title\_bitrate.

When the main input is an *autolist*, which is a single track formatted as a playlist, the metadata object stores only the URL of the track.

To get metadata for media tracks that are playlist or autolist entries, read the  $q\#$  objects, which are stored in the same PPS context directory. There is one  $q\#$  object for each playlist entry, where the  $#$ token is the position of the track in the playlist (starting from 1). For autolists, there is only the  $q1$ object. The metadata attributes for a track are set when the track begins to play.

#### **Playlist window**

When the context input is a playlist, **mm-renderer** creates additional PPS objects in the context directory. These PPS objects specify the currently playing item and the items in front of and behind the current item, up to a preconfigured maximum; this information is collectively known as the *playlist window*.

The following PPS objects represent the playlist window:

**p#**

Contains the track parameters for a playlist entry. There is one  $p#$  object for each playlist entry, where the # token is the position of the track in the playlist (starting from 1). Each such object contains the latest parameters passed into mmr\_track\_parameters() for the corresponding track.

#### **play-queue**

Represents the size of the playlist window. The  $_{\text{play-queue}}$  object has the following attributes:

#### **start**

The index of the first  $p#$  item in the window.

#### **end**

The index of the last  $p#$  item in the window.

#### **total**

The total number of items in the playlist; this is set whenever the full length of the playlist is known.

If you seek to a track outside of the playlist window, the indexes of the first and last items may retain stale values for a short time after the seek command is issued. This is because these attributes are updated asynchronously.

### **Supported file and MIME types**

The **/pps/services/multimedia/renderer/component** directory contains the **.all** object, which lists the supported file extensions and MIME types. To access this information, examine the following attributes in the **.all** object:

#### **audioencodeextensions**

Lists supported filename extensions for file outputs, in a comma-separated list (e.g., m4a,wav).

#### **mime**

Lists allowed combinations of playable MIME types, in a comma-separated list (e.g., 3gpp, video).

Applications should be prepared to merge value sets listed in multiple instances of the same attribute.

# **Chapter 3 Multimedia Renderer API**

The multimedia renderer API exposes the data types and functions you can use to connect to **mm-renderer**, create contexts, configure inputs and outputs, control playback, and process events.

To play media with **mm-renderer**, your client application must first connect to the service. Next, it can create a context to manage the media flow from an input to one or more outputs. It can also specify parameters for the context, its input, and its outputs. After the parameters have been configured, your client can issue media playback commands; for example, to start and stop playback.

The API can deliver events, which indicate playback state changes, new input and output attachments, parameter updates, or errors. An application can read information on the latest event from a special-purpose data type and then perform the necessary processing.

The header file that defines most of the API functions, **renderer.h**, is located in **\${QNX\_TARGET}/usr/include/mm/** on the development system (not the target). The enumerated error codes and most of the API data types are defined in **types.h**, which is located in **\${QNX\_TARGET}/usr/include/mm/renderer/**. This same subdirectory stores **events.h**, which defines the event-processing functions and data types.

### **Connection management**

You must connect to **mm-renderer** before you can use it to define contexts, configure inputs and outputs, and issue playback commands.

The mmr\_connect() function returns a valid connection handle, when successful. This handle must be passed in to the subsequent API calls for creating or opening a context. When the context is created or opened, it returns another handle that you must use for all media operations related to that context.

The connection handle isn't needed again until you're finished with the connection. At this point, you must close the connection by calling mmr\_disconnect().

# **mmr\_connect()**

#### Connect to **mm-renderer**

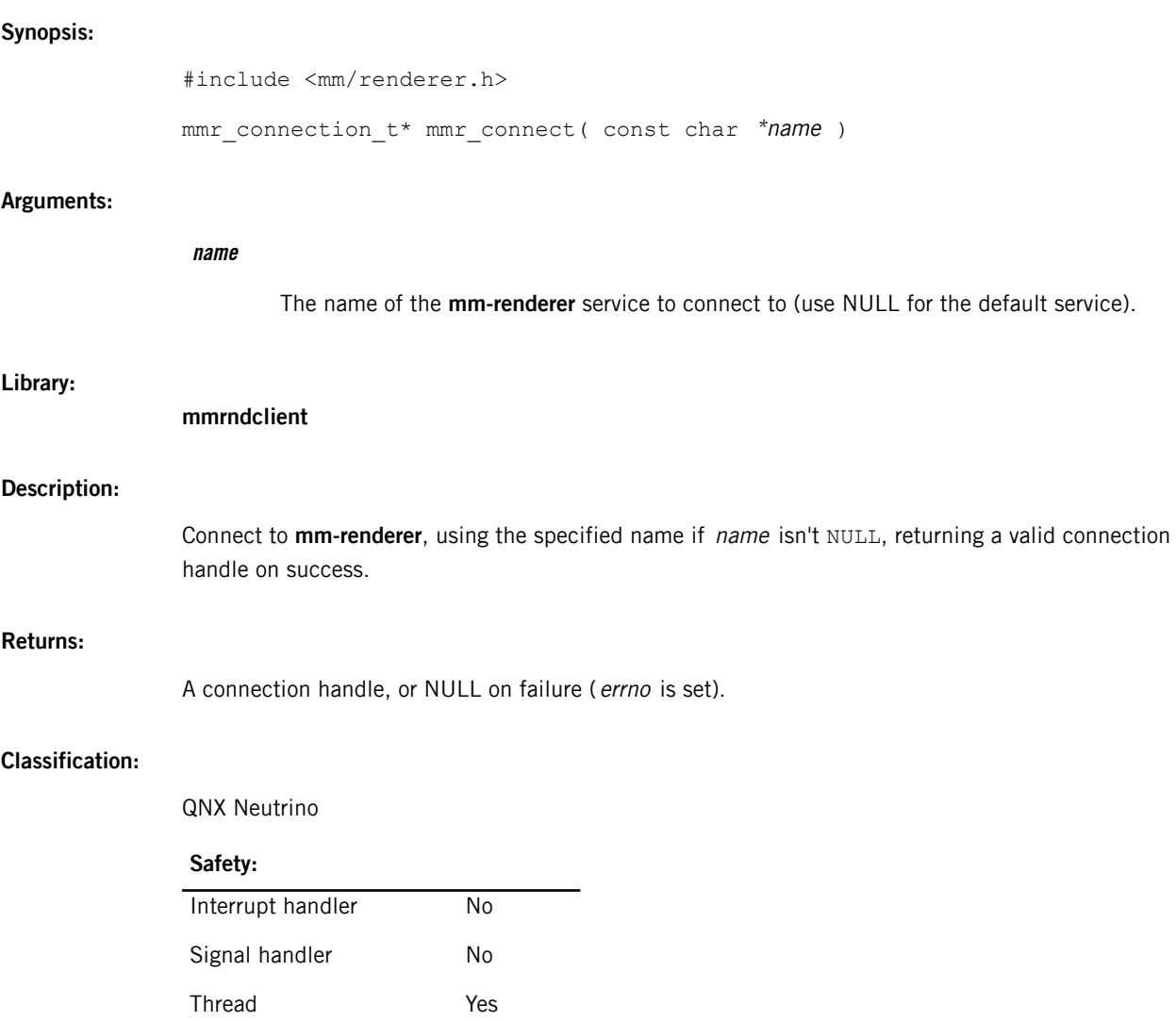

# **mmr\_connection\_t**

The **mm-renderer** connection handle type

#### **Synopsis:**

#include <mm/renderer.h>

typedef struct mmr\_connection mmr\_connection\_t;

#### **Library:**

**mmrndclient**

#### **Description:**

The **mmr\_connection\_t** structure is a private data type representing the connection to **mm-renderer**.

#### **Classification:**

QNX Neutrino

# **mmr\_disconnect()**

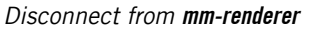

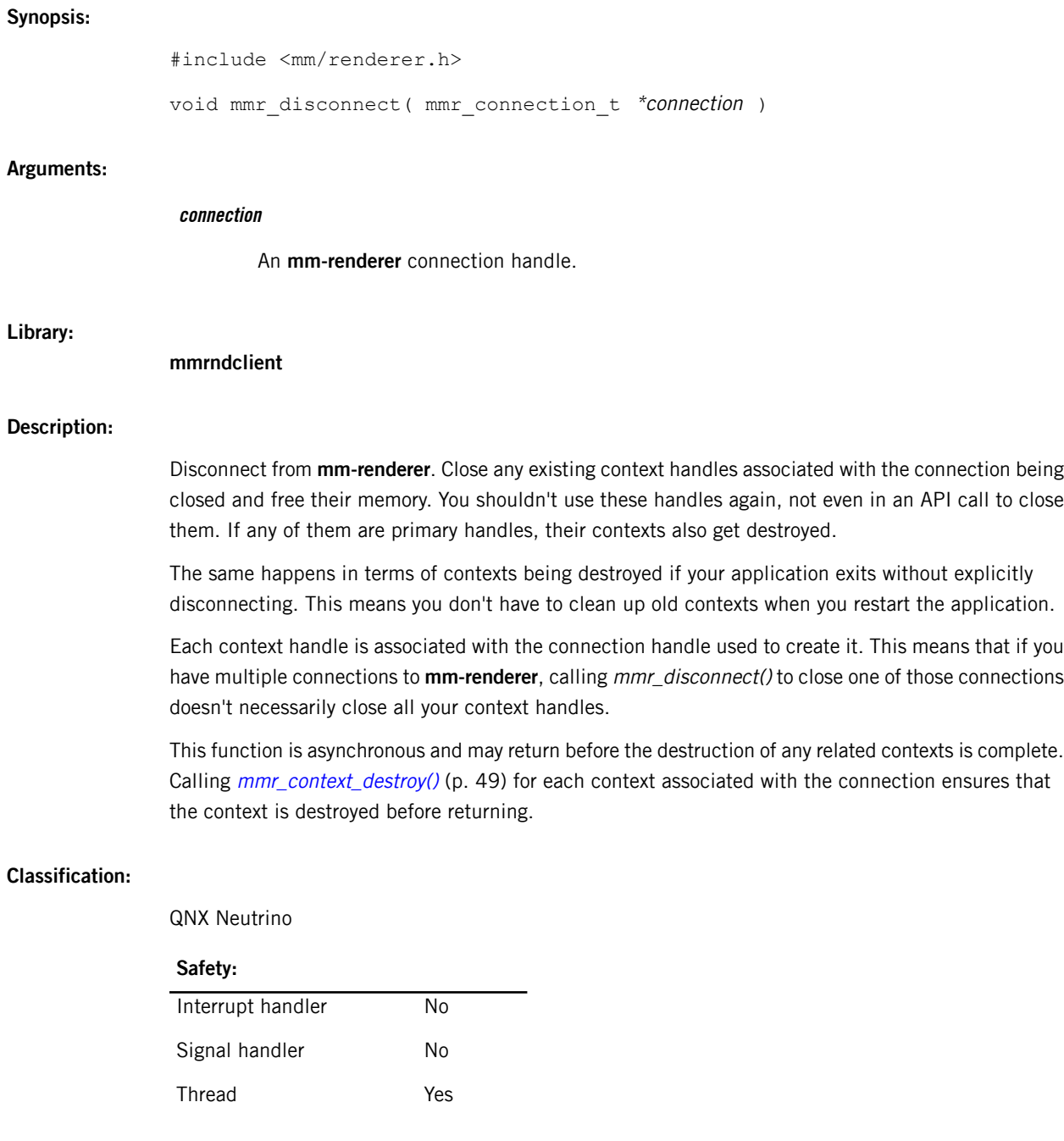

### **Context management**

Each **mm-renderer** context manages a separate media flow independently of other contexts. The media flow is determined by the input and the outputs that you attach to the context as well as the input and output parameters. You can also set context parameters, which are independent of the media files being played.

To create a context, call mmr\_context\_create(). Depending on the **mm-renderer** configuration, you may be able to open an existing context by calling mmr\_context\_open(). Both of these functions return a context handle that you must pass in to subsequent API calls to perform media operations on the same context.

The sequence of API calls needed to access a context, set its parameters, define an input and output (and set their parameters), and start playback is outlined in "*[Playing](#page-26-0) media* (p. 27)".

When you're finished using a context, you must close it to properly free resources. You may want to or have to destroy the context in addition to closing it, based on your application needs and **mm-renderer** configuration. The behavior of the **mm-renderer** service when closing context handles is complex, as explained in detail in "Working with [contexts](#page-23-0) (p. 24)".

# **mmr\_command\_send()**

Send a remote control command to the context

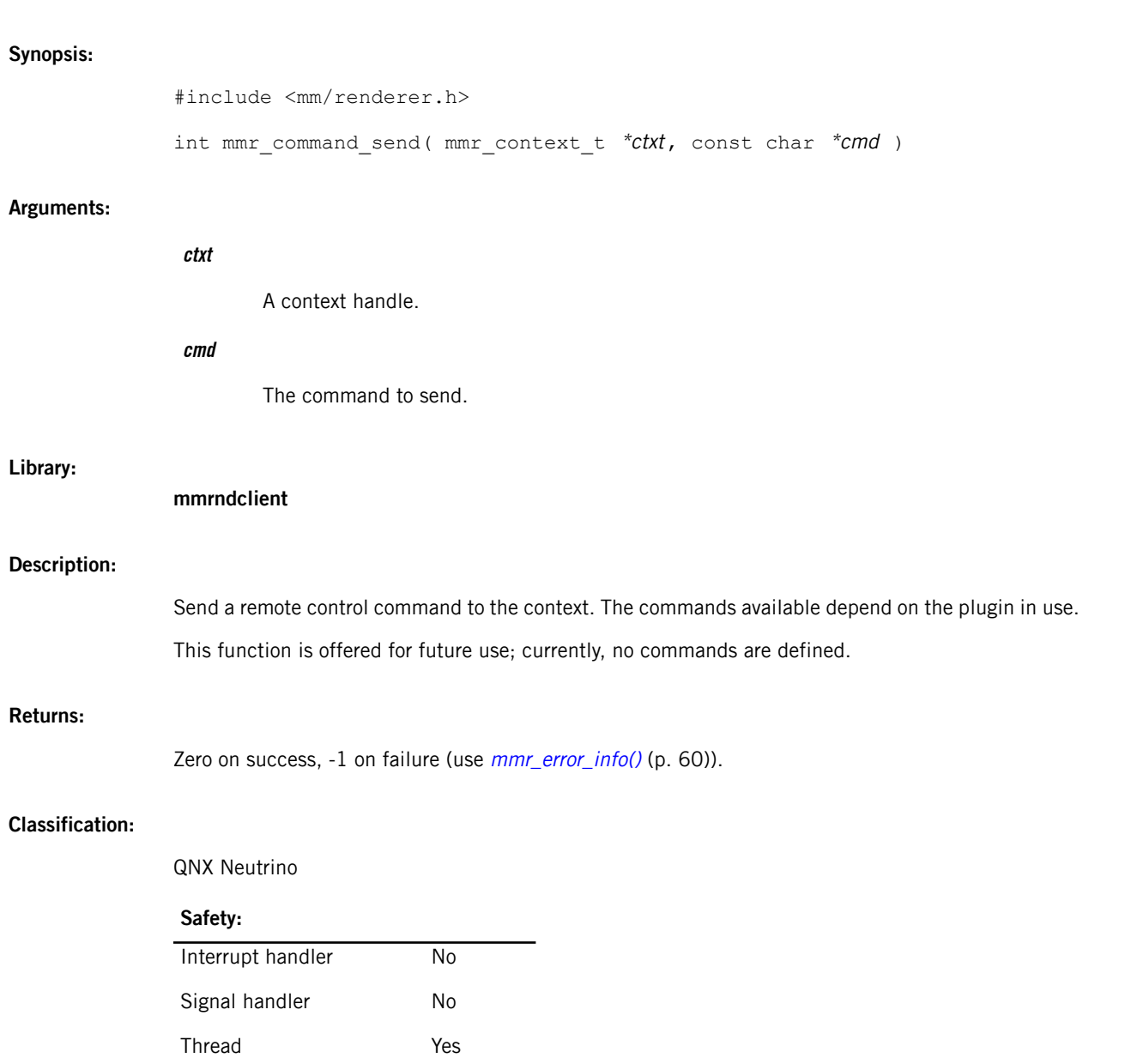

# <span id="page-45-0"></span>**mmr\_context\_close()**

Close a context

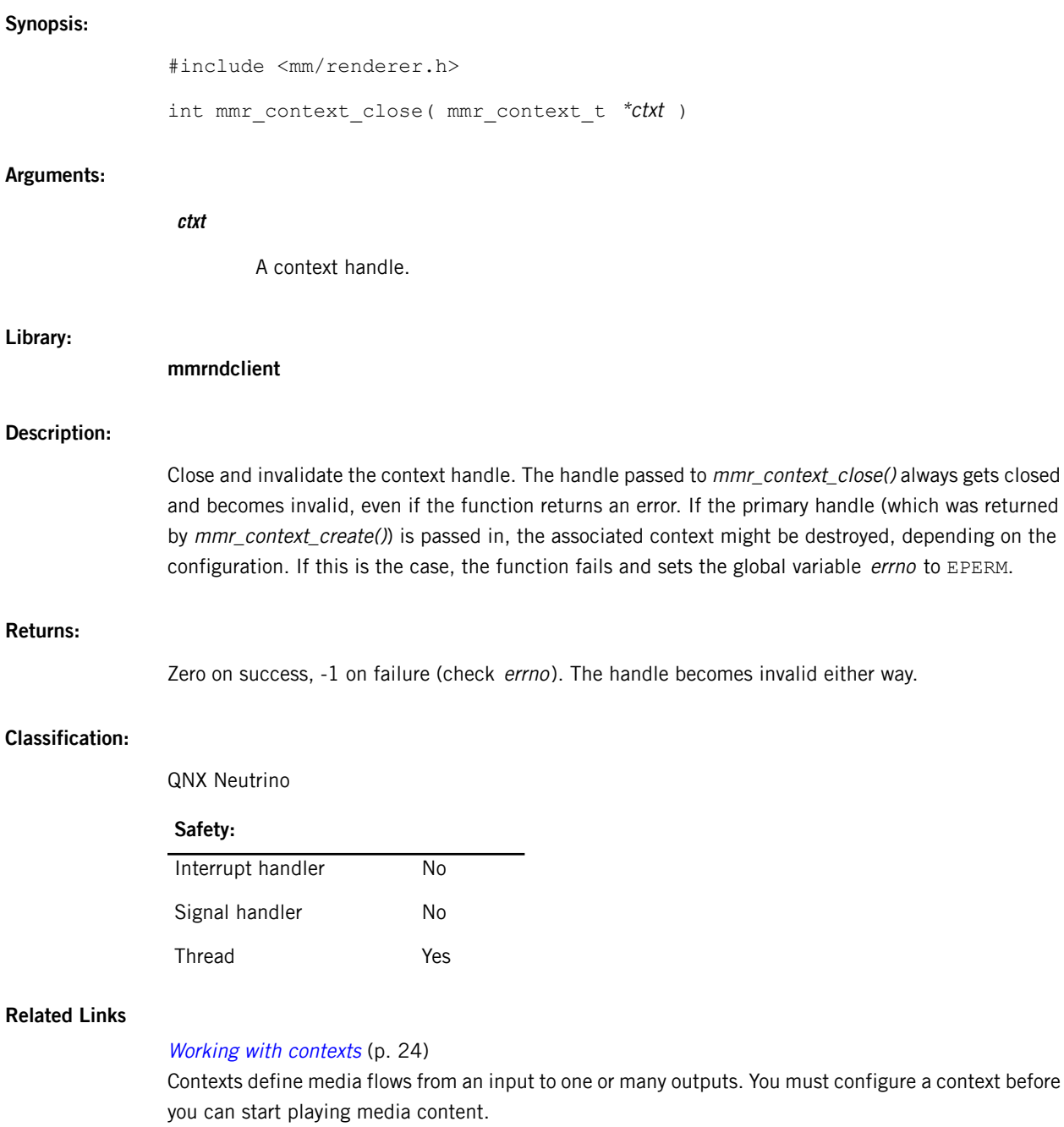

### **mmr\_context\_create()**

#### Create a context

#### **Synopsis:**

```
#include <mm/renderer.h>
mmr_context_t* mmr_context_create( mmr_connection t *connection,
                                     const char *name,
                                     unsigned flags,
                                     mode t mode )
```
#### **Arguments:**

#### **connection**

An **mm-renderer** connection handle.

#### **name**

The name of the context. This must be a valid filename and will show up in the pathname space as a directory.

#### **flags**

Must be zero. No flags are defined for now.

#### **mode**

Permission flags controlling which processes can access the context. These flags are specified in a standard POSIX permissions bitfield.

The w bits control which processes can open secondary handles to access the context. The r and x bits provide access to **mm-renderer** events related to the context.

<span id="page-46-0"></span>In this bitfield, the user permissions apply to the caller and to any process with the same effective user ID (euid). You must set these permissions appropriately to grant your application (or other applications running with the same euid) sufficient access to the context being created. The group permissions apply to processes with an effective group ID (egid) or a supplementary group ID matching the caller's egid. The other permissions apply to all other processes.

#### **Library:**

#### **mmrndclient**

#### **Description:**

Create and open a new context with the specified name. Fail if a context with that name already exists. The name must be a valid filename and will show up as a directory in the pathname space, with its file permissions set based on the mode argument. Note that there's not a direct mapping between the value given in mode and the file permissions assigned to the context directory. For an explanation of how the permissions specified in the function call are interpreted, see the [mode](#page-46-0) (p. 47) argument.

When successful, the function returns a handle, called the *primary* handle, for accessing the newly created context. Depending on your configuration, you may be able to create any number of secondary handles by calling *[mmr\\_context\\_open\(\)](#page-49-0)* (p. 50).

To avoid memory leaks, every handle opened with mmr\_context\_create() needs to be closed, either explicitly through an API call or implicitly by terminating the process. The **mm-renderer** configuration also determines whether closing the primary handle also destroys the context. If this option is set and you do close the primary handle of a context, you can no longer use any secondary handles to that context, so you must close those handles by calling [mmr\\_context\\_close\(\)](#page-45-0) (p. 46) on each one. If this option isn't set, you can call mmr\_context\_close() to close the primary handle without destroying the context, which lets you keep using that context by accessing it with secondary handles.

#### **Returns:**

A handle on success, or a null pointer on failure (check errno).

#### **Classification:**

QNX Neutrino

#### **Safety:**

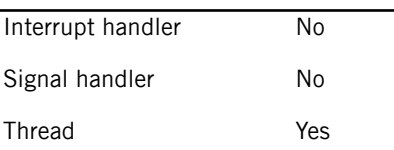

#### **Related Links**

#### Working with [contexts](#page-23-0) (p. 24)

Contexts define media flows from an input to one or many outputs. You must configure a context before you can start playing media content.

and detach

# <span id="page-48-0"></span>**mmr\_context\_destroy()**

#### Destroy a context

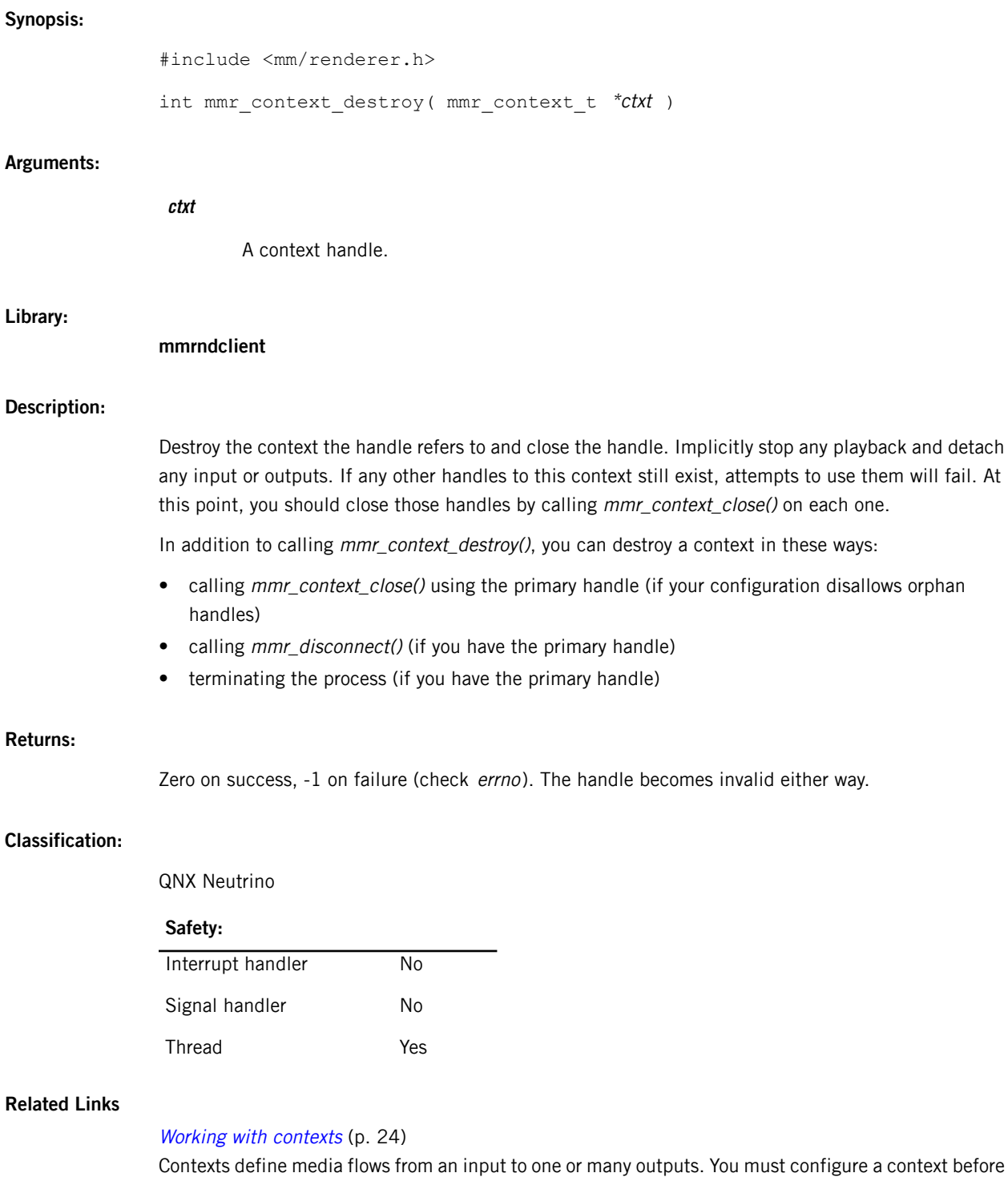

you can start playing media content.

## <span id="page-49-0"></span>**mmr\_context\_open()**

Open an existing context

#### **Synopsis:**

#include <mm/renderer.h>

```
mmr_context_t* mmr_context_open( mmr_connection t *connection,
                                  const char *name )
```
#### **Arguments:**

**Library:**

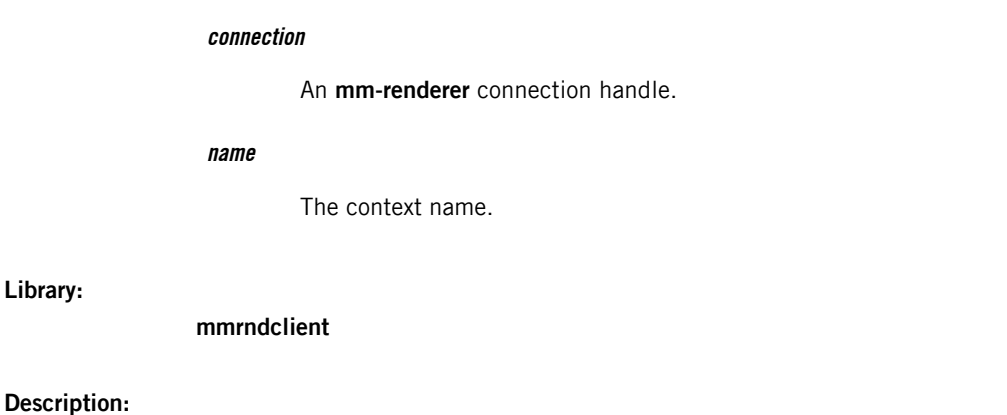

Open a handle to an existing context. The handle returned by this function is called a secondary handle.

Whether this operation is allowed depends on the options that you define for the **mm-renderer** process (for details, see "[mm-renderer](#page-21-0) command line (p. 22)"). If you set these options to disallow the opening of secondary handles, this function fails and sets the global variable errno to EPERM. If these options allow the opening of secondary handles, you can open as many as you like, and the function will return a new handle with each successful call.

To avoid memory leaks, every handle opened with mmr\_context\_open() needs to be closed, either explicitly through an API call or implicitly by terminating the process.

#### **Returns:**

A handle on success, or a null pointer on failure (check errno).

#### **Classification:**

QNX Neutrino

#### **Safety:**

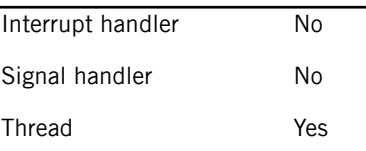

### **Related Links**

#### Working with [contexts](#page-23-0) (p. 24)

Contexts define media flows from an input to one or many outputs. You must configure a context before you can start playing media content.

## **mmr\_context\_parameters()**

#### Set context parameters

#### **Synopsis:**

#include <mm/renderer.h>

int mmr\_context\_parameters( mmr\_context t \*ctxt, strm\_dict\_t \*parms )

#### **Arguments:**

#### **ctxt**

A context handle.

#### **parms**

A reference to a dictionary containing the context parameters to set (must not be NULL). Any previous parameters are overridden.

The **strm\_dict\_t** object becomes API property after this call, even if the call fails. You should not use or destroy the dictionary after passing it to this function.

#### **Library:**

**mmrndclient**

#### **Description:**

Set parameters associated with the specified context. The applicable parameters and their types and values are implementation-specific. For example, different input and output types may require different parameters associated with the context. In general, the following parameter is supported:

#### **updateinterval**

Allows an application to request a particular frequency in status updates from **mm-renderer**. How accurately this delivery reflects the updateinterval setting depends on the plugin handling the media flow. Currently, this parameter is supported only for the MMF audio/video player routing plugin. The default update interval is 1000 ms, but your client code should dynamically adjust this parameter based on the application's state, such as fullscreen versus minimized versus when the screen is off. You can also override this parameter in the configuration file.

QNX Neutrino RTOS supports the following parameters that map to **libcurl** options:

- OPT\_VERBOSE
- OPT\_CONNECTTIMEOUT\_MS
- OPT\_LOW\_SPEED\_LIMIT
- OPT\_LOW\_SPEED\_TIME
- OPT\_USERAGENT
- OPT\_USERNAME
- OPT\_PASSWORD
- OPT\_PROXYUSERNAME
- OPT\_PROXYPASSWORD
- OPT\_COOKIE
- OPT\_COOKIEFILE
- OPT\_COOKIEJAR
- OPT\_COOKIESESSION
- OPT\_CAINFO
- OPT\_CAPATH
- OPT\_SSL\_VERIFYPEER
- OPT\_SSL\_VERIFYHOST
- OPT\_PROXY
- OPT\_NOPROXY
- OPT\_HTTPPROXYTUNNEL
- OPT\_PROXYPORT
- OPT\_PROXYTYPE
- OPT\_PROXYAUTH
- OPT\_HTTPAUTH
- OPT\_HTTPHEADER
- OPT\_DNSCACHETIMEOUT

QNX Neutrino RTOS supports the following parameters that map to socket options (see the getsockopt() function in the C Library Reference for more information):

- OPT\_SO\_RCVBUF
- OPT\_SO\_SNDBUF

#### **Returns:**

Zero on success, -1 on failure (use *[mmr\\_error\\_info\(\)](#page-59-0)* (p. 60)).

#### **Classification:**

QNX Neutrino

#### **Safety:**

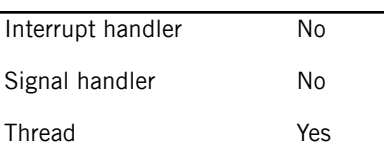

#### **Related Links**

Defining [Parameters](#page-25-0) (p. 26)

Parameters allow you to set various properties that influence how media files are accessed and rendered during playback.

[strm\\_dict\\_t](#page-130-0) (p. 131) Dictionary object type

## **mmr\_context\_t**

The **mm-renderer** context handle type

#### **Synopsis:**

#include <mm/renderer.h>

typedef struct mmr\_context mmr\_context\_t;

#### **Library:**

**mmrndclient**

#### **Description:**

The **mmr\_context\_t** structure is a private data type representing a context handle. Your application can monitor changes to the context state by using the event API [functions](#page-62-0) (p. 63).

#### **Classification:**

QNX Neutrino

### **Error information**

The **mm-renderer** service stores information about any error that occurs when an API call is made. When requested, this error information is returned in a structure that includes a code for the **mm-renderer** error type and other information specific to either the media protocol used or to the underlying POSIX error.

It's good practice to check for errors after each API call, to promptly learn of any problems with the media configuration or playback. You can do this by examining each function call's return code and if it indicates failure (e.g., by a non-zero value, often -1), calling mmr\_error\_info() to get information about the error that occurred. The action to perform following a given error type is a design choice.

## <span id="page-55-0"></span>**mm\_error\_code\_t**

Error codes set by **mm-renderer** API functions

#### **Synopsis:**

#include <mm/renderer/types.h> typedef enum mm\_error\_code { MMR\_ERROR\_NONE, MMR\_ERROR\_UNKNOWN, MMR\_ERROR\_INVALID\_PARAMETER, MMR\_ERROR\_INVALID\_STATE, MMR\_ERROR\_UNSUPPORTED\_VALUE, MMR\_ERROR\_UNSUPPORTED\_MEDIA\_TYPE, MMR\_ERROR\_MEDIA\_PROTECTED, MMR\_ERROR\_UNSUPPORTED\_OPERATION, MMR\_ERROR\_READ, MMR\_ERROR\_WRITE, MMR\_ERROR\_MEDIA\_UNAVAILABLE, MMR\_ERROR\_MEDIA\_CORRUPTED, MMR\_ERROR\_OUTPUT\_UNAVAILABLE, MMR\_ERROR\_NO\_MEMORY, MMR\_ERROR\_RESOURCE\_UNAVAILABLE, MMR\_ERROR\_MEDIA\_DRM\_NO\_RIGHTS, MMR\_ERROR\_DRM\_CORRUPTED\_DATA\_STORE, MMR\_ERROR\_DRM\_OUTPUT\_PROTECTION, MMR\_ERROR\_DRM\_OPL\_HDMI, MMR\_ERROR\_DRM\_OPL\_DISPLAYPORT, MMR\_ERROR\_DRM\_OPL\_DVI, MMR\_ERROR\_DRM\_OPL\_ANALOG\_VIDEO, MMR\_ERROR\_DRM\_OPL\_ANALOG\_AUDIO, MMR\_ERROR\_DRM\_OPL\_TOSLINK, MMR\_ERROR\_DRM\_OPL\_SPDIF, MMR\_ERROR\_DRM\_OPL\_BLUETOOTH, MMR\_ERROR\_DRM\_OPL\_WIRELESSHD, MMR\_ERROR\_DRM\_OPL\_RESERVED\_LAST = MMR\_ERROR\_DRM\_OPL\_WIRELESSHD + 4, MMR\_ERROR\_MEDIA\_DRM\_EXPIRED\_LICENSE, MMR\_ERROR\_PERMISSION, MMR\_ERROR\_COUNT, } mm\_error\_code\_t;

#### **Data:**

#### **MMR\_ERROR\_NONE**

No error has occurred. This error code is used for the EOF event but never returned as the error code from an API call.

#### **MMR\_ERROR\_UNKNOWN**

An unexpected error.

#### **MMR\_ERROR\_INVALID\_PARAMETER**

An invalid parameter, such as an invalid output ID or a seek string that's incorrectly formatted or out of range.

#### **MMR\_ERROR\_INVALID\_STATE**

An illegal operation given the context state, such as attempt to play or seek when no input is attached, to change the playlist when playback was stopped, or to access the context after it's been destroyed.

#### **MMR\_ERROR\_UNSUPPORTED\_VALUE**

An unrecognized input or output type or an out-of-range speed setting.

#### **MMR\_ERROR\_UNSUPPORTED\_MEDIA\_TYPE**

An unrecognized data format.

#### **MMR\_ERROR\_MEDIA\_PROTECTED**

The file is DRM-protected and either it uses an unsupported DRM scheme or there's a DRM error not corresponding to any of the errors listed below.

#### **MMR\_ERROR\_UNSUPPORTED\_OPERATION**

An illegal operation. This error is returned if you try to seek or to set the playback speed on media that doesn't allow it, or you try to attach an output after attaching the input but the underlying media doesn't support that action sequence.

#### **MMR\_ERROR\_READ**

An I/O error at the source.

#### **MMR\_ERROR\_WRITE**

An I/O error at the sink.

#### **MMR\_ERROR\_MEDIA\_UNAVAILABLE**

**mm-renderer** can't open the source.

#### **MMR\_ERROR\_MEDIA\_CORRUPTED**

**mm-renderer** found corrupt data on the media.

#### **MMR\_ERROR\_OUTPUT\_UNAVAILABLE**

**mm-renderer** can't write to the output (possibly because the output URL or type doesn't match any supported sink).

#### **MMR\_ERROR\_NO\_MEMORY**

Insufficient memory to perform the requested operation.

#### **MMR\_ERROR\_RESOURCE\_UNAVAILABLE**

A required resource such as an encoder or an output feed is presently unavailable.

#### **MMR\_ERROR\_MEDIA\_DRM\_NO\_RIGHTS**

The client lacks the rights to play the file.

#### **MMR\_ERROR\_DRM\_CORRUPTED\_DATA\_STORE**

The DRM data store is corrupted.

#### **MMR\_ERROR\_DRM\_OUTPUT\_PROTECTION**

A DRM output protection mismatch on an unspecified output.

#### **MMR\_ERROR\_DRM\_OPL\_HDMI**

A DRM output protection mismatch on an HDMI output.

#### **MMR\_ERROR\_DRM\_OPL\_DISPLAYPORT**

A DRM output protection mismatch on a DISPLAYPORT output.

#### **MMR\_ERROR\_DRM\_OPL\_DVI**

A DRM output protection mismatch on a DVI output.

#### **MMR\_ERROR\_DRM\_OPL\_ANALOG\_VIDEO**

A DRM output protection mismatch on a video ANALOG output (e.g., S-VIDEO, COMPOSITE, RGB, RGBHW, YPbPr).

#### **MMR\_ERROR\_DRM\_OPL\_ANALOG\_AUDIO**

A DRM output protection mismatch on an audio ANALOG output (e.g., HEADPHONE, SPEAKER OUT).

#### **MMR\_ERROR\_DRM\_OPL\_TOSLINK**

A DRM output protection mismatch on a TOSLINK output.

#### **MMR\_ERROR\_DRM\_OPL\_SPDIF**

A DRM output protection mismatch on an S/PDIF output.

#### **MMR\_ERROR\_DRM\_OPL\_BLUETOOTH**

A DRM output protection mismatch on a BLUETOOTH output.

#### **MMR\_ERROR\_DRM\_OPL\_WIRELESSHD**

A DRM output protection mismatch on a WIRELESSHD output.

#### **MMR\_ERROR\_DRM\_OPL\_RESERVED\_LAST**

Identifier marking the end-of-range for MMR\_ERROR\_DRM\_OPL\_\* values.

#### **MMR\_ERROR\_MEDIA\_DRM\_EXPIRED\_LICENSE**

A license for the DRM file was found but has expired, either because the play count has been depleted or the end time has passed.

#### **MMR\_ERROR\_PERMISSION**

A playback permission error (e.g., user prohibition, region mismatch).

#### **MMR\_ERROR\_COUNT**

An end-of-list identifier. Also indicates the number of distinct error codes.

**Library:**

**mmrndclient**

#### **Classification:**

QNX Neutrino

# <span id="page-59-0"></span>**mmr\_error\_info()**

#### Get error information

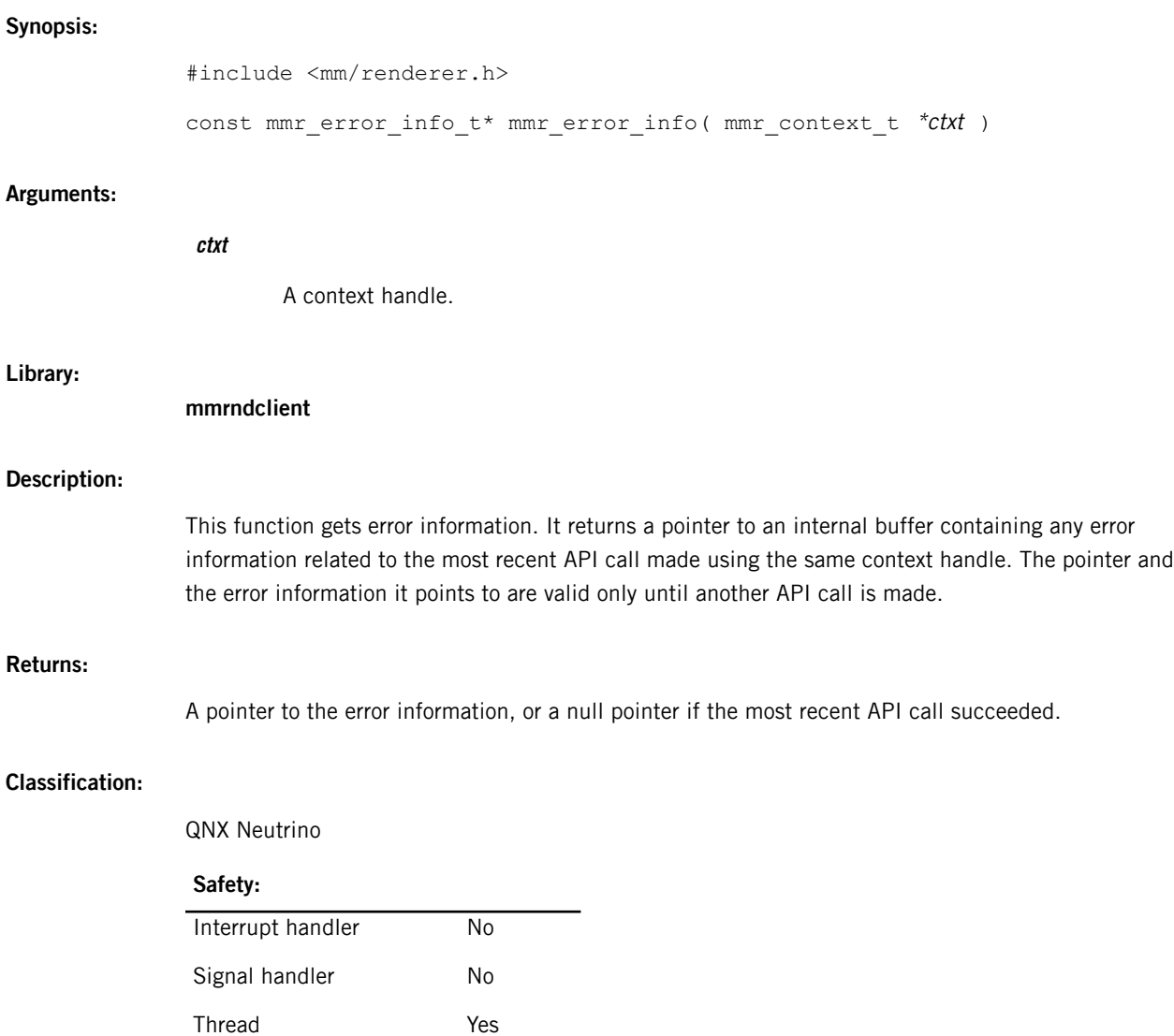

## **mmr\_error\_info\_t**

#### Error information for **mm-renderer**

#### **Synopsis:**

```
#include <mm/renderer/types.h>
```

```
typedef struct mmr_error_info {
   uint32_t error_code;
   char extra_type[ 20 ];
   int64_t extra_value;
   char extra_text[ 256 ];
} mmr_error_info_t;
```
#### **Data:**

#### **uint32\_t error\_code**

One of the *[mm\\_error\\_code\\_t](#page-55-0)* (p. 56) constants.

#### **char extra\_type[ 20 ]**

A short string identifying the API or protocol that defines the meaning of extra\_value, such as "errno", "http", or "mmf".

#### **int64\_t extra\_value**

An error number according to extra\_type.

#### **char extra\_text[ 256 ]**

Free-form text describing the error. This may or may not have a format formally defined by a specification. For example, when extra\_type is "http", this field contains an HTTP server response string.

#### **Library:**

#### **mmrndclient**

#### **Description:**

The **mmr\_error\_info\_t** structure contains error information generated by **mm-renderer** functions. Use the function mmr\_error\_info() to retrieve error information for a particular context and function call.

This multifield structure allows plugins to return protocol- or API-specific error information in addition to the MMR error code. The extra\_type string is a tag that specifies how to interpret the extra\_value and extra\_text fields.

The values of extra\_type currently supported and the associated contents of the other two fields are as follows:

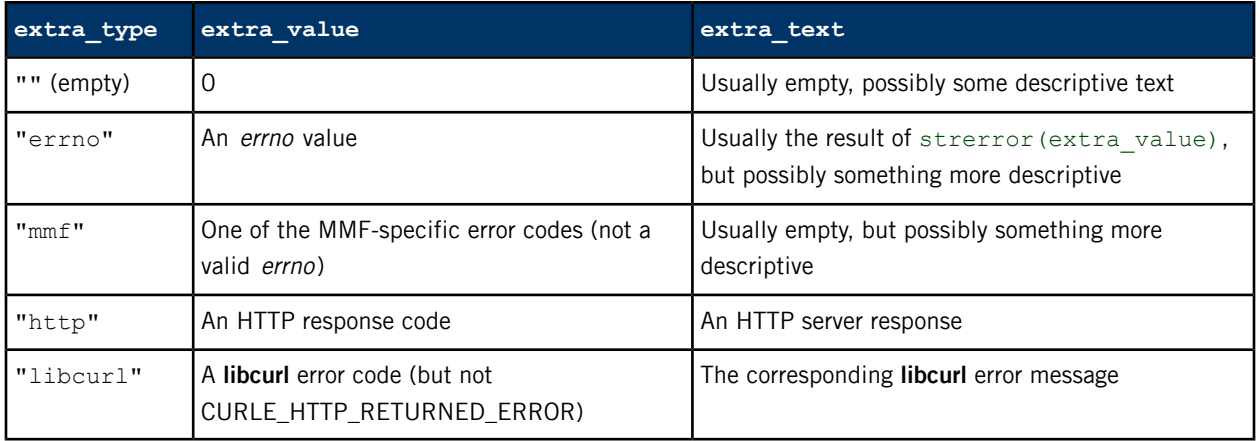

#### **Classification:**

QNX Neutrino

### <span id="page-62-0"></span>**Events**

The **mm-renderer** service can report events so you can monitor and react to changes in playback activity, input and output attachments to a context, and any errors that might occur.

The event-processing support includes functions for arming the notification of an **mm-renderer** event, waiting until an event occurs, and retrieving information on the latest event. The event information is stored in the **mmr\_event\_t** data type and includes but is not limited to:

- the event type
- the new context state
- the current playback speed
- a warning string, when applicable
- detailed error information, when applicable

Using this API functionality, you can process events in an automated way without having to access and parse status files to keep up with the state of the **mm-renderer** service. You can instead write an event-processing loop to continuously monitor and react to events by storing the necessary data and performing follow-up actions.

## <span id="page-63-0"></span>**mmr\_event\_arm()**

 $\cdot$  **c** 

Set a **sigevent** to deliver when a new event becomes available

#### **Synopsis:**

#include <mm/renderer/events.h>

int mmr\_event\_arm( mmr\_context\_t \*ctxt, struct sigevent const \*sev )

#### **Arguments:**

**Library:**

**Description:**

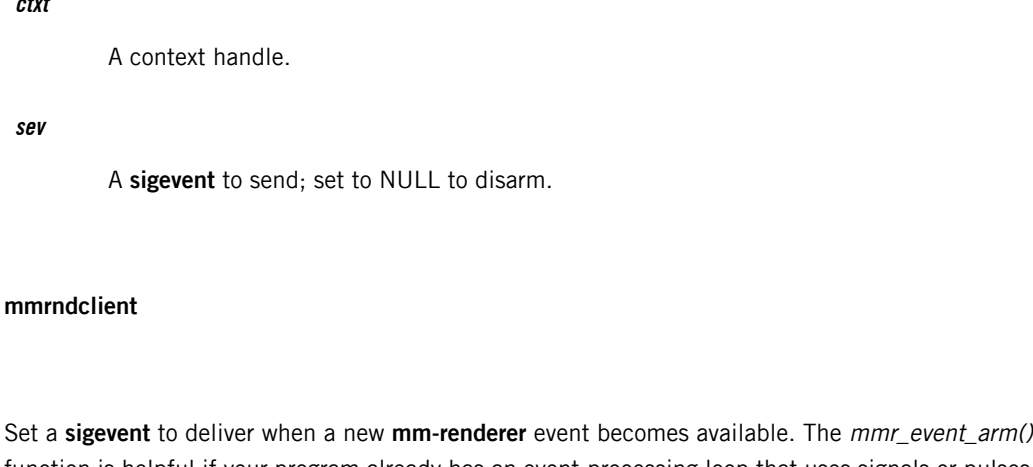

function is helpful if your program already has an event-processing loop that uses signals or pulses as notifications and you simply want to add code that processes **mm-renderer** events. To do this, you must first call mmr\_event\_arm() to request notification of the next **mm-renderer** event. Then, in the new event-handling code, you must call  $mm\_event\_get()$  (p. 68) to retrieve the event information.

Because mmr\_event\_arm() enables notification of only one event, you must call mmr\_event\_arm() repeatedly if you want to receive a **sigevent** for each **mm-renderer** event that occurs. The function is non-blocking because although it enables notification of an event, it doesn't wait for the event to occur.

If **mm-renderer** already has an event waiting when you call mmr\_event\_arm(), the function doesn't arm a **sigevent** but immediately returns a value greater than zero. If you receive such a value, you must call mmr\_event\_get() and process the event.

Occasionally, the mmr\_event\_get() function can't retrieve any meaningful event data and instead returns the MMR\_EVENT\_NONE event. This can happen if the **sigevent** wasn't armed (because an event was already waiting) or if the **sigevent** was armed and then delivered by the system (because an event occurred after the last mmr\_event\_arm() call). For an example of a situation when MMR\_EVENT\_NONE might be returned, see *[mmr\\_event\\_wait\(\)](#page-79-0)* (p. 80).

#### **Returns:**

A positive number if the **sigevent** isn't armed, zero on success, or -1 on failure (check errno).

### **Classification:**

QNX Neutrino

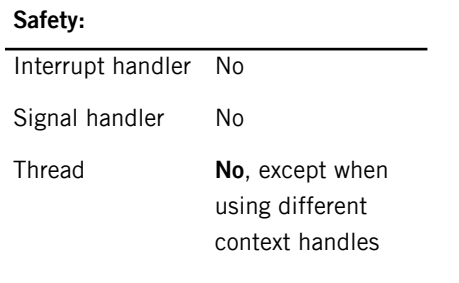

#### **Related Links**

[mmr\\_event\\_t](#page-69-0) (p. 70)

Information about an **mm-renderer** event

## **mmr\_event\_data\_set()**

Set user data for the dictionary returned with the last event

# **Synopsis:** #include <mm/renderer/events.h> int mmr\_event\_data\_set( mmr\_context\_t \*ctxt, void \*usrdata ) **Arguments: ctxt** A context handle. **usrdata**

A pointer to the user data to associate with the dictionary.

#### **Library:**

**mmrndclient**

#### **Description:**

Set a pointer to the user data to associate with the dictionary returned with the last event. The dictionary is stored in the **mmr\_event\_t** structure's data field and contains all the **mm-renderer** properties reported by the event.

Some event types, including STATE, ERROR, and WARNING, share a single dictionary and therefore have a common user data pointer. So, if you set the user data after receiving, say, a STATE event, the same user data pointer is returned with any subsequent STATE, ERROR, or WARNING event. Other event types, including METADATA, OUTPUT, and TRKPAR, each have multiple dictionaries, distinguished by an index stored in the **mmr\_event\_t** details field. So, if you set the user data after receiving say, a METADATA event with an index of 2, the same user data is returned only for other METADATA events whose index is also 2.

#### **Returns:**

Zero on success, or -1 if the event was MMR\_EVENT\_NONE or a deletion.

#### **Classification:**

QNX Neutrino

**Safety:**

Interrupt handler No

Signal handler No

#### **Safety:**

**No**, except when using different context handles Thread

#### **Related Links**

[mmr\\_event\\_t](#page-69-0) (p. 70)

Information about an **mm-renderer** event

# <span id="page-67-0"></span>**mmr\_event\_get()**

Get the next available event

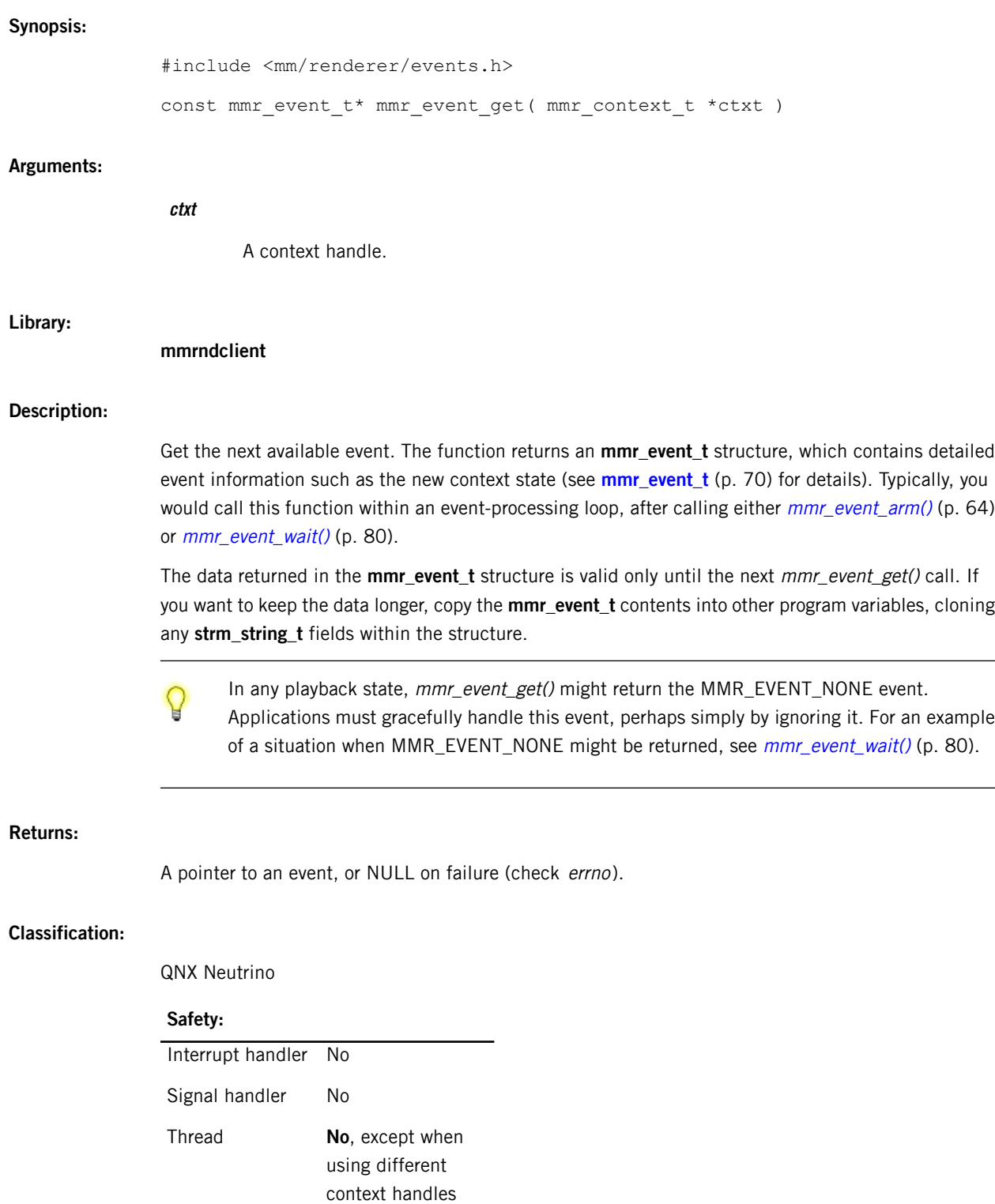

 $\overline{\phantom{a}}$ 

 $\overline{\phantom{0}}$ 

### **Related Links**

[mmr\\_event\\_t](#page-69-0) (p. 70)

Information about an **mm-renderer** event

## <span id="page-69-0"></span>**mmr\_event\_t**

#### Information about an **mm-renderer** event

#### **Synopsis:**

#include <mm/renderer/events.h>

```
typedef struct mmr_event {
   mmr_event_type_t type;
   mmr_state_t state;
   int speed;
   union mmr_event::mmr_event_details details;
   const strm string t *pos obj;
   const char *pos_str;
   const strm dict t *data;
   const char *objname;
   void *usrdata;
} mmr_event_t;
```
#### **Data:**

#### **type**

The event type.

#### **state**

The new context state (valid even when type is MMR\_EVENT\_NONE).

#### **speed**

The playback speed (0 means paused).

#### **details**

The event details (varies by type).

#### **pos\_obj**

The playback position when the event occurred, stored as a shareable string, for STATUS, ERROR, and WARNING events; otherwise NULL.

#### **pos\_str**

The playback position when the event occurred, stored as a string, for STATUS, ERROR, and WARNING events; otherwise NULL.

The position is expressed in the same media-specific format used by  $mm\_seek()$  (p. 109) (for single tracks, it's milliseconds; for playlists, it's tracknumber:milliseconds; for autolists, it's 1:milliseconds).

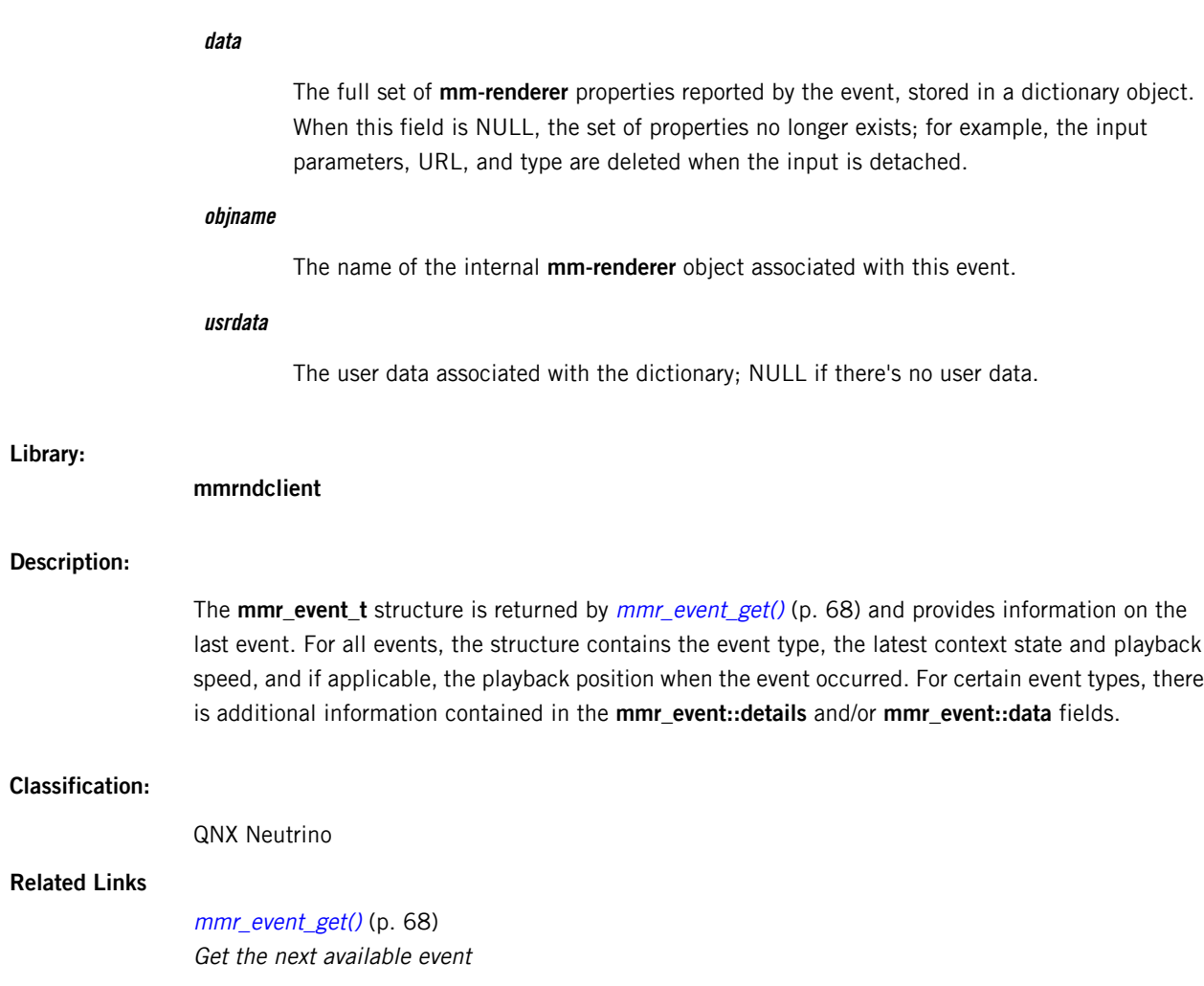

## **mmr\_event::data**

Properties reported by an **mm-renderer** event

#### **Description:**

All the **mm-renderer** properties reported by the event, represented as a dictionary object stored in the data field of the **mmr\_event\_t** data structure. Some events, such as STATE, ERROR, and WARNING events, have all their properties pre-parsed into other **mmr\_event\_t** fields, so no additional information can be found in the data field. Other events, notably events that indicate updates to **mm-renderer** parameters or metadata, have most of their properties stored in the *data* field, so clients must extract this information from the dictionary.

Which properties are stored in the dictionary depends also on the configuration of the attached input and outputs. For instance, the properties returned with events that indicate updates to input, track, or output parameters consist of the latest parameters the client passed into the Client API, plus the track URL and type. The properties returned with METADATA events vary with the input properties (e.g., the file format, and whether the input is a track or playlist).

To look up parameter values in a **strm\_dict\_t** dictionary object by name, see the [strm\\_dict\\_find\\_value\(\)](#page-118-0) (p. 119) function in the Dictionary Object API.

The event types with information stored in the *data* field, and the associated dictionary contents are as follows:

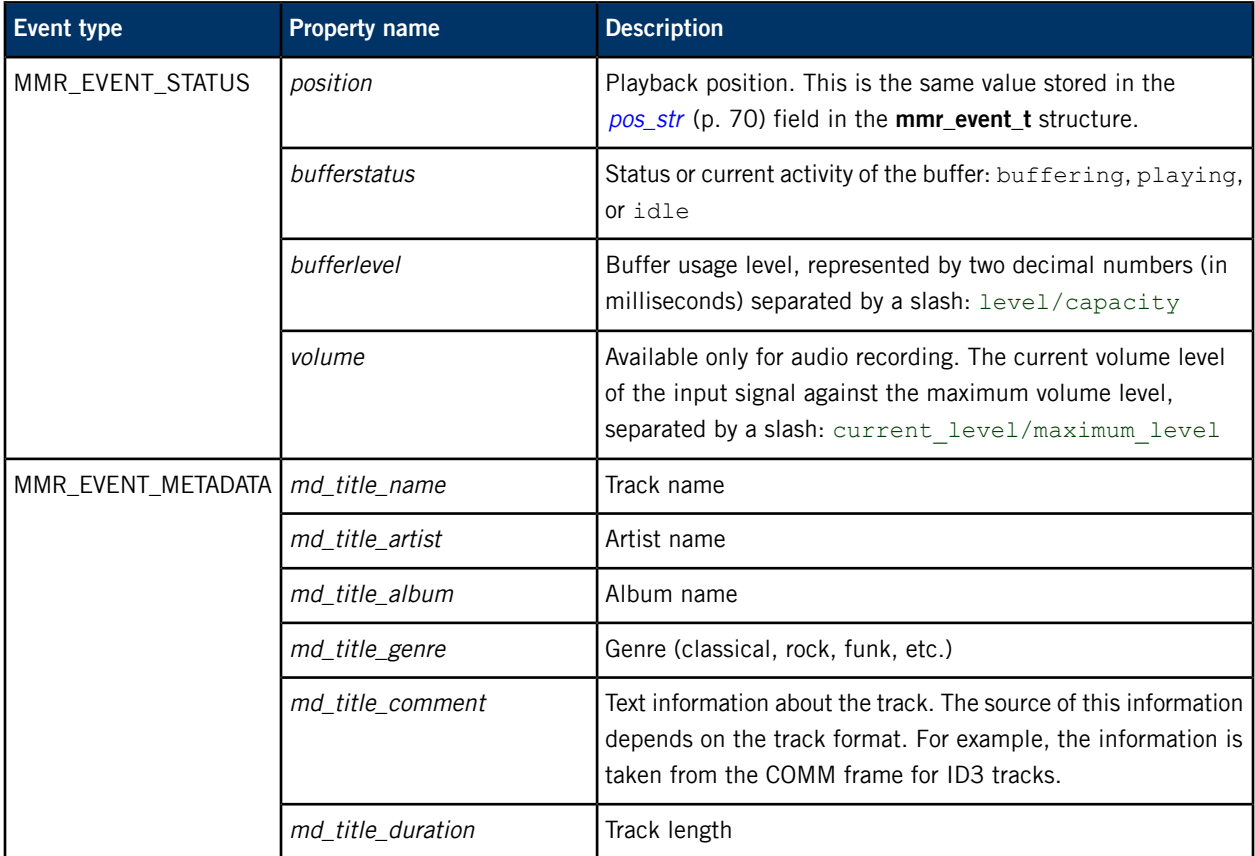
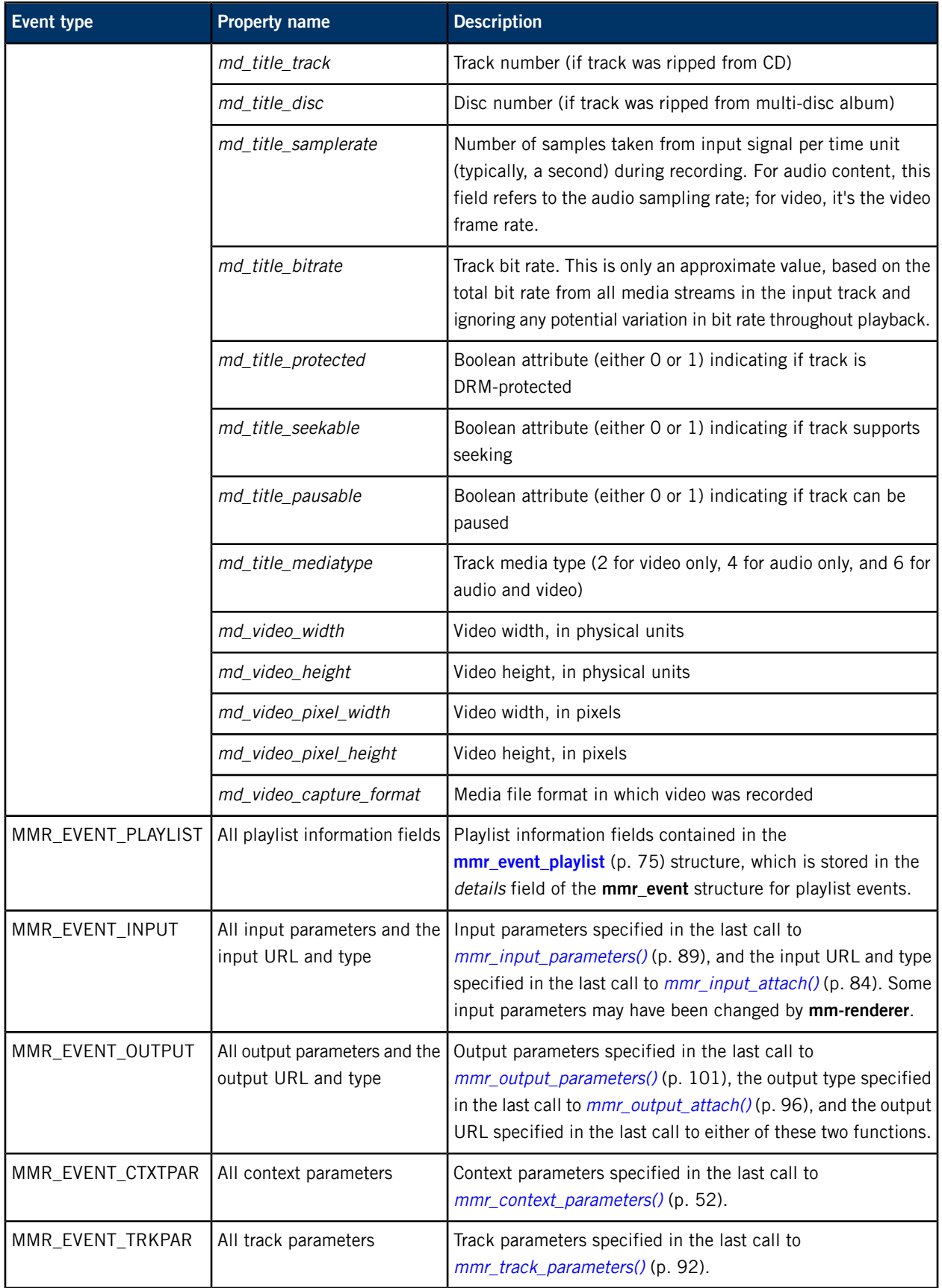

### **Related Links**

[mmr\\_event\\_type\\_t](#page-77-0) (p. 78)

The **mm-renderer** events reported by the API

[strm\\_dict\\_find\\_value\(\)](#page-118-0) (p. 119) Find the value of a dictionary entry based on the entry's key (returns a string)

## <span id="page-74-0"></span>**mmr\_event::details**

**Synopsis:**

Details for an **mm-renderer** event

```
#include <mm/renderer/events.h>
union mmr_event::mmr_event_details {
    struct mmr_event_state {
       mmr_state_t oldstate;
       int oldspeed;
    } state;
    struct mmr_event_error {
        mmr_error_info_t info;
    } error;
    struct mmr_event_warning {
        const char *str;
        const strm_string_t *obj;
    } warning;
    struct mmr_event_metadata {
        unsigned index;
    } metadata;
    struct mmr_event_trkparam {
        unsigned index;
    } trkparam;
    struct mmr_event_playlist {
       unsigned start;
        unsigned end;
        unsigned length;
    } playlist;
    struct mmr_event_output {
        unsigned id;
    } output;
} details;
```
#### **Data:**

**state**

Used when **mmr\_event.type** is MMR\_EVENT\_STATE.

The **mmr\_event\_state** structure has these members:

#### **mmr\_state\_t oldstate**

The state before the event.

#### **int oldspeed**

The speed before the event.

#### **error**

Used when **mmr\_event.type** is MMR\_EVENT\_ERROR.

The **mmr\_event\_error** structure has these members:

#### **mmr\_error\_info\_t info**

The error information.

#### **warning**

Used when **mmr\_event.type** is MMR\_EVENT\_WARNING.

The **mmr\_event\_warning** structure has these members:

#### **const char\* str**

The warning string, as a C string.

#### **const strm\_string\_t\* obj**

The warning string, as a strm\_string\_t (dictionary string).

#### **metadata**

Used when **mmr\_event.type** is MMR\_EVENT\_METADATA.

The **mmr** event metadata structure has these members:

#### **unsigned index**

The playlist index for playlist-related events; otherwise, zero.

#### **trkparam**

Used when **mmr\_event.type** is MMR\_EVENT\_TRKPAR.

The **mmr\_event\_trkparam** structure has these members:

#### **unsigned index**

The playlist index.

### **playlist**

Used when **mmr\_event.type** is MMR\_EVENT\_PLAYLIST.

The **mmr\_event\_playlist** structure has these members:

#### **unsigned start**

The index of the first item in the playlist window.

#### **unsigned end**

The index of the last item in the playlist window.

#### **unsigned length**

The playlist length.

#### **output**

Used when **mmr\_event.type** is MMR\_EVENT\_OUTPUT. The **mmr\_event\_output** structure has these members:

#### **unsigned id**

The output ID.

#### **Library:**

**mmrndclient**

#### **Classification:**

QNX Neutrino

### **Related Links**

[mmr\\_event\\_type\\_t](#page-77-0) (p. 78) The **mm-renderer** events reported by the API

## <span id="page-77-0"></span>**mmr\_event\_type\_t**

The **mm-renderer** events reported by the API

#### **Synopsis:**

#include <mm/renderer/events.h> typedef enum mmr\_event\_type { MMR\_EVENT\_NONE, MMR\_EVENT\_ERROR, MMR\_EVENT\_STATE, MMR\_EVENT\_OVERFLOW, MMR\_EVENT\_WARNING, MMR\_EVENT\_STATUS, MMR\_EVENT\_METADATA, MMR\_EVENT\_PLAYLIST, MMR\_EVENT\_INPUT, MMR\_EVENT\_OUTPUT, MMR\_EVENT\_CTXTPAR, MMR\_EVENT\_TRKPAR, MMR\_EVENT\_OTHER, } mmr\_event\_type\_t;

**Data:**

#### **MMR\_EVENT\_NONE**

No pending events.

#### **MMR\_EVENT\_ERROR**

Playback has stopped due to an error or EOF.

#### **MMR\_EVENT\_STATE**

State or speed change, other than an error or EOF.

#### **MMR\_EVENT\_OVERFLOW**

Some state changes lost; the event contains the most recent state.

#### **MMR\_EVENT\_WARNING**

Warning event.

#### **MMR\_EVENT\_STATUS**

Status update (position, buffer level, etc).

#### **MMR\_EVENT\_METADATA**

Metadata update for the attached input, or one track referenced by the attached input (such as a playlist entry).

#### **MMR\_EVENT\_PLAYLIST**

Playlist window update.

#### **MMR\_EVENT\_INPUT**

An input has been attached or detached, or input parameters have changed.

#### **MMR\_EVENT\_OUTPUT**

An output has been attached or detached, or output parameters have changed.

#### **MMR\_EVENT\_CTXTPAR**

Context parameters have changed.

#### **MMR\_EVENT\_TRKPAR**

Track parameters for an individual track or a playlist entry have changed.

#### **MMR\_EVENT\_OTHER**

**mmrndclient**

None of the above, but something has changed. You can typically ignore this event type.

#### **Library:**

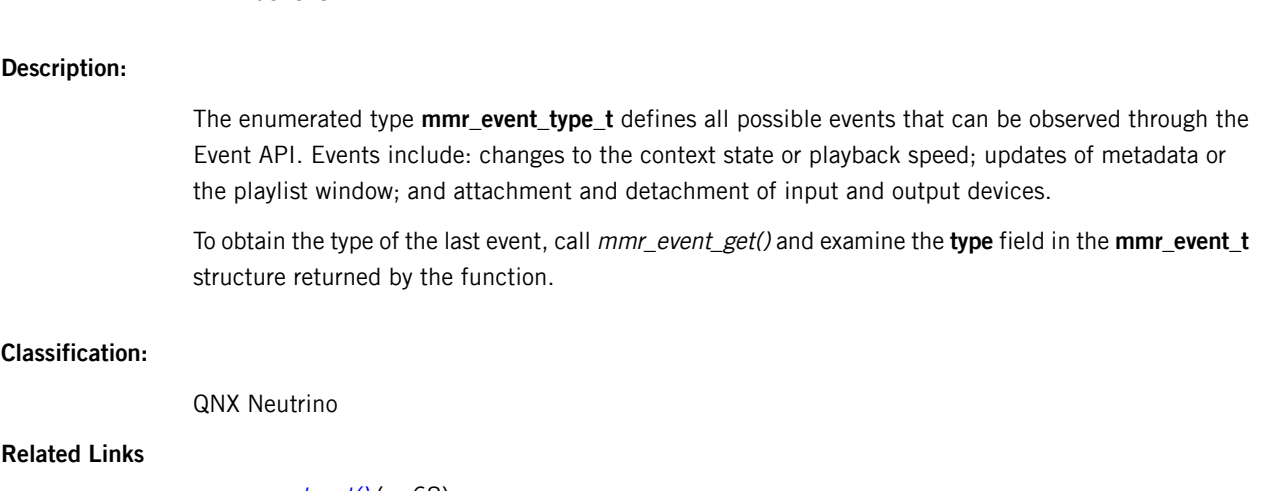

[mmr\\_event\\_get\(\)](#page-67-0) (p. 68) Get the next available event

## **mmr\_event\_wait()**

#### Wait until an event is available

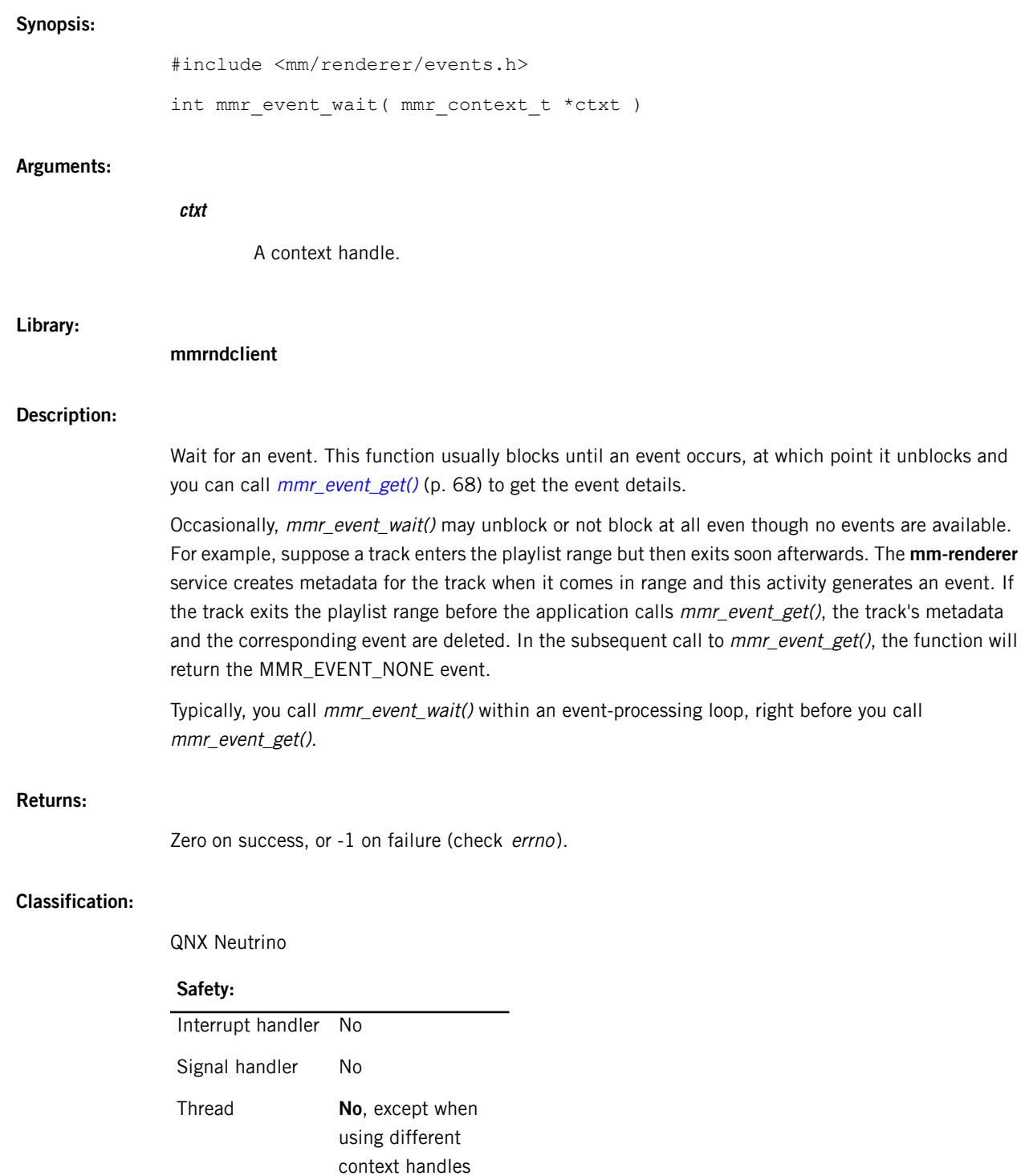

### **Related Links**

[mmr\\_event\\_t](#page-69-0) (p. 70)

Information about an **mm-renderer** event

## **mmr\_state\_t**

#### The context states

#### **Synopsis:**

#include <mm/renderer/events.h>

```
typedef enum mmr_state {
   MMR_STATE_DESTROYED,
   MMR_STATE_IDLE,
   MMR_STATE_STOPPED,
   MMR_STATE_PLAYING,
} mmr_state_t;
```
#### **Data:**

#### **MMR\_STATE\_DESTROYED**

The context has been destroyed.

#### **MMR\_STATE\_IDLE**

The context has no input.

#### **MMR\_STATE\_STOPPED**

The context has an input but is not playing.

#### **MMR\_STATE\_PLAYING**

The context is playing or paused.

#### **Library:**

#### **mmrndclient**

#### **Description:**

The enumerated type **mmr\_state\_t** defines the context states, which are based on the current input and playback activity.

To obtain the context state following the latest API event, call mmr\_event\_get() and examine the **state** field in the **mmr\_event\_t** structure returned by the function.

#### **Classification:**

QNX Neutrino

### **Related Links**

[mmr\\_event\\_get\(\)](#page-67-0) (p. 68) Get the next available event

## **Input configuration**

You can attach an input to the context by naming the URL of a track or playlist on a media device or in the local filesystem. The acceptable URL formats vary with the input type. For some formats, you can include parameters in the URL string, to specify settings such as the sampling rate for audio capture devices.

A context can have only one input; if you call mmr\_input\_attach() once to attach an input and then call it later to attach a new input without having called mmr\_input\_detach(), the first input gets detached when the second one is attached.

With mmr\_input\_parameters(), you can instruct **mm-renderer** to repeat playback of a single track or many tracks in sequence. For inputs that use the Audio Manager service, you can specify audio stream characteristics. For HTTP-based inputs, you can configure settings for cookies, proxy servers, and authentication credentials.

Finally, for playlists, you can override any of the input parameters (except the repeat setting) for individual tracks within the playlist by calling mmr\_track\_parameters().

## <span id="page-83-0"></span>**mmr\_input\_attach()**

#### Attach an input

#### **Synopsis:**

#include <mm/renderer.h>

```
int mmr input attach ( mmr context t *ctxt,
                       const char *url,
                       const char *type )
```
#### **Arguments:**

#### **ctxt**

A context handle.

#### **url**

The URL of the new input.

#### **type**

The input type. You must place quotes around the text naming the input type, which can be one of the following:

#### **track**

One track played in isolation from the rest of the media

#### **playlist**

A track sequence, with ordering information and track metadata contained in a playlist file

#### **autolist**

A single track formatted as a playlist; you can play the track continuously using the repeat parameter

#### **Library:**

**mmrndclient**

#### **Description:**

Attach an input track or playlist. If the context already has an input, the function detaches it first.

The input type affects how **mm-renderer** responds to certain playback requests. For example, when seeking to track positions using [mmr\\_seek\(\)](#page-108-0) (p. 109), you must specify the desired position differently for each of the supported input types. Also, [mmr\\_list\\_change\(\)](#page-105-0) (p. 106) and [mmr\\_track\\_parameters\(\)](#page-91-0)(p. 92) apply to "playlist" only.

Which input types are supported depends on the configuration of **mm-renderer**; however, the playback behavior for a given input type does not depend on the configuration.

Valid input URLs for the "track" and "autolist" input types are:

• An http: or https: URL containing the full path of an HTTP-accessible file or an HTTP stream. When the URL refers to a file, the http: prefix is optional.

HTTP Live Streaming (HLS) is supported just as any HTTP stream, with the following caveats:

- For HLS realtime broadcast, the seek operation is disabled. Therefore, if your application issues a seek command it will fail.
- Pause (play speed of 0) is supported but the playback may jump forward when resumed because the current stream may have become unavailable.
- For HLS Video on Demand, the seek operation places the play position at the start of the video chunk that is closest to the requested time. The pause operation works as expected.

The **mm-renderer** service supports HLS version 3, with media segments encoded as follows:

- Transport stream MPEG2-TS with H.264 Video, with either MP3 or AAC Audio (when the appropriate codecs are available on the platform)
- Video only and audio only when embedded in the MPEG2-TS stream

For secure video and audio playback of HTTP streams, **mm-renderer** allows you to set cookies, SSL, and authentication properties by defining context [parameters](#page-51-0) (p. 52), [input](#page-88-0) [parameters](#page-91-0) (p. 89), or track parameters (p. 92).

• An rtsp: URL naming an RTSP source, which will deliver video streamed over RTP. The source is indicated by either a host name or an IP address, followed by the path. To authenticate with the RTSP server, you can provide a username and password, separated by a colon and followed by the AT sign, in front of the source:

rtsp://username:password@10.222.97.225/axis-media/media.amp

• An rtp: URL specifying a port on which to listen for a unicast RTP stream. The port number is prefixed with the AT sign and a colon, as in this example:

#### rtp://@:49152

Q

This will listen for an RTP stream on port 49152. This URL type is useful if you want to configure a camera to stream to a QNX Neutrino host.

- A full pathname starting with a "/" character, with or without a  $file: prefix$ . The pathname may refer to an audio or a video file.
- A file2b: URL containing the full pathname of a dynamically growing file (i.e., a progressive download). Not all formats are supported. If parsing the file requires knowing its size or reading more data than currently in the file, the input attachment operation may fail. If it succeeds, any attempt to play from beyond the end of file will cause the playback to underrun. Your application must pay attention to the buffering status and appropriately present the state to the user, depending on whether the download is happening at the same time.

• An snd: URL targeting an audio capture device (microphone) whose device file is located in **/dev/snd**. The URL can specify device configuration options in a comma-separated list, as follows:

snd:/dev/snd/pcmPreferredc?frate=44100&nchan=2

Supported options include:

- frate the sampling rate, in Hertz
- frag ms the fragment size, in milliseconds
- nchan the number of channels (1 for mono, 2 for stereo)
- depth  $-$  the number of bits per sample (e.g., 16)
- $bsize$  the preferred read size, in bytes

Currently, this URL format works only with the " $file$ " output type. The resulting behavior is identical to that for the audio: URL format except that the Audio Manager is bypassed, which means you can't provide hints such as audio type to control audio routing. The advantage of the snd: prefix is that you can use it on systems that don't have Audio Manager.

• An audio: URL naming an audio capture device (microphone) whose name is defined by the AUDIO DEVICE NAMES set of string constants, which is listed in the Audio Manager Library reference. The URL can specify any of the options supported for snd: URLs, for example:

#### audio:voice?nchan=1&frate=44100&depth=16

Currently, this URL format works only with the "file" output type. Client applications should use audio:default to specify automated routing for the audio stream unless there's a good reason to use one particular device. When a non-default device is named, the audio stream routing depends solely on that device. In this case, the removal of the device could result in no audio being outputted or an error returned to the client.

Not all audio devices may work with the current application. It's the client's responsibility Q to determine if a particular device is supported before trying to use it. See the [mmr\\_output\\_attach\(\)](#page-97-0) example (p. 98) for a demo of how to check if an audio device is supported before configuring the audio routing.

Valid input URLs for the "playlist" input type are:

- A full pathname of an M3U playlist file, with or without a file: or http: prefix
- An SQL URL in the form  $sq1$ : database?query=query, where database is the full path to the database file, and *query* contains an SQL query that results in a single column containing URLs in a form acceptable for the "track" input type. Note that any special characters in the query must be URL-encoded (e.g., spaces encoded as %20).

#### **Returns:**

Zero on success, -1 on failure (use *[mmr\\_error\\_info\(\)](#page-59-0)* (p. 60)).

#### **Classification:**

QNX Neutrino

#### **Safety:**

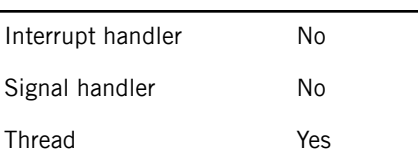

### **Example:**

See the [mmr\\_output\\_attach\(\)](#page-97-0) example (p. 98) for a demo of how to select one audio device to use.

### **Related Links**

[mmr\\_output\\_attach\(\)](#page-95-0) (p. 96) Attach an output [AUDIO\\_DEVICE\\_NAMES](../../../com.qnx.doc.audiomanager.lib_ref/topic/audio_manager_device.h_defines.html)

# **mmr\_input\_detach()**

Detach an input

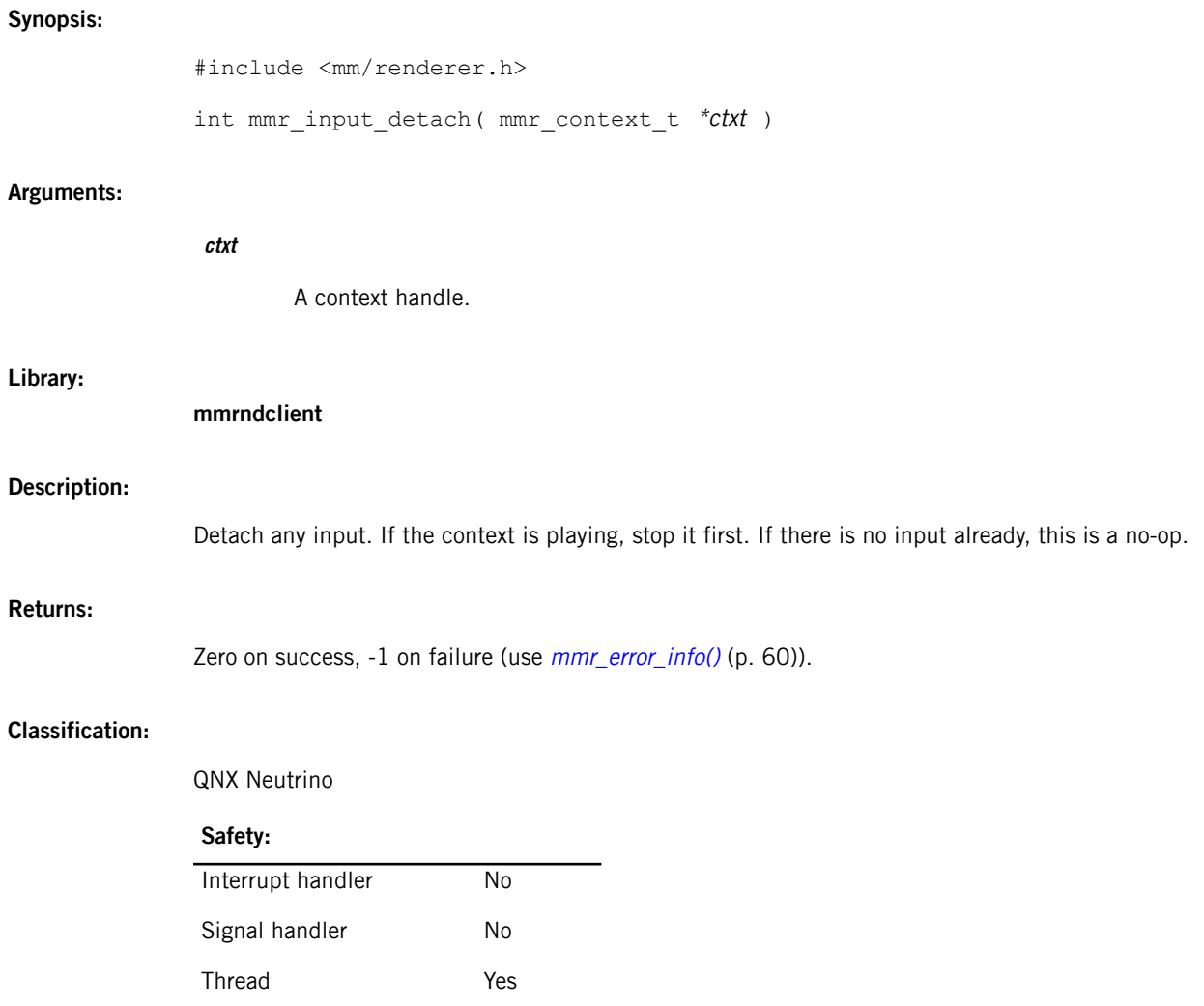

## <span id="page-88-0"></span>**mmr\_input\_parameters()**

#### Set input parameters

#### **Synopsis:**

```
#include <mm/renderer.h>
int mmr input parameters( mmr context t *ctxt, strm dict t *parms )
```
#### **Arguments:**

#### **ctxt**

A context handle.

#### **parms**

A reference to a dictionary containing the input parameters to set (must not be NULL). Any previous parameters are overridden.

The **strm\_dict\_t** object becomes API property after this call, even if the call fails. You should not use or destroy the dictionary after passing it to this function.

#### **Library:**

**mmrndclient**

#### **Description:**

Set parameters associated with the attached input.

Some **mm-renderer** plugins don't return errors when you provide unacceptable values for input parameters. Instead, these plugins revert bad parameters to their previous values or to their default values (for parameters that you set for the first time). To see which values were accepted or changed, client applications can examine the parameters that the Event API returned.

The input type and the URL format determine which input parameters you can set. Some parameters must be set before the input is attached, because setting them after attaching the input has no effect. All input parameters are cleared when the input is detached, whether explicitly through a call to mmr\_input\_detach() or implicitly when mmr\_input\_attach() is called to attach a new input, which causes **mm-renderer** to detach the current input.

An individual playlist item isn't considered an input but the whole playlist is. For playlists, any input parameters that you set will apply to the playlist file. To set parameters for individual playlist items, you must use mmr\_track\_parameters().

The "playlist" and "autolist" input types support the following parameter:

#### **repeat**

Continuously replay the input. Acceptable values are "none" (default), "track", or "all".

When using the "autolist" or "track" input types with a URL that starts with audio:, you can set one of the following two parameters:

#### **audio\_type**

Classify the audio input based on its content (voice, ring tones, video chat, etc.). This parameter provides a shortcut for setting the audio type, thereby simplifying your client code. You can use this parameter instead of using the Audio Manager API to obtain an audio manager handle, and then using that handle to set the audio type.

The audio type is specified as a string that's set to one of the audio types defined by AUDIO TYPE NAMES, which is documented in the Audio Manager Library reference.

#### **audioman\_handle**

Associate an audio manager handle with the audio stream that the current context manages. To obtain a value for this parameter, call the *audio\_manager\_get\_handle()* API function and pass in the desired audio type.

You can then use this handle to change the audio type and other audio stream characteristics through the Audio Manager API. For more information, refer to the audio routing functions described in the Audio Manager Library reference.

When the input URL starts with http: or https:, you can set the following parameters that map to **libcurl** options:

- OPT\_VERBOSE
- OPT\_CONNECTTIMEOUT\_MS
- OPT\_LOW\_SPEED\_LIMIT
- OPT\_LOW\_SPEED\_TIME
- OPT\_USERAGENT
- OPT\_USERNAME
- OPT\_PASSWORD
- OPT\_PROXYUSERNAME
- OPT\_PROXYPASSWORD
- OPT\_COOKIE
- OPT\_COOKIEFILE
- OPT\_COOKIEJAR
- OPT\_COOKIESESSION
- OPT\_CAINFO
- OPT\_CAPATH
- OPT\_SSL\_VERIFYPEER
- OPT\_SSL\_VERIFYHOST
- OPT\_PROXY
- OPT\_NOPROXY
- OPT\_HTTPPROXYTUNNEL
- OPT\_PROXYPORT
- OPT\_PROXYTYPE
- OPT\_PROXYAUTH
- OPT\_HTTPAUTH
- OPT\_HTTPHEADER
- OPT\_DNSCACHETIMEOUT

You can set these same **libcurl** options through the context parameters. For any options defined in both parameter sets, the input parameter settings take precedence.

#### **Returns:**

Zero on success, -1 on failure (use *[mmr\\_error\\_info\(\)](#page-59-0)* (p. 60).

### **Classification:**

QNX Neutrino

#### **Safety:**

Q

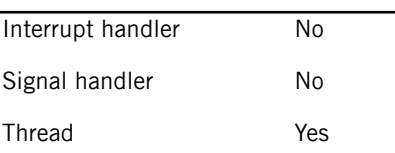

#### **Examples:**

See the [mmr\\_output\\_parameters\(\)](#page-101-0) examples (p. 102) for demos on how to set each of the audio\_type and audioman\_handle parameters.

#### **Related Links**

Defining [Parameters](#page-25-0) (p. 26) Parameters allow you to set various properties that influence how media files are accessed and rendered during playback.

[AUDIO\\_TYPE\\_NAMES](../../../com.qnx.doc.audiomanager.lib_ref/topic/audio_manager_routing.h_defines.html)

[audio\\_manager\\_get\\_handle\(\)](../../../com.qnx.doc.audiomanager.lib_ref/topic/audio_manager_get_handle.html) audio routing [functions](../../../com.qnx.doc.audiomanager.lib_ref/topic/manual/audio_manager_routing.h_functions_overview.html) [strm\\_dict\\_t](#page-130-0) (p. 131) Dictionary object type

## <span id="page-91-0"></span>**mmr\_track\_parameters()**

#### Set track parameters

#### **Synopsis:**

#include <mm/renderer.h>

```
int mmr track parameters ( mmr context t *ctxt,
                           unsigned index,
                           strm_dict_t *parms )
```
#### **Arguments:**

#### **ctxt**

A context handle.

#### **index**

Zero to set the default parameters, or a nonzero index within the current playlist window.

#### **parms**

A reference to a dictionary containing the track parameters to set. Use NULL to reset the parameters of the specified track to the default values assigned to track 0. Any previous parameters are overridden.

The **strm\_dict\_t** object becomes API property after this call, even if the call fails. You should not use or destroy the dictionary after passing it to this function.

#### **Library:**

#### **mmrndclient**

#### **Description:**

Set track parameters. This function can be used when the input type is "playlist" or "autolist". When the input type is "track", this function has no effect.

For "playlist" inputs, index specifies the track that these parameters are applied to. The provided index must be within range of the current playlist window or the function call will fail. An index of zero specifies the default parameters given to a new track when it enters the playlist window.

For "autolist" inputs, any input parameters that you set before attaching the input are taken as the initial track parameters (because the single track is the input). If you want to change them after attaching the input, use mmr\_track\_parameters(). Changes to input parameters other than repeat are ignored.

Some **mm-renderer** plugins don't return errors when you provide unacceptable values for track parameters. Instead, these plugins revert bad parameters to their previous values or to their default values (for parameters that you set for the first time). To see which values were accepted or changed, client applications can examine the parameters that the Event API returned.

When the input URL starts with audio:, you can set one of the following two parameters:

#### **audio\_type**

Classify the audio track based on its content (voice, ring tones, video chat, etc.). This parameter provides a shortcut for setting the audio type, thereby simplifying your client code. You can use this parameter instead of using the Audio Manager API to obtain an audio manager handle, and then using that handle to set the audio type.

The audio type is specified as a string that's set to one of the audio types defined by AUDIO TYPE NAMES, which is documented in the Audio Manager Library reference.

#### **audioman\_handle**

Associate an audio manager handle with the audio stream that the current context manages. To obtain a value for this parameter, call the *audio\_manager\_get\_handle()* API function and pass in the desired audio type.

You can then use this handle to change the audio type and other audio stream characteristics through the Audio Manager API. For more information, refer to the audio routing functions described in the Audio Manager Library reference.

When the input URL starts with http: or https:, you can set the following parameters that map to **libcurl** options:

- OPT\_VERBOSE
- OPT\_CONNECTTIMEOUT\_MS
- OPT\_LOW\_SPEED\_LIMIT
- OPT\_LOW\_SPEED\_TIME
- OPT\_USERAGENT
- OPT\_USERNAME
- OPT\_PASSWORD
- OPT\_PROXYUSERNAME
- OPT\_PROXYPASSWORD
- OPT\_COOKIE
- OPT\_COOKIEFILE
- OPT\_COOKIEJAR
- OPT\_COOKIESESSION
- OPT\_CAINFO
- OPT\_CAPATH
- OPT\_SSL\_VERIFYPEER
- OPT\_SSL\_VERIFYHOST
- OPT\_PROXY
- OPT\_NOPROXY
- OPT\_HTTPPROXYTUNNEL
- OPT\_PROXYPORT
- OPT\_PROXYTYPE
- OPT\_PROXYAUTH
- OPT\_HTTPAUTH
- OPT\_HTTPHEADER
- OPT\_DNSCACHETIMEOUT

You can set these same **libcurl** options through the context or input parameters. For any options defined in either the context or input parameters but also in the track parameters, the track parameter settings take precedence.

#### **Returns:**

Zero on success, -1 on failure (use *[mmr\\_error\\_info\(\)](#page-59-0)* (p. 60)).

#### **Classification:**

QNX Neutrino

#### **Safety:**

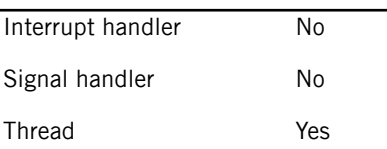

#### **Examples:**

See the [mmr\\_output\\_parameters\(\)](#page-101-0) examples (p. 102) for demos on how to set each of the audio\_type and audioman\_handle parameters.

#### **Related Links**

Defining [Parameters](#page-25-0) (p. 26) Parameters allow you to set various properties that influence how media files are accessed and rendered during playback.

#### [AUDIO\\_TYPE\\_NAMES](../../../com.qnx.doc.audiomanager.lib_ref/topic/audio_manager_routing.h_defines.html)

[audio\\_manager\\_get\\_handle\(\)](../../../com.qnx.doc.audiomanager.lib_ref/topic/audio_manager_get_handle.html)

audio routing [functions](../../../com.qnx.doc.audiomanager.lib_ref/topic/manual/audio_manager_routing.h_functions_overview.html)

 $strm\_dict\_t$  (p. 131) Dictionary object type

## **Output configuration**

You must attach an output to a context before attaching the input. An output is specified by naming a URL. The acceptable URL format depends on the output type, which can be an audio device, video device, or file. For video outputs, the URL string can configure settings of the output window.

A context can have multiple outputs; for instance, when playing video files, you can attach both a video device and an audio device as outputs by making separate calls to mmr\_output\_attach(). Individual outputs can be detached with mmr\_output\_detach().

With mmr\_output\_parameters(), you can set the volume for any audio output. For those outputs that use the Audio Manager service, you can also specify audio stream characteristics. Note that the Screen API, not the **mm-renderer** API, should be used for manipulating properties of video output. There are no output parameters for file outputs.

## <span id="page-95-0"></span>**mmr\_output\_attach()**

#### Attach an output

#### **Synopsis:**

#include <mm/renderer.h>

```
int mmr_output_attach( mmr_context t *ctxt,
                        const char *url,
                        const char *type )
```
#### **Arguments:**

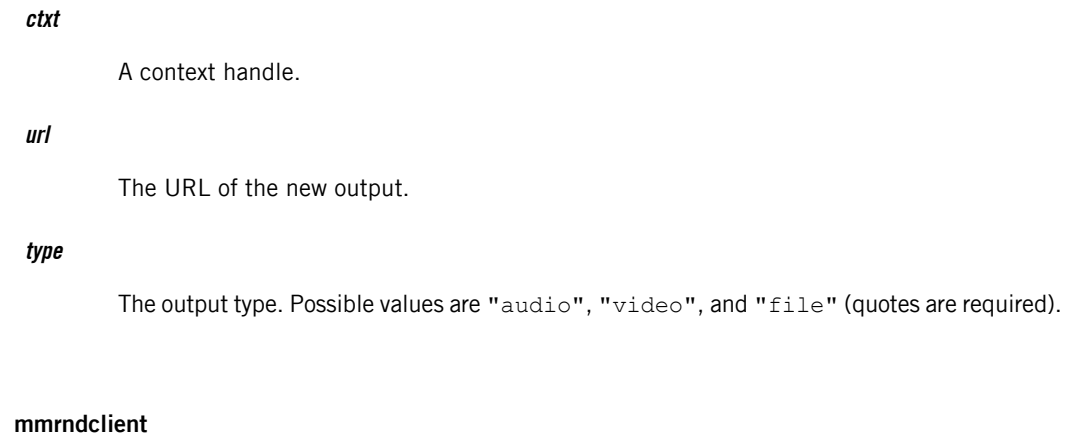

### **Description:**

**Library:**

Attach an output to the context and return its output ID (a non-negative integer, unique for this context). An output can be an audio or video device, a combined audio/video device (such as a DSP directly connected to output hardware), or a file. The types of outputs attached to a context may affect the set of operations that the context will allow. For instance, when "playing" to a file (i.e., ripping), seeking or trick play (i.e., playing at non-normal speeds) may not be supported.

Although the API allows requesting multiple outputs of the same type, this may not be supported by all player module implementations. Attaching or detaching outputs while the context has an input may not be supported, either.

Valid URLs for the "audio" output type are in one of the following forms:

- snd: device, where device is the path of an audio output device, such as **/dev/snd/pcmPreferredp**. This URL format produces behavior similar to the audio: format, except that the Audio Manager is bypassed and so you can't provide hints such as the audio type to control audio routing. The advantage of the snd: prefix is that you can use it on systems that don't have Audio Manager.
- audio: name, where name is one of the audio device names defined by the AUDIO DEVICE NAMES set of string constants, which is listed in the Audio Manager Library reference.

The **mm-renderer** service opens the device named in the URL. Client applications should use audio:default to specify automated routing for the audio stream unless there's a good reason to use one particular device. When a non-default device is named, the audio stream routing depends solely on that device. In this case, the removal of the device could result in no audio being outputted, or an error returned to the client.

Not all defined audio devices may work with the current application. It is the client's responsibility to determine if a particular device is supported before trying to use it. See the [example](#page-97-0) (p. 98) section for a demo of how to check if an audio device is supported before configuring the audio routing.

Valid output URLs for the "video" output type are of the following form:

```
screen: ?wingrp= window_group &
  winid=window_id&nodstviewport=1&initflags=invisible
```
In the video URL:

Q

- window group is the window group name of the application's top-level window
- window\_id is the window ID for the window where the video output will be rendered
- The parameter setting nodstviewport=1 is optional, and forces **mm-renderer** to never directly modify the destination viewport of the window. This avoids conflicts between simultaneous application manipulation and **mm-renderer** manipulation of the destination viewport.
- The parameter setting  $initflags = invisible$  is optional, and causes the window to be invisible upon creation. This flag allows you to adjust window properties such as size, position, and z-order before making it visible.

Valid output URLs for the " $file$ " output type are of the form  $file:path$ , where path is the full filepath. The file: prefix is optional. The following file types (and their extensions that can go in the URL) are supported:

- Waveform Audio File Format (**.wav**)
- MPEG 4 Audio (**.m4a**)
- Adaptive Multi-Rate (**.amr**)
- 3GPP file format (**.3gp**)
- Adaptive Multi-Rate Wideband (**.awb**)
- Qualcomm PureVoice (**.qcp**)

#### **Returns:**

A non-negative output ID on success, -1 on failure (use [mmr\\_error\\_info\(\)](#page-59-0) (p. 60)).

#### **Classification:**

QNX Neutrino

#### **Safety:**

Interrupt handler No

#### **Safety:**

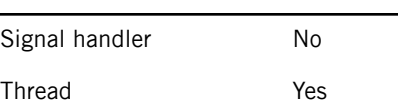

#### **Example:**

<span id="page-97-0"></span>Suppose you want **mm-renderer** to route the audio output to the "speaker" device. You can do this as follows:

```
#include <mm/renderer.h>
#include <audio/audio manager device.h>
// Point the output URL to the default device
char audio URL[100];
snprintf( audio URL, 100, "audio:default" );
// Check if the speaker device is supported and
// connected to the system; if so, point the
// output URL to the speaker device
bool supported, connected;
if ( audio manager is device supported(
                        AUDIO_DEVICE_SPEAKER,
                        &supported ) == EOK
                                  && supported )
{
    if ( audio manager is device connected(
                        AUDIO_DEVICE_SPEAKER,
                        &connected ) == EOK
                                  && connected )
    {
        sprintf ( audio URL, "audio:%s",
            audio manager get device name(
                        AUDIO DEVICE SPEAKER ) );
    }
}
// Attach an audio output, routed to the
// chosen device
int outputID;
if ( outputID = mm output attach( context,
                        audio URL, "audio" ) < 0 )
{
    // Call mmr error info() and do error handling
}
```
You can make **mm-renderer** read the input audio from a particular device in a similar way, by substituting the call to mmr\_output\_attach() with a call to mmr\_input\_attach(). The input URL would be of the same form.

### **Related Links**

[AUDIO\\_DEVICE\\_NAMES](../../../com.qnx.doc.audiomanager.lib_ref/topic/audio_manager_device.h_defines.html)

## **mmr\_output\_detach()**

#### Detach an output

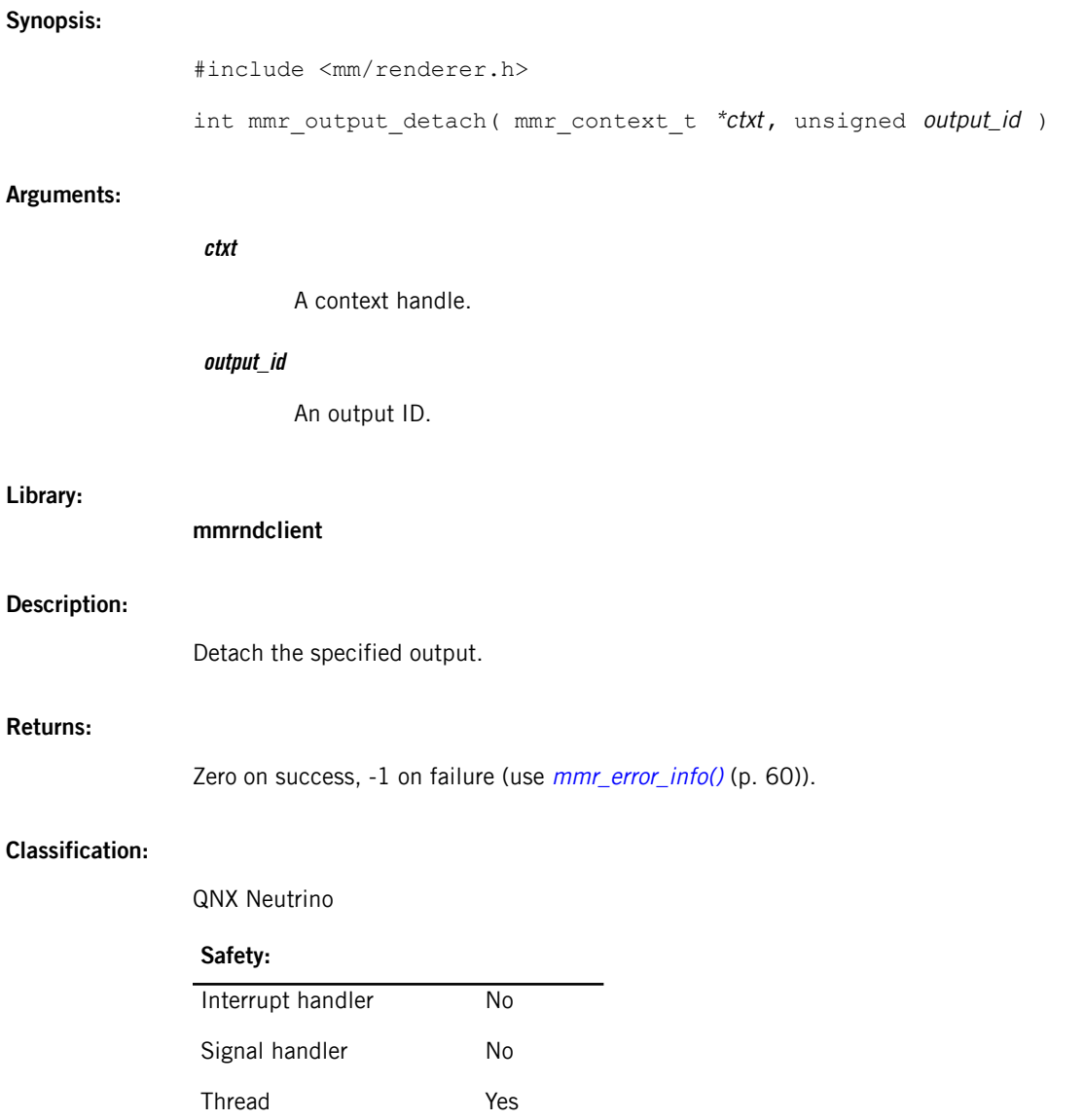

## <span id="page-100-0"></span>**mmr\_output\_parameters()**

#### Set output parameters

#### **Synopsis:**

```
#include <mm/renderer.h>
#include <audio/audio manager routing.h>
int mmr_output_parameters( mmr_context t *ctxt,
                            unsigned output id,
                            strm_dict_t *parms )
```
#### **Arguments:**

#### **ctxt**

A context handle.

#### **output\_id**

An output ID.

#### **parms**

A reference to a dictionary containing the output parameters to set (must not be NULL). Any previous parameters are overridden.

The **strm\_dict\_t** object becomes API property after this call, even if the call fails. You should not use or destroy the dictionary after passing it to this function.

#### **Library:**

#### **mmrndclient, audio\_manager\_lib**

#### **Description:**

Set parameters for an output device. The acceptable parameter values depend on the plugins loaded for the attached output and the attached input, if any. Unlike input and track parameters, the values of output parameters won't be changed by **mm-renderer** plugins. If the provided values aren't supported for the current output and input combination, the function call fails.

The output type determines which output parameters you can set. At present, there are no output parameters for the "file" output type.

For the "audio" output type, the following parameter is available for any URL format:

#### **volume**

Set the volume for this audio stream. The volume must be in the range of 0 to 100.

When using the "audio" output type with a URL that starts with audio:, you can set one of the following two parameters:

#### **audio\_type**

Classify the audio track based on its content (voice, ring tones, video chat, etc.). This parameter provides a shortcut for setting the audio type, thereby simplifying your client code. You can use this parameter instead of using the Audio Manager API to obtain an audio manager handle, and then using that handle to set the audio type.

The audio type is specified as a string that's set to one of the audio types defined by AUDIO TYPE NAMES, which is documented in the Audio Manager Library reference.

#### **audioman\_handle**

Associate an audio manager handle with the audio stream that the current context manages. To obtain a value for this parameter, call the *audio\_manager\_get\_handle()* API function and pass in the desired audio type.

You can then use this handle to change the audio type and other audio stream characteristics through the Audio Manager API. For more information, refer to the audio routing functions described in the Audio Manager Library reference.

For the "video" output type, your application should modify the output window directly by using the **libscreen** library, as demonstrated in "*[Managing](#page-27-0) video windows* (p. 28)".

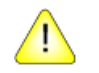

**CAUTION:** The legacy video output parameters video dest  $*$ , video src  $*$ , and video clip  $*$ have been deprecated. Using **libscreen** is the proper way to configure video output.

The mmr\_output\_attach() function sets the parameters url and type. Some plugins allow you to modify the URL with mmr\_output\_parameters(). For instance, you can ask **mm-renderer** to switch output devices by calling mmr\_output\_parameters() with a new URL in the parameters.

#### **Returns:**

Zero on success, -1 on failure (use *[mmr\\_error\\_info\(\)](#page-59-0)* (p. 60)).

#### **Classification:**

QNX Neutrino

#### **Safety:**

<span id="page-101-0"></span>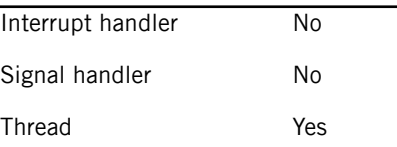

#### **Examples:**

Suppose you want to set the *audio\_type* parameter to indicate that an output audio stream contains dialing and call progress tones, also referred to as *voice tones*. You must look up the audio type string

by passing the AUDIO TYPES VOICE TONES code to the Audio Manager API, store the returned string in a dictionary, and pass the dictionary to **mm-renderer**, as follows:

```
#include <mm/renderer.h>
#include <strm.h>
strm dict t* dict = strm dict new();
if ( dict = strm dict set( dict, "audio type",
              audio manager get name from type(
              AUDIO TYPE VOICE TONES ) ) == NULL )
{
    // Do error handling
}
if ( mmr_output parameters ( context,
                             output id, dict ) < 0 )
{
    // Call mmr error info() and do error handling
}
```
Presently, the audio type is the only audio stream characteristic that clients can set directly through **mm-renderer**. The Audio Manager API lets clients manage additional characteristics of an audio stream. For example, you could set both the audio type and reset conditions, as follows:

```
#include <mm/renderer.h>
#include <strm.h>
#include <audio/audio_manager_routing.h>
unsigned int audio hndl;
if ( audio_manager_get_handle(
              AUDIO TYPE VOICE TONES, 0,
              false, &audio_hndl ) != EOK )
{
    // Check errno, do error handling, and exit
}
if ( audio manager set handle routing conditions (
       audio_hndl,
     SETTINGS RESET ON DEVICE CONNECTION ) != EOK )
{
    // Check errno, do error handling, and exit
}
// Store the handle in the dictionary before
```

```
// setting the output parameters
...
```
You can set the *audio\_type or audioman\_handle* parameters for an input in a similar way, by substituting the call to mmr\_output\_parameters() with a call to mmr\_input\_parameters().

#### **Related Links**

Defining [Parameters](#page-25-0) (p. 26) Parameters allow you to set various properties that influence how media files are accessed and rendered during playback.

[Managing](#page-27-0) video windows (p. 28) [AUDIO\\_TYPE\\_NAMES](../../../com.qnx.doc.audiomanager.lib_ref/topic/audio_manager_routing.h_defines.html) [audio\\_manager\\_get\\_handle\(\)](../../../com.qnx.doc.audiomanager.lib_ref/topic/audio_manager_get_handle.html) audio routing [functions](../../../com.qnx.doc.audiomanager.lib_ref/topic/manual/audio_manager_routing.h_functions_overview.html) [strm\\_dict\\_t](#page-130-0) (p. 131) Dictionary object type

## **Playback control**

After you've attached and configured the input and outputs for a context, you can send it playback commands to start and stop playback, adjust playback speed, and change the track position.

The mmr\_play() and mmr\_stop() functions start and stop the flow of media content from the input to the outputs. You can adjust the playback speed, including setting a speed of 0 to pause playback, with mmr\_speed\_set().

You change the playback position with  $mm\_seek(),$  for all input types; however, the format of the string containing the position to seek to varies with the input type. For playlists, you can call mmr\_list\_change() during playback to switch to another playlist while continuing to play the current track.

## <span id="page-105-0"></span>**mmr\_list\_change()**

Set a new playlist

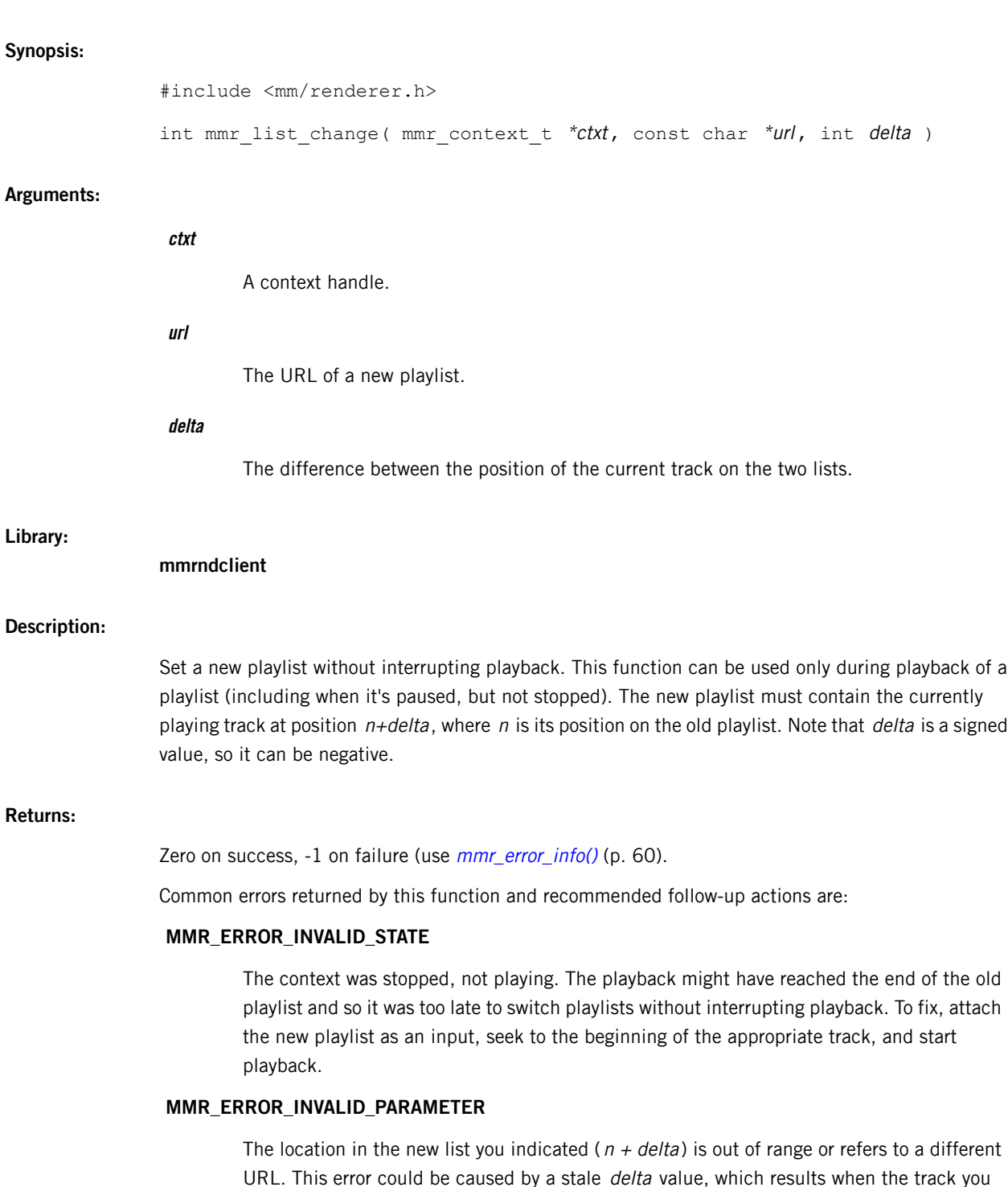

thought was playing just ended and a different track is playing now. To fix, recompute the

difference between the position of the current track on the two lists.

### **Classification:**

### QNX Neutrino

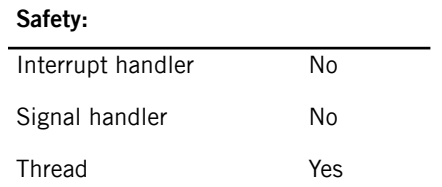

## **mmr\_play()**

Start playing

### **Synopsis:**

#include <mm/renderer.h>

int mmr\_play( mmr\_context\_t \*ctxt )

### **Arguments:**

**ctxt**

A context handle.

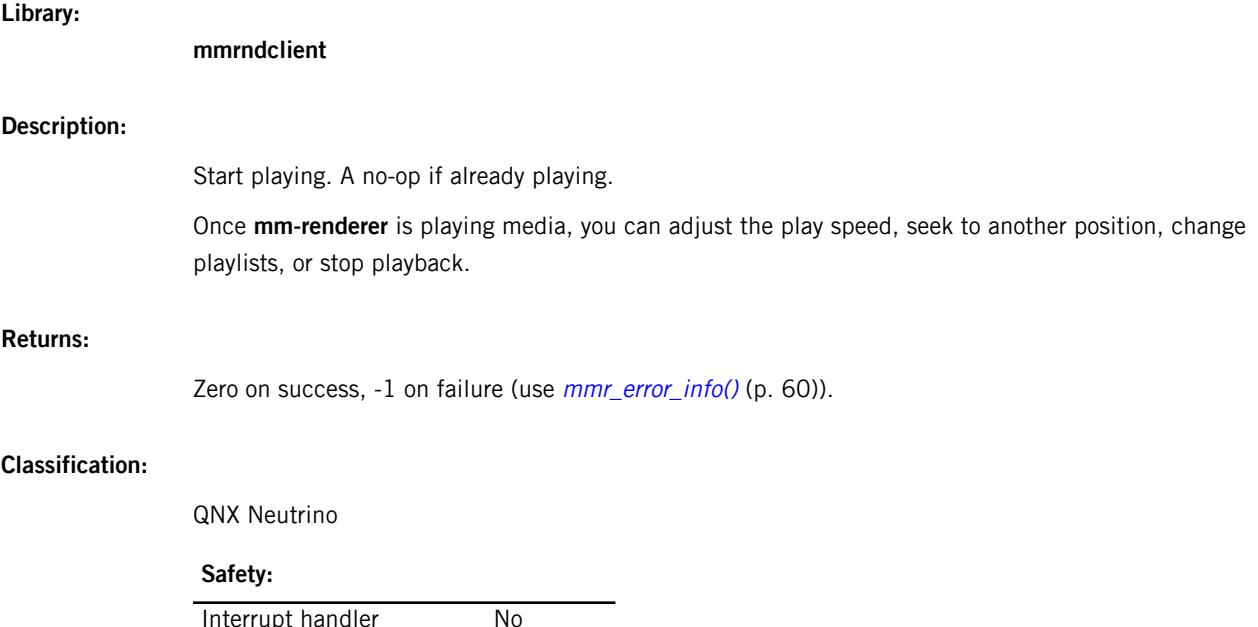

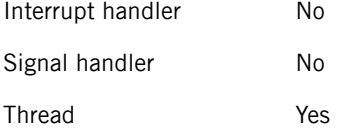
### <span id="page-108-0"></span>**mmr\_seek()**

#### Seek to a position

#### **Synopsis:**

#include <mm/renderer.h>

int mmr seek( mmr context t \*ctxt, const char \*position )

#### **Arguments:**

#### **ctxt**

A context handle.

#### **position**

The position to seek to, in a media-specific format.

#### **Library:**

**mmrndclient**

#### **Description:**

Seek to a known position in a single track or a track within a playlist. The required format of the position string depends on the type of the attached input.

For the "track" type, the position is simply the number of milliseconds from the start of the track (e.g., "2500"). We refer to this time measurement as the track offset.

For the "playlist" and "autolist" types, the position must be specified as two numbers separated by a colon (e.g., "2:1200"), where the first number is the track index within the playlist and the second number is the track offset. For an "autolist" input, the first number must be 1.

#### **Returns:**

Zero on success, -1 on failure (use *[mmr\\_error\\_info\(\)](#page-59-0)* (p. 60)).

#### **Classification:**

QNX Neutrino

#### **Safety:**

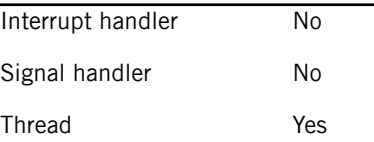

#### **Related Links**

Seeking to [positions](#page-27-0) (p. 28)

### **mmr\_speed\_set()**

Set the play speed, in units of 1/1000 of normal speed

#### **Synopsis:**

#include <mm/renderer.h>

int mmr speed set( mmr context  $t$  \*ctxt, int speed )

#### **Arguments:**

#### **ctxt**

A context handle.

#### **speed**

The new speed.

#### **Library:**

#### **mmrndclient**

#### **Description:**

<span id="page-109-0"></span>Set the play speed, in units of 1/1000 of normal speed. If the context is playing (including if it's paused), the new speed is applied immediately; otherwise, it's stored in the context and applied the next time  $mm\_play()$  (p. 108) is called.

Use a speed of zero (0) to pause playback. Depending on the input media, *trick play*, which entails playing at speeds other than normal speed (1000), may be unsupported or forbidden, either completely or only for some portions of the media. Examples of this include:

- A playlist may contain tracks that don't support trick play
- Some devices have only one fast-forward speed
- DVDs forbid pausing or fast-forwarding through menus and some portions of titles

If an mmr\_speed\_set() call requests a speed for trick play but the exact value is completely unsupported by the current input, the speed may be rounded to a supported value in the same category (e.g., negative, slow, or fast). If the entire category is unsupported, the call fails.

If the call is made during playback and the speed (after the rounding described above) is unsupported or forbidden at the current position, the speed is changed to an allowed value and the call succeeds. A similar speed change may occur in the  $mm\_play()$  call, based on the curent speed and position, or during playback if a position is reached (by playing or by an explicit seek request) where the current play speed is unsupported or forbidden.

The navigation rules for the input media may also specify other circumstances that cause the speed to change to normal during playback. In particular, you can configure whether the speed reverts to normal when track boundaries are reached.

### **Returns:**

Zero on success, -1 on failure (use [mmr\\_error\\_info\(\)](#page-59-0) (p. 60)).

#### **Classification:**

QNX Neutrino

### **Safety:**

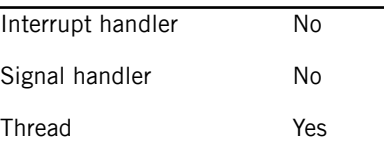

### **Related Links**

Play [speed](#page-26-0) (p. 27)

### [Playing](#page-26-1) media (p. 27)

Playing media in **mm-renderer** requires configuring a context, attaching outputs and an input, and then issuing playback commands.

### **mmr\_stop()**

#### Stop playing

### **Synopsis:**

#include <mm/renderer.h>

```
int mmr_stop( mmr_context t *ctxt )
```
### **Arguments:**

#### **ctxt**

A context handle.

#### **Library:**

**mmrndclient**

### **Description:**

Stop playing. A no-op if already stopped. Depending on the input media, stopping the playback may cause the playing position to change or even become indeterminate. Unless you know the behavior of the media being played, use the function  $mm\_seek()$  (p. 109) to seek to a known position before restarting the playback.

When playback is explicitly stopped using mmr\_stop(), **mm-renderer** doesn't publish an error code. When the end of media is reached, the error code is set to MMR\_ERROR\_NONE.

#### **Returns:**

Zero on success, -1 on failure (use [mmr\\_error\\_info\(\)](#page-59-0) (p. 60)).

### **Classification:**

QNX Neutrino

#### **Safety:**

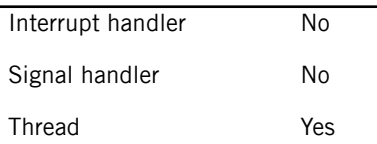

## <span id="page-112-0"></span>**Chapter 4 Dictionary Object API**

A dictionary object is a collection of key-value pairs that maps the names of parameters to their values. For **mm-renderer**, you can use the dictionary API to define context, input, and output parameters. Other components can use the same API to manage parameters specific to their purpose.

<span id="page-112-1"></span>Both the keys and values are represented by shareable string objects. A shareable string is a data structure that encapsulates a string so that it can't be modified directly. This design allows multiple processes to read the string without the risk that the string will be changed inadvertently between reads. Modifying a shareable string actually destroys it and creates a new one.

The dictionary object API allows you to create multiple handles to a dictionary object and then use and even delete these handles in independent program components. After it's created, a dictionary is immutable until destroyed, so separate components can access it through their handles without worrying about synchronization.

Different dictionary object handles may be represented by identical pointers, so you shouldn't compare handles. Regardless of how the handles are represented internally, you must destroy each handle separately to properly dispose of any resources associated with it.

#### **Related Links**

[strm\\_dict\\_clone\(\)](#page-113-0) (p. 114) Duplicate a dictionary handle

[strm\\_dict\\_new\(\)](#page-123-0) (p. 124) Create a new handle for an empty dictionary object

[strm\\_dict\\_set\(\)](#page-124-0) (p. 125) Modify a dictionary entry (using key-value strings)

# <span id="page-113-0"></span>**strm\_dict\_clone()**

### <span id="page-113-1"></span>Duplicate a dictionary handle

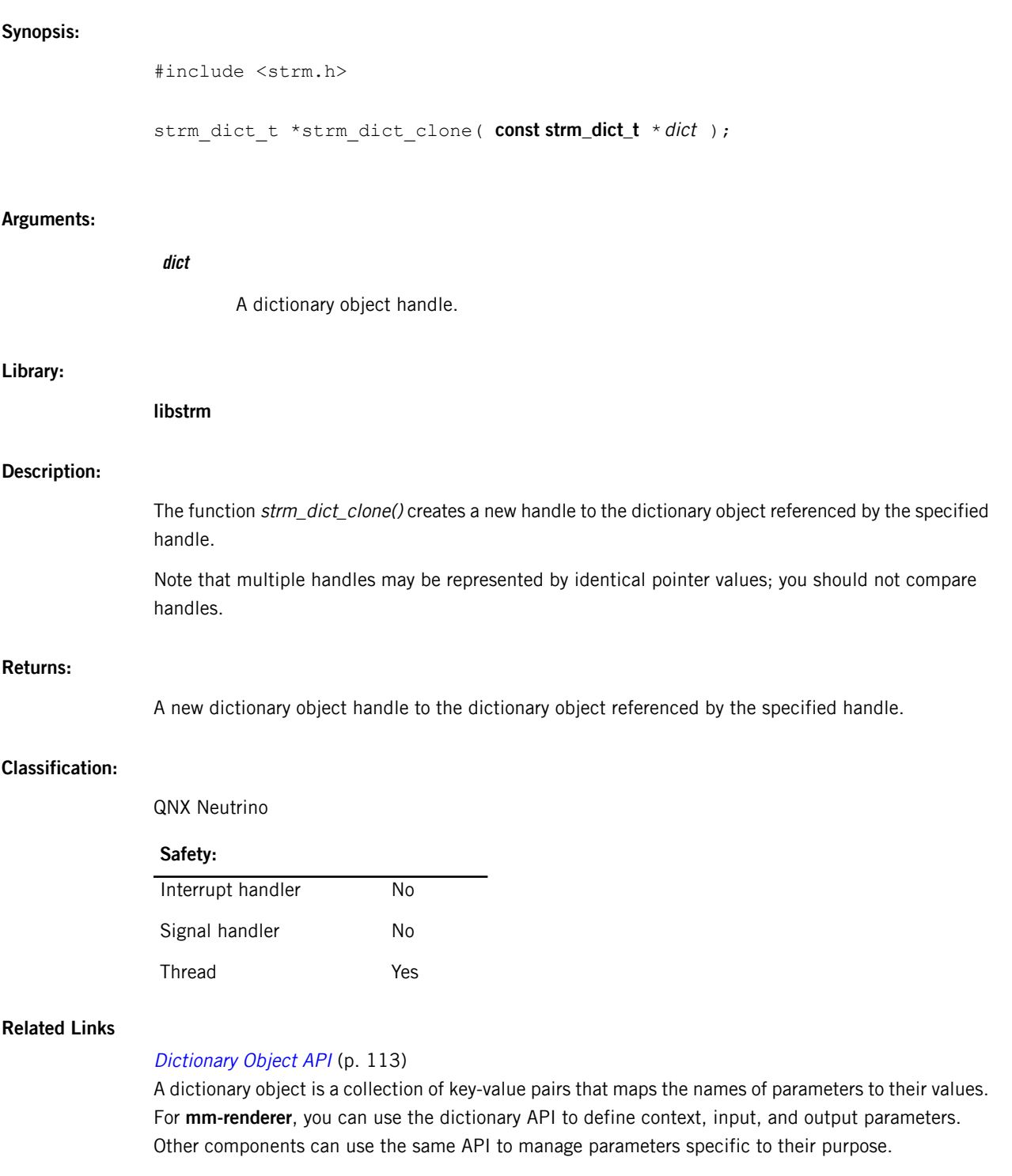

## **strm\_dict\_compare()**

<span id="page-114-0"></span>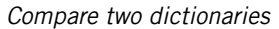

### **Synopsis:**

#include <strm.h>

strm\_dict\_t \*strm\_dict\_compare( **strm\_dict\_t** \*newdict, **strm\_dict\_t const** \* olddict ) ;

### **Arguments:**

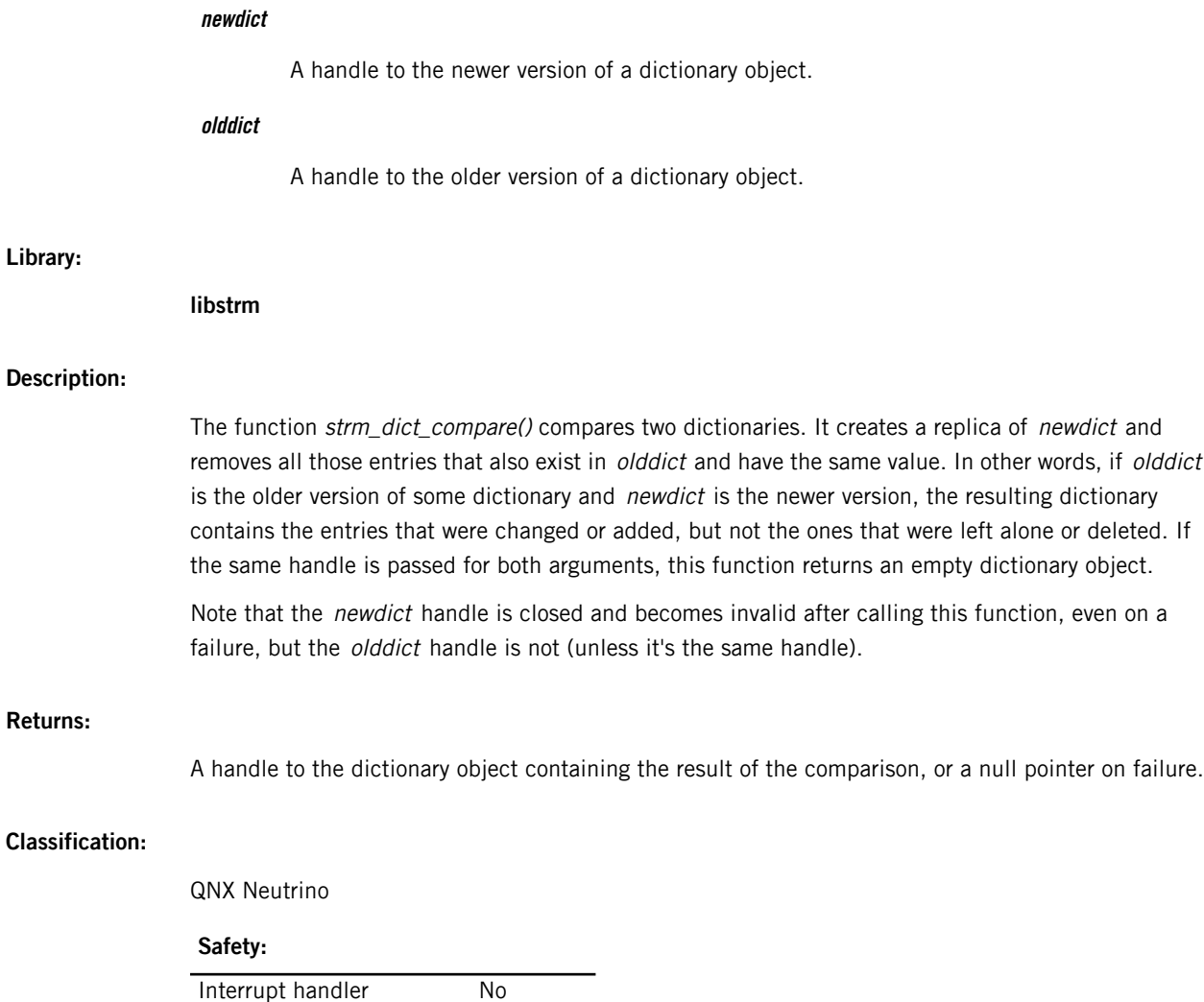

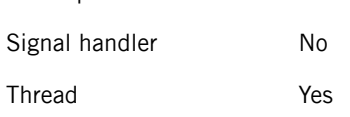

# **strm\_dict\_destroy()**

<span id="page-115-0"></span>Destroy a dictionary object handle

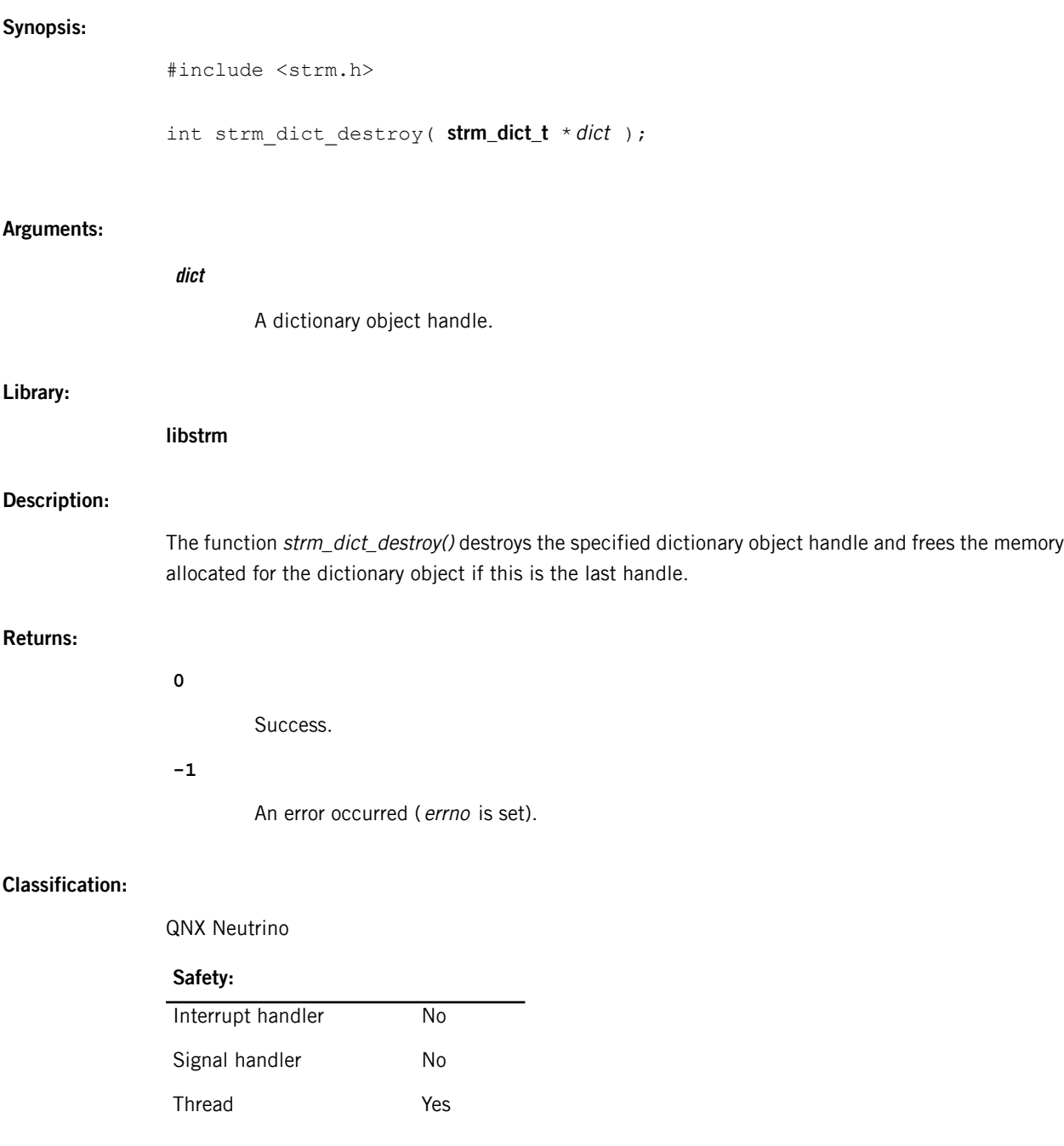

# <span id="page-116-0"></span>**strm\_dict\_find\_index()**

<span id="page-116-1"></span>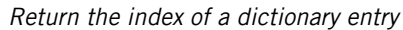

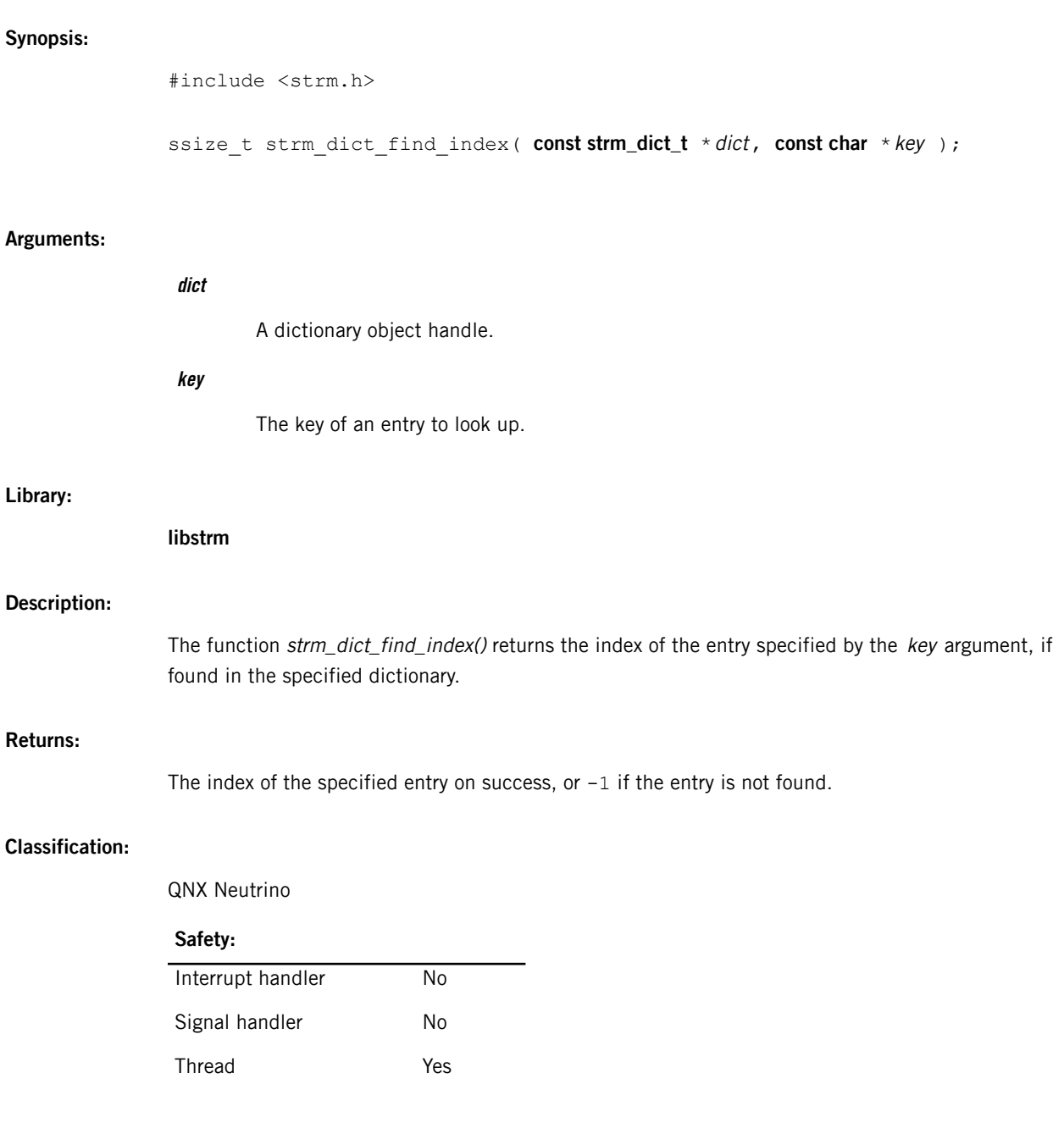

# <span id="page-117-0"></span>**strm\_dict\_find\_rstr()**

<span id="page-117-1"></span>Find the value of a dictionary entry based on the entry's key (returns a shareable string object handle)

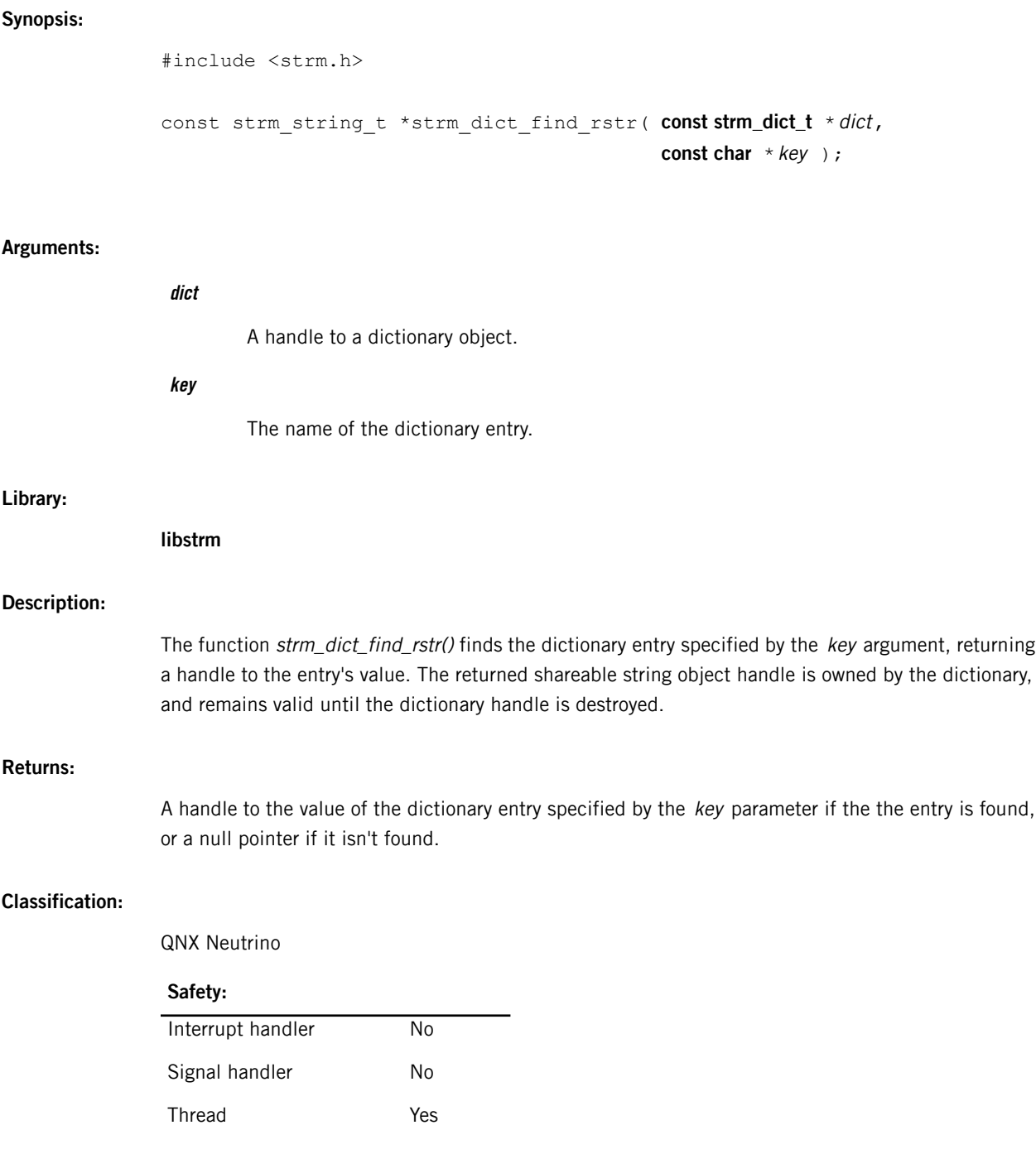

# <span id="page-118-0"></span>**strm\_dict\_find\_value()**

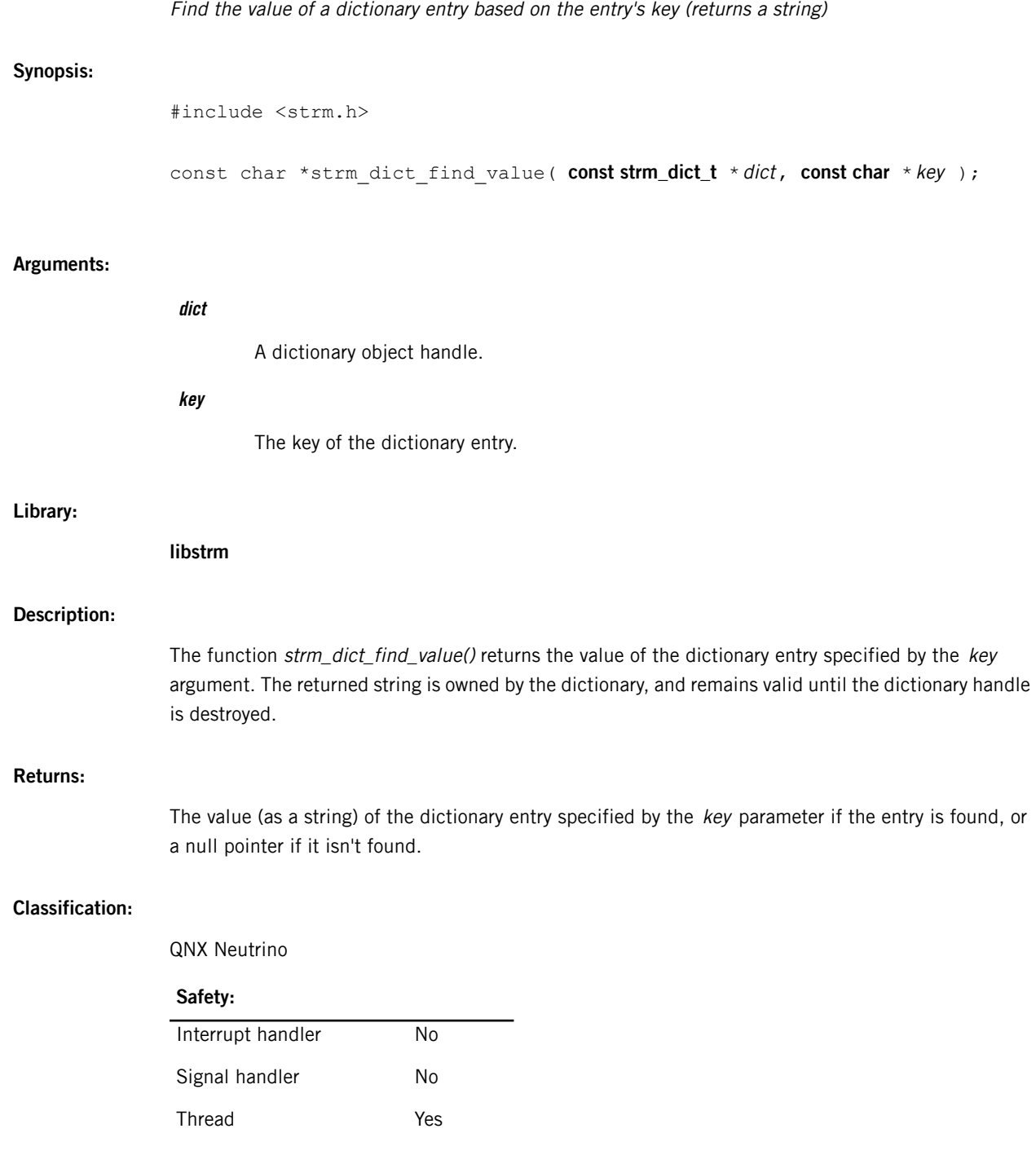

# <span id="page-119-0"></span>**strm\_dict\_index\_delete()**

<span id="page-119-1"></span>Delete a dictionary entry (by index)

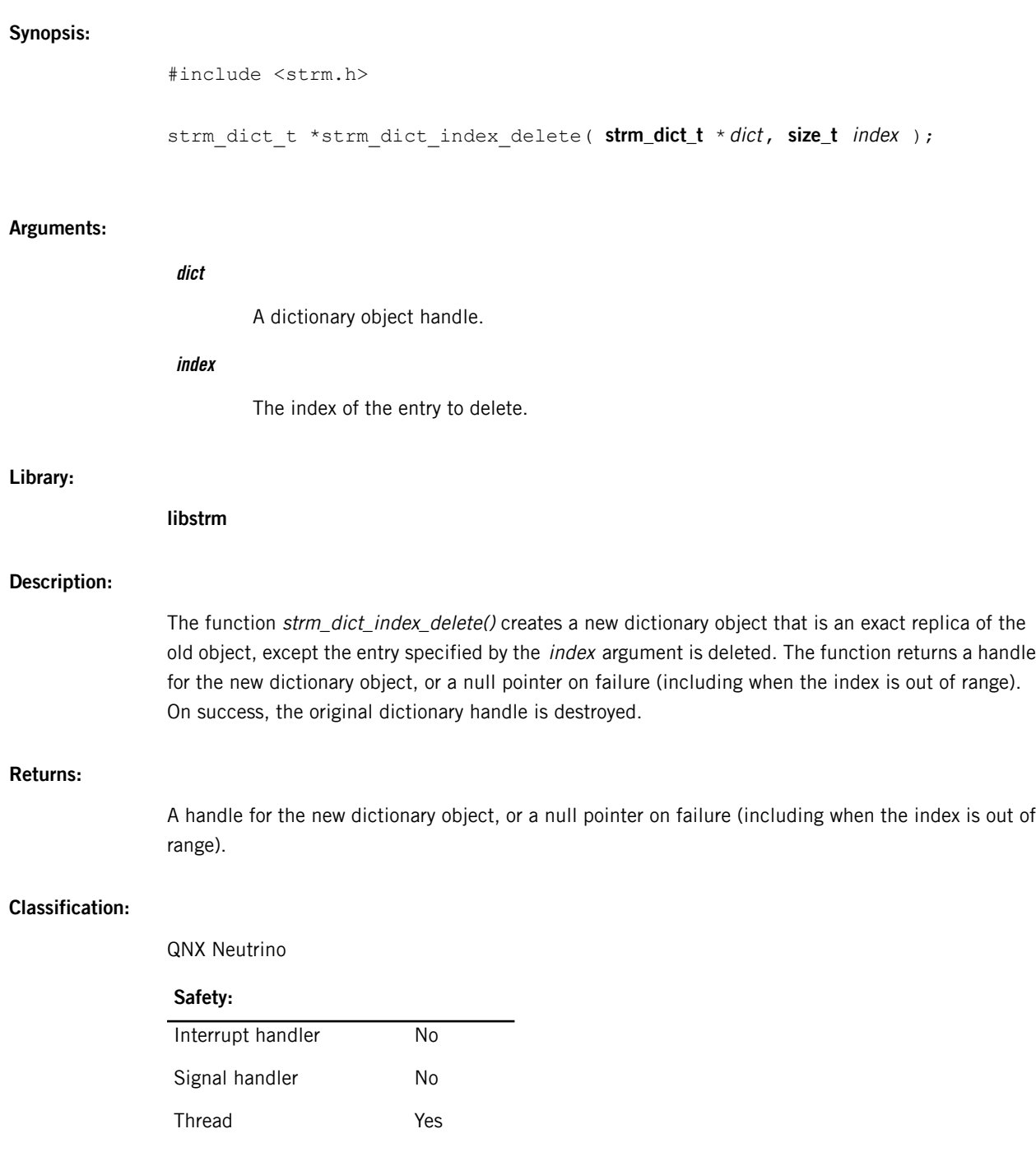

# <span id="page-120-0"></span>**strm\_dict\_key\_delete()**

Delete a dictionary entry (by key)

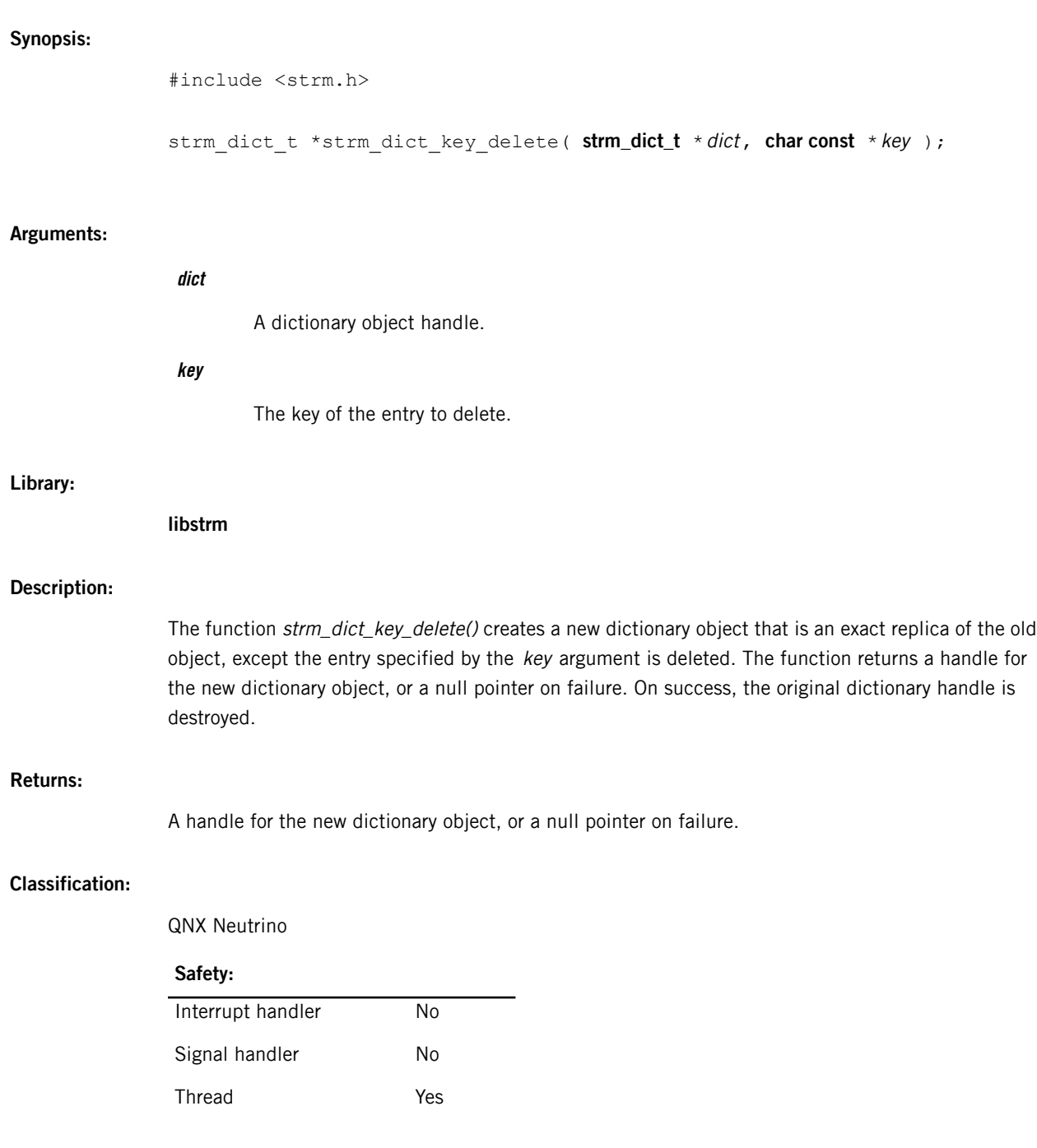

# <span id="page-121-0"></span>**strm\_dict\_key\_get()**

<span id="page-121-1"></span>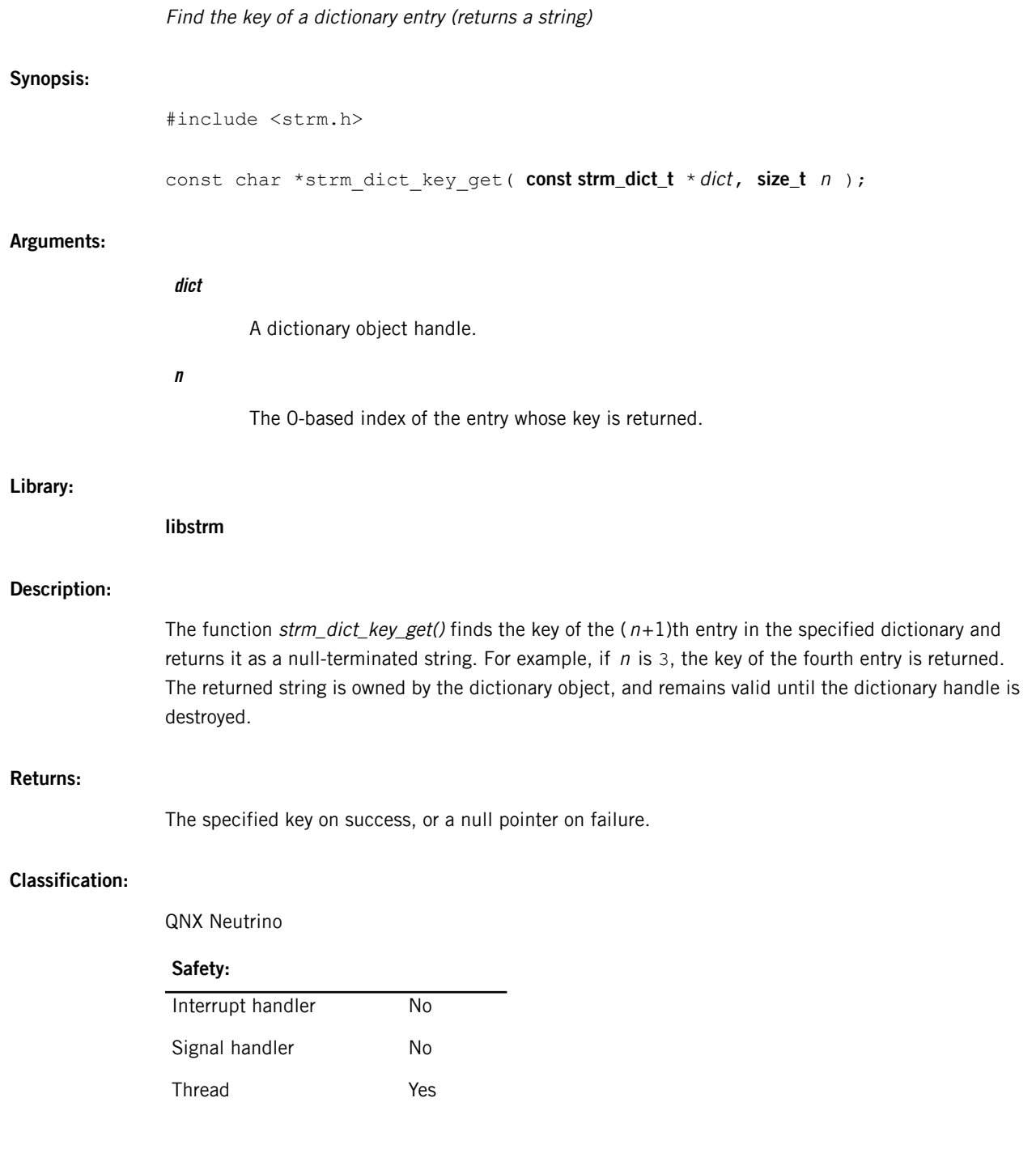

# <span id="page-122-0"></span>**strm\_dict\_key\_rstr()**

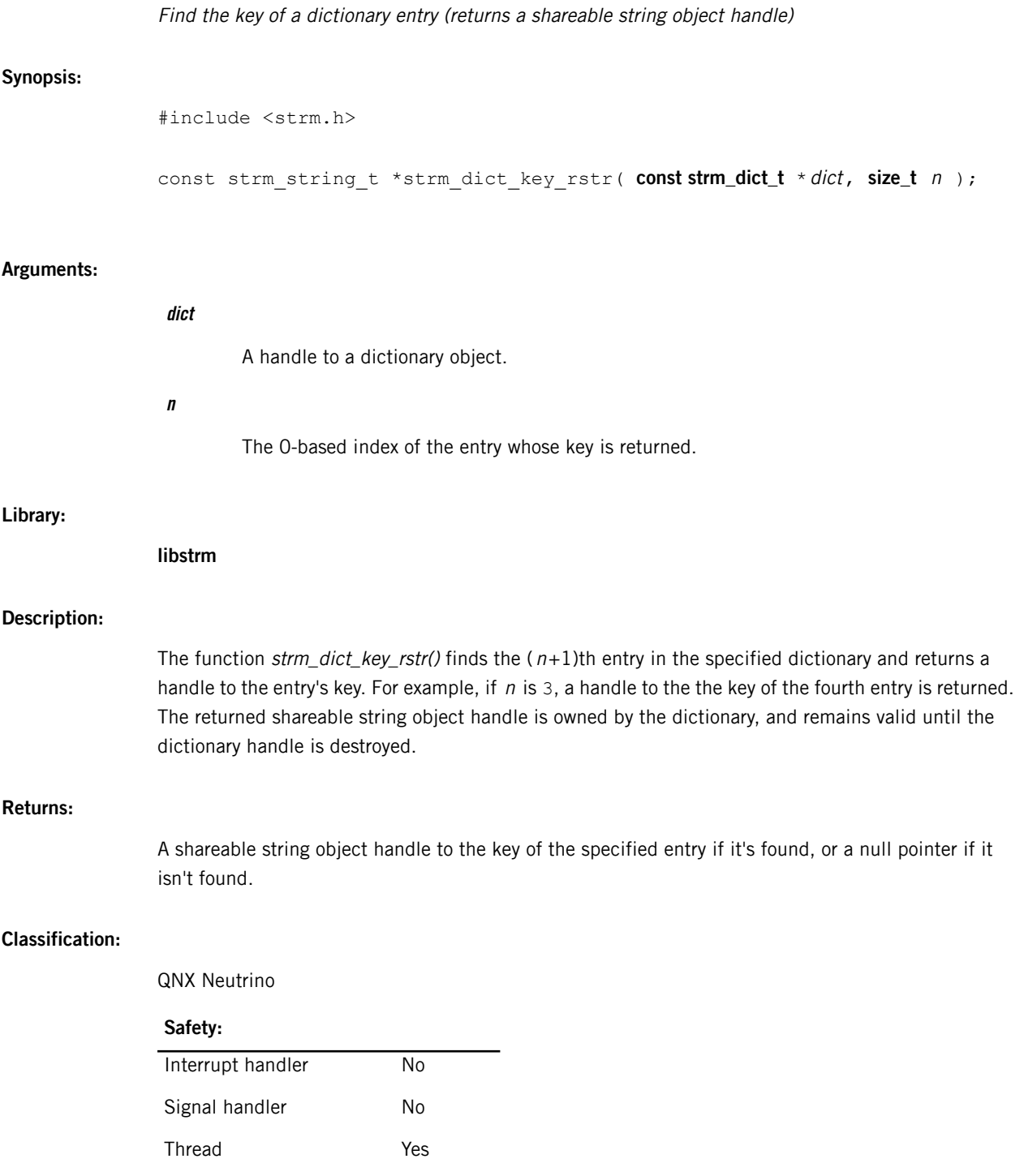

### <span id="page-123-0"></span>**strm\_dict\_new()**

<span id="page-123-1"></span>Create a new handle for an empty dictionary object

#### **Synopsis:**

#include <strm.h>

strm\_dict\_t \*strm\_dict\_new( void );

#### **Library:**

**libstrm**

#### **Description:**

The function strm\_dict\_new() creates a new empty dictionary object and returns a new handle to it. Note that multiple handles may be represented by identical pointer values; you should not compare handles.

#### **Returns:**

A new dictionary object handle.

#### **Classification:**

QNX Neutrino

#### **Safety:**

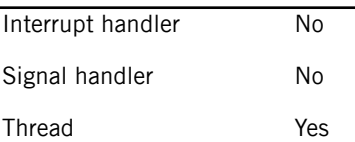

#### **Related Links**

#### [Dictionary](#page-112-0) Object API (p. 113)

A dictionary object is a collection of key-value pairs that maps the names of parameters to their values. For **mm-renderer**, you can use the dictionary API to define context, input, and output parameters. Other components can use the same API to manage parameters specific to their purpose.

## <span id="page-124-0"></span>**strm\_dict\_set()**

<span id="page-124-1"></span>Modify a dictionary entry (using key-value strings)

### **Synopsis:**

#include <strm.h>

```
strm_dict_t *strm_dict_set( strm_dict_t *dict,
                    const char *key,
                    const char *value );
```
#### **Arguments:**

**Library:**

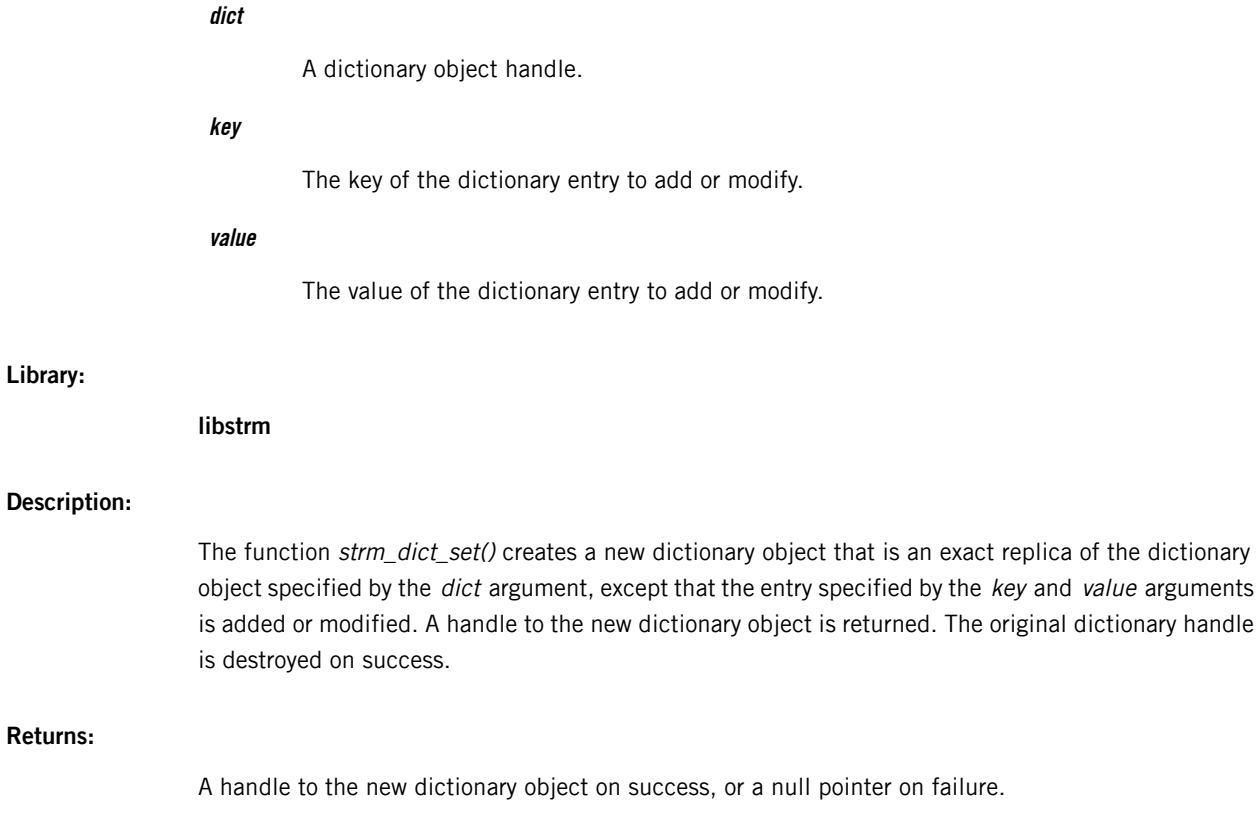

### **Classification:**

**Returns:**

QNX Neutrino

#### **Safety:**

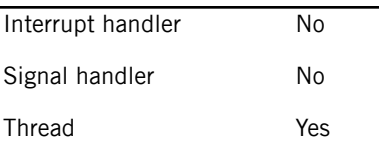

### **Related Links**

### [Dictionary](#page-112-0) Object API (p. 113)

A dictionary object is a collection of key-value pairs that maps the names of parameters to their values. For **mm-renderer**, you can use the dictionary API to define context, input, and output parameters. Other components can use the same API to manage parameters specific to their purpose.

## <span id="page-126-0"></span>**strm\_dict\_set\_rstr()**

<span id="page-126-1"></span>Modify a dictionary entry (using key-value shareable string objects)

### **Synopsis:**

#include <strm.h>

strm\_dict\_t \*strm\_dict\_set\_rstr( **strm\_dict\_t** \*dict, strm\_string\_t \* key, strm\_string\_t \* value ) ;

#### **Arguments:**

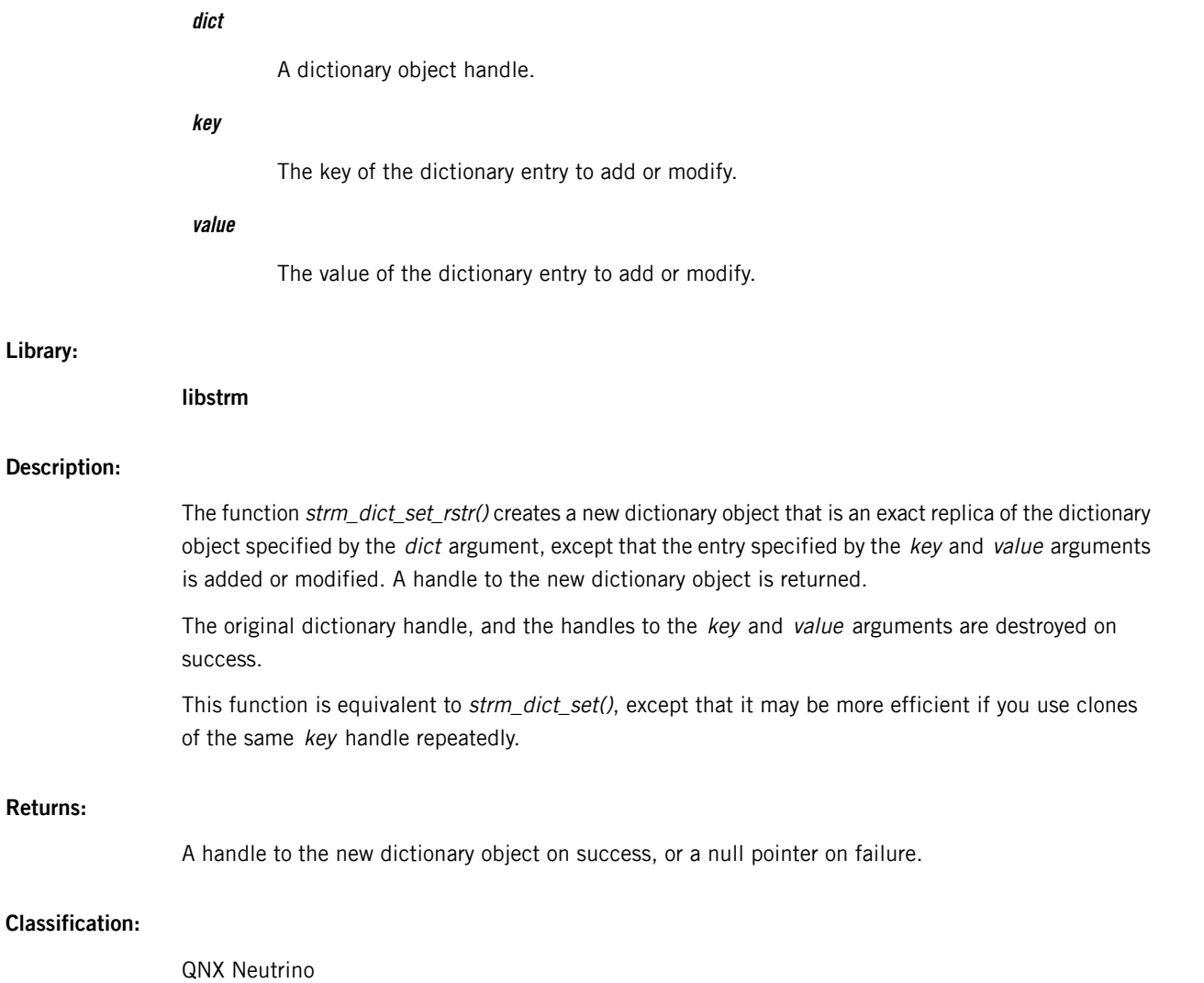

### **Safety:**

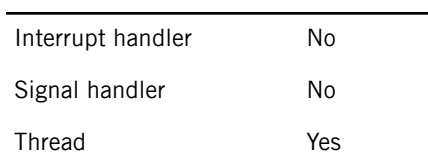

# **strm\_dict\_size()**

<span id="page-128-0"></span>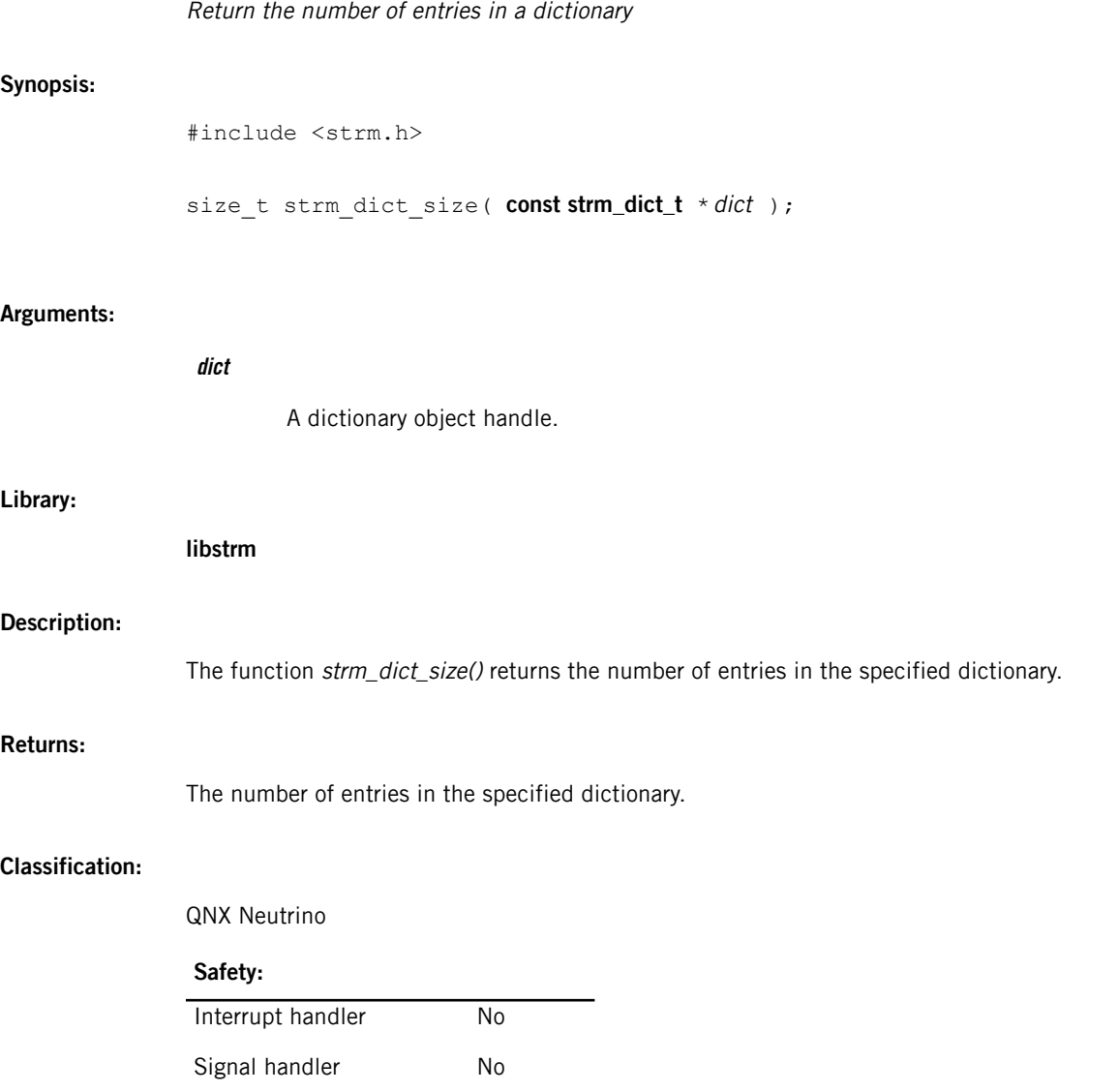

Thread Yes

# **strm\_dict\_subtract()**

<span id="page-129-0"></span>Subtract one dictionary from another

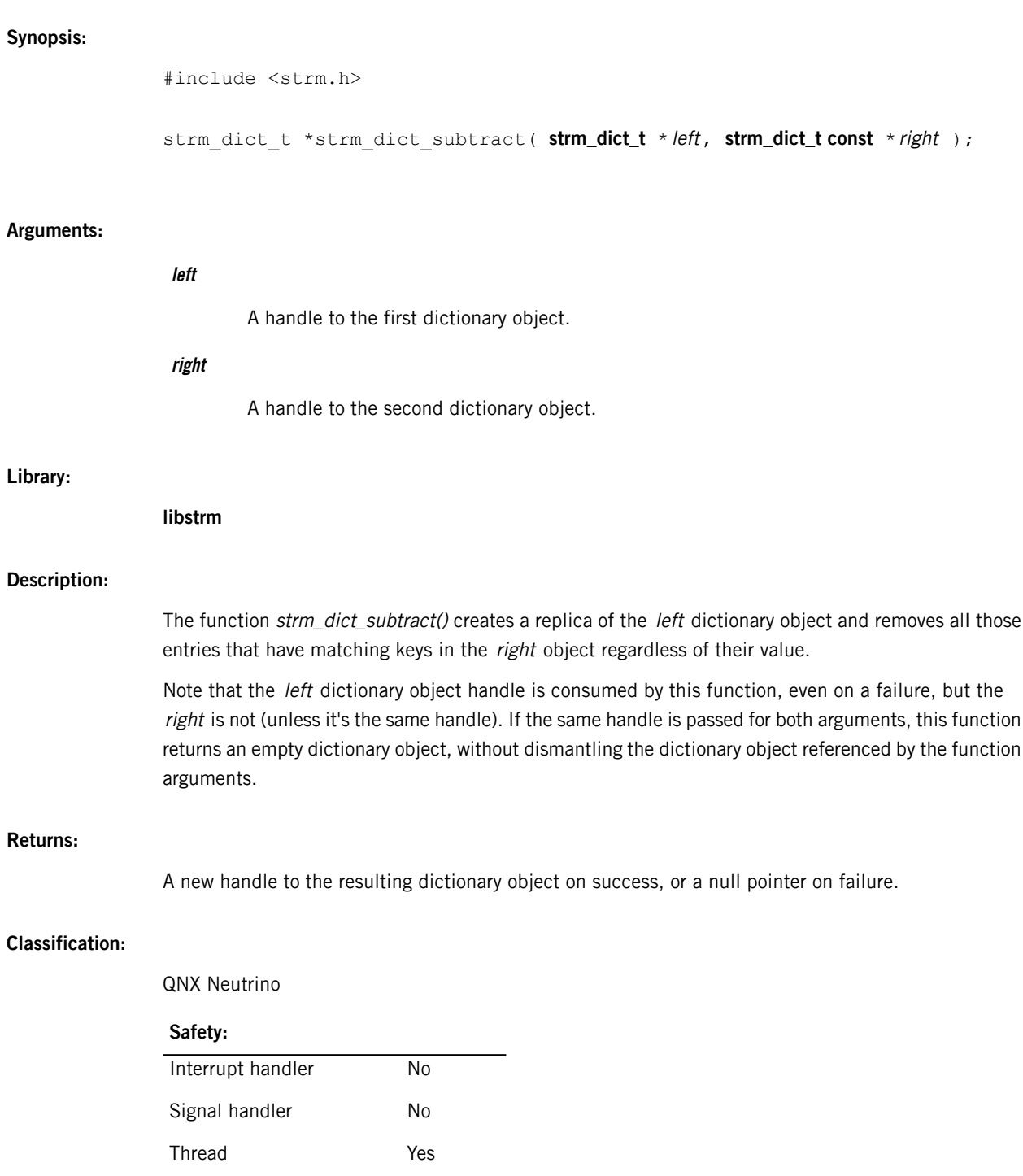

## **strm\_dict\_t**

<span id="page-130-0"></span>Dictionary object type

#### **Synopsis:**

#include <strm.h>

typedef struct strm dict strm dict t;

#### **Description:**

The structure **strm\_dict\_t** is a private data type representing a dictionary object.

Dictionaries cannot be modified; they can only be created and destroyed. For example, the function strm\_dict\_set() takes a dictionary object handle, destroys it, creates a replica of the dictionary object and returns a new handle to it. It's equivalent to calling strm\_string\_destroy() and strm\_string\_make(), except that it may reuse the original object's memory.

Different dictionary object handles may be represented by identical pointers. You should not compare handles. Regardless of how the handles are represented internally, you have to call strm\_dict\_destroy() separately for each handle to properly dispose of any resources associated with it.

Use the following functions to manipulate dictionary objects:

- strm\_dict\_clone()
- strm\_dict\_compare()
- strm\_dict\_destroy()
- strm\_dict\_find\_index()
- strm\_dict\_find\_rstr()
- strm\_dict\_find\_value()
- strm\_dict\_index\_delete()
- strm\_dict\_key\_delete()
- strm\_dict\_key\_get()
- strm\_dict\_key\_rstr()
- strm\_dict\_new()
- strm\_dict\_set()
- strm\_dict\_set\_rstr()
- strm\_dict\_size()
- strm\_dict\_subtract()
- strm\_dict\_value\_get()
- strm\_dict\_value\_rstr()

#### **Class:**

QNX Neutrino

#### **Related Links**

[strm\\_dict\\_find\\_index\(\)](#page-116-0)(p. 117)

Return the index of a dictionary entry

[strm\\_dict\\_find\\_rstr\(\)](#page-117-0)(p. 118) Find the value of a dictionary entry based on the entry's key (returns a shareable string object handle)

[strm\\_dict\\_find\\_value\(\)](#page-118-0) (p. 119) Find the value of a dictionary entry based on the entry's key (returns a string)

[strm\\_dict\\_key\\_get\(\)](#page-121-0) (p. 122) Find the key of a dictionary entry (returns a string)

[strm\\_dict\\_key\\_rstr\(\)](#page-122-0)(p. 123) Find the key of a dictionary entry (returns a shareable string object handle)

[strm\\_dict\\_value\\_get\(\)](#page-132-0) (p. 133) Find the value of a dictionary entry based on the entry's index (returns a string)

[strm\\_dict\\_value\\_rstr\(\)](#page-133-0) (p. 134) Find the value of a dictionary entry based on the entry's index (returns a shareable string object handle)

[strm\\_dict\\_index\\_delete\(\)](#page-119-0) (p. 120) Delete a dictionary entry (by index)

[strm\\_dict\\_key\\_delete\(\)](#page-120-0)(p. 121) Delete a dictionary entry (by key)

[strm\\_dict\\_set\(\)](#page-124-0) (p. 125) Modify a dictionary entry (using key-value strings)

[strm\\_dict\\_set\\_rstr\(\)](#page-126-0)(p. 127) Modify a dictionary entry (using key-value shareable string objects)

# <span id="page-132-0"></span>**strm\_dict\_value\_get()**

<span id="page-132-1"></span>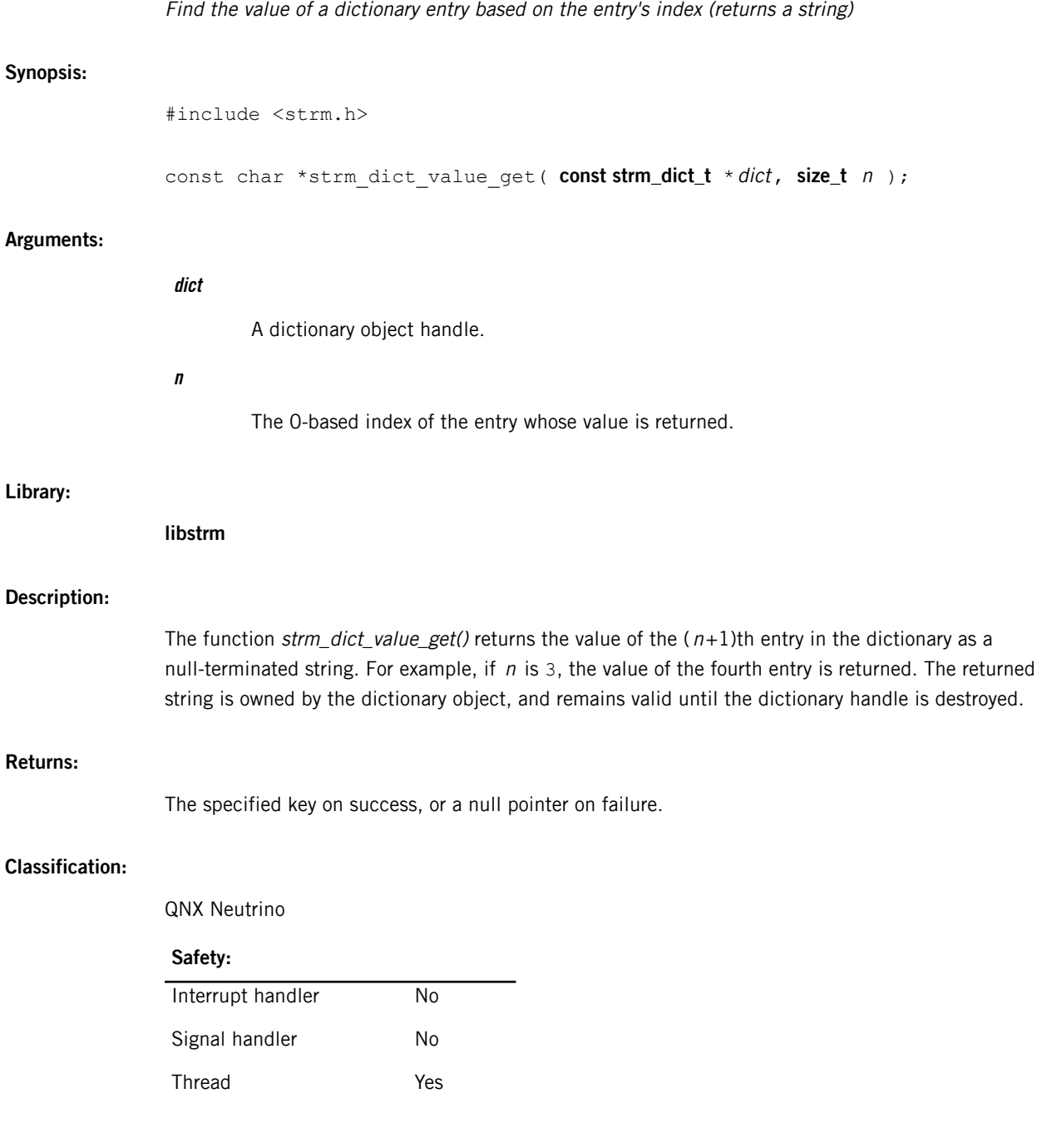

# <span id="page-133-0"></span>**strm\_dict\_value\_rstr()**

Find the value of a dictionary entry based on the entry's index (returns a shareable string object handle)

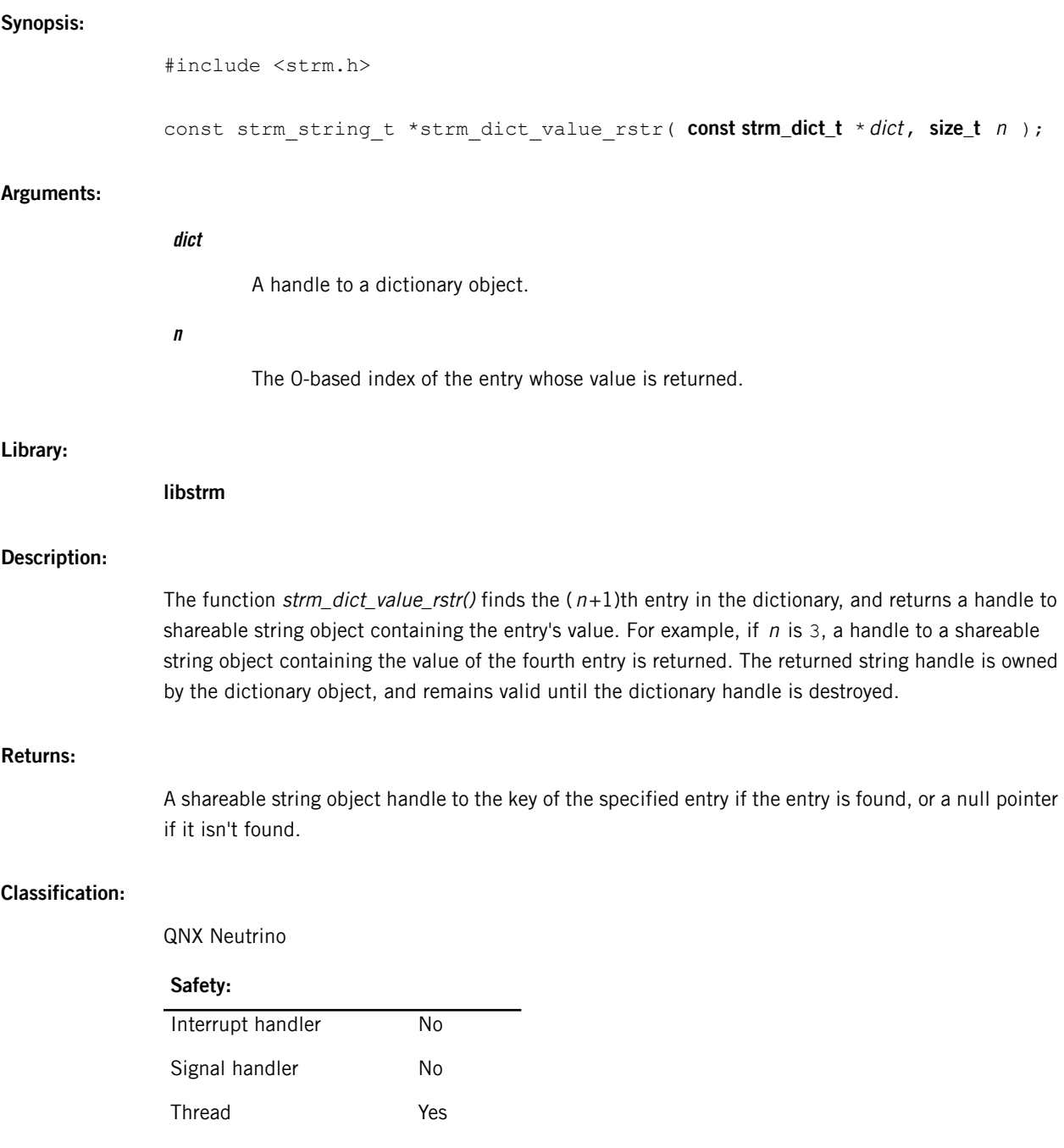

## **strm\_string\_alloc()**

<span id="page-134-0"></span>Allocate a new shareable string object

#### **Synopsis:**

#include <strm.h>

char \*strm\_string\_alloc( **size\_t** len, **strm\_string\_t** \*\*handle );

#### **Arguments:**

#### **len**

The length of the string to make room for, not including the terminating  $\sqrt{0}$  character.

#### **handle**

A pointer to a variable where the new string handle will be stored.

#### **Library:**

**libstrm**

#### **Description:**

The function strm\_string\_alloc() allocates a new shareable string object to be filled in by the caller. The caller must put a null-terminated string in the buffer of the new string object before calling any of the functions strm\_string\_clone(), strm\_string\_modify(), or strm\_string\_destroy(), and must not modify the buffer afterwards.

#### **Returns:**

A pointer to the first byte of the new string object's string buffer, or a null pointer on error. The new string handle is stored in the variable pointed to by the function argument handle.

#### **Classification:**

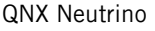

#### **Safety:**

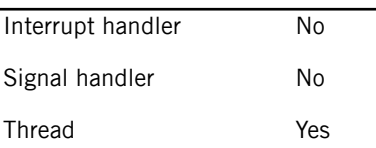

# **strm\_string\_clone()**

<span id="page-135-0"></span>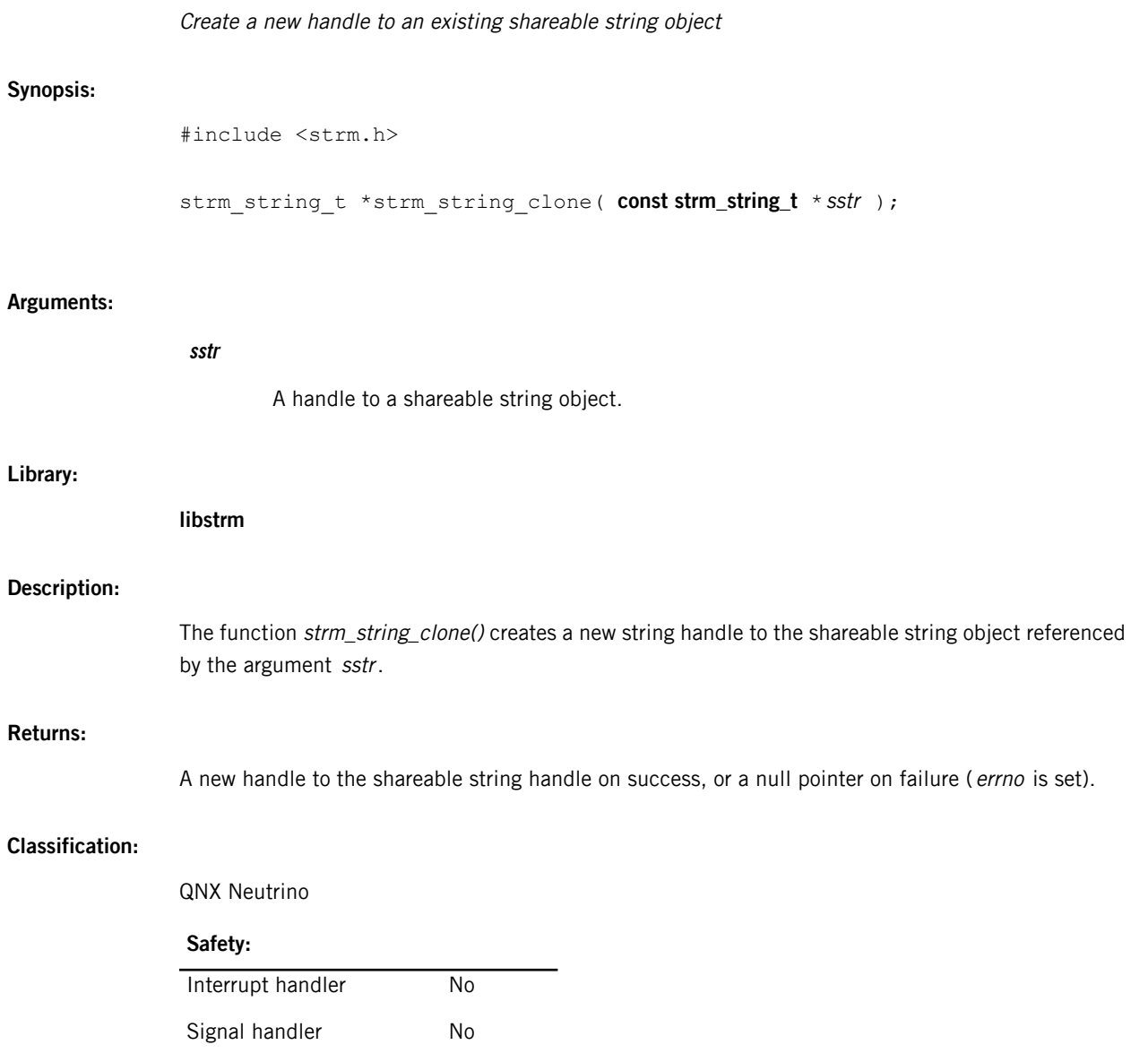

Thread Yes

# **strm\_string\_destroy()**

### <span id="page-136-0"></span>Destroy a string handle

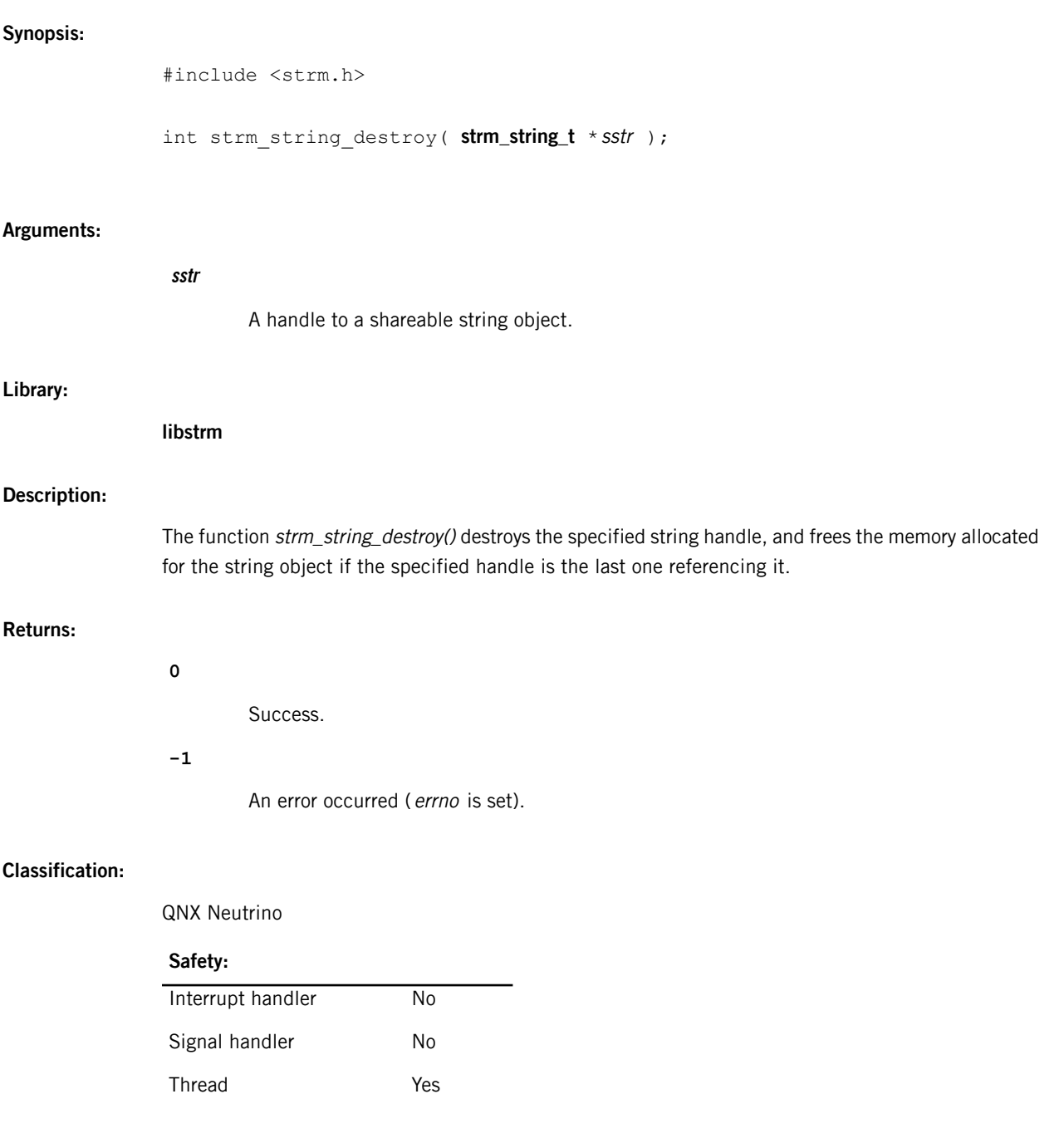

# **strm\_string\_get()**

<span id="page-137-0"></span>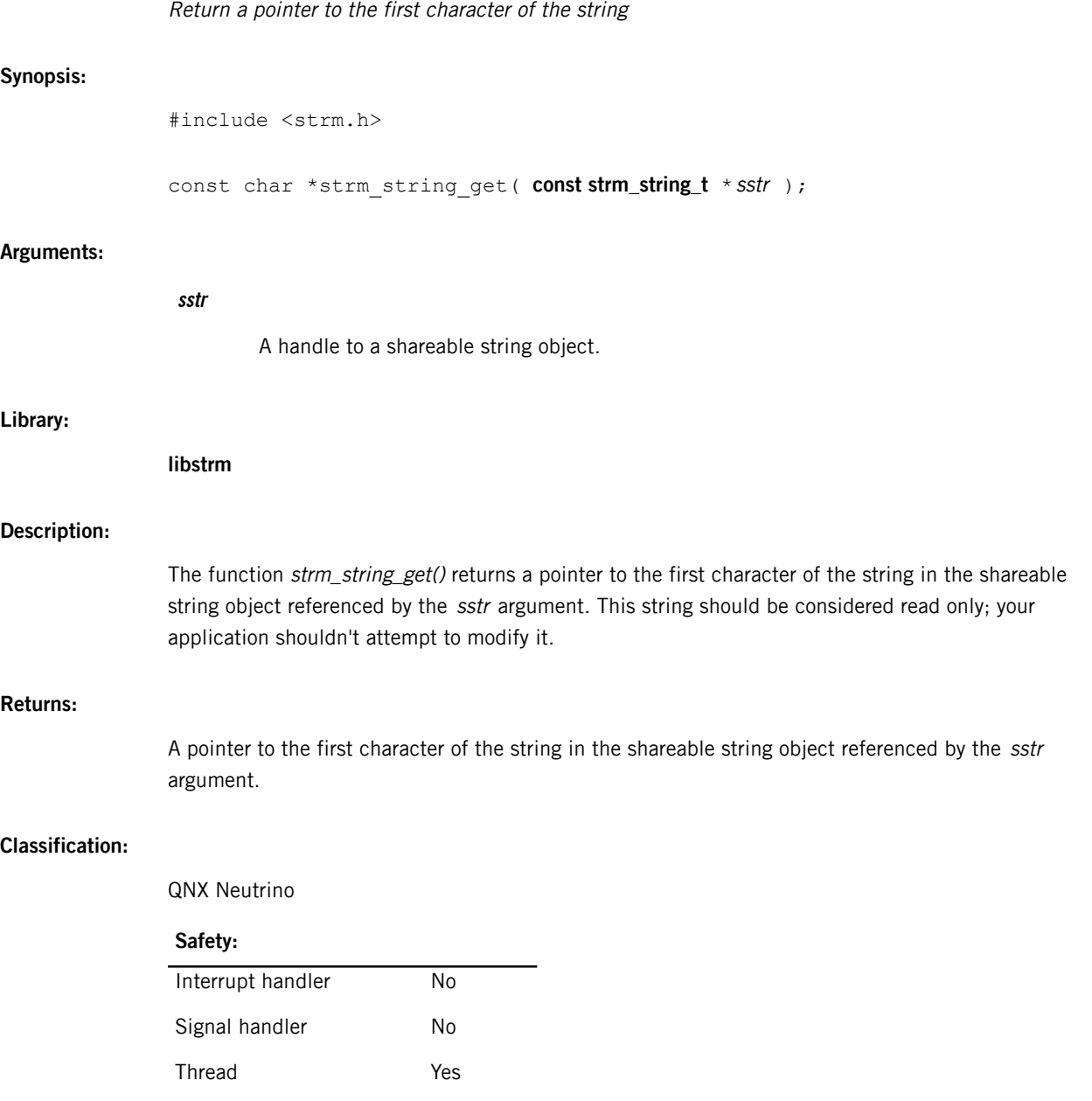

# **strm\_string\_make()**

<span id="page-138-0"></span>Create a new shareable string object

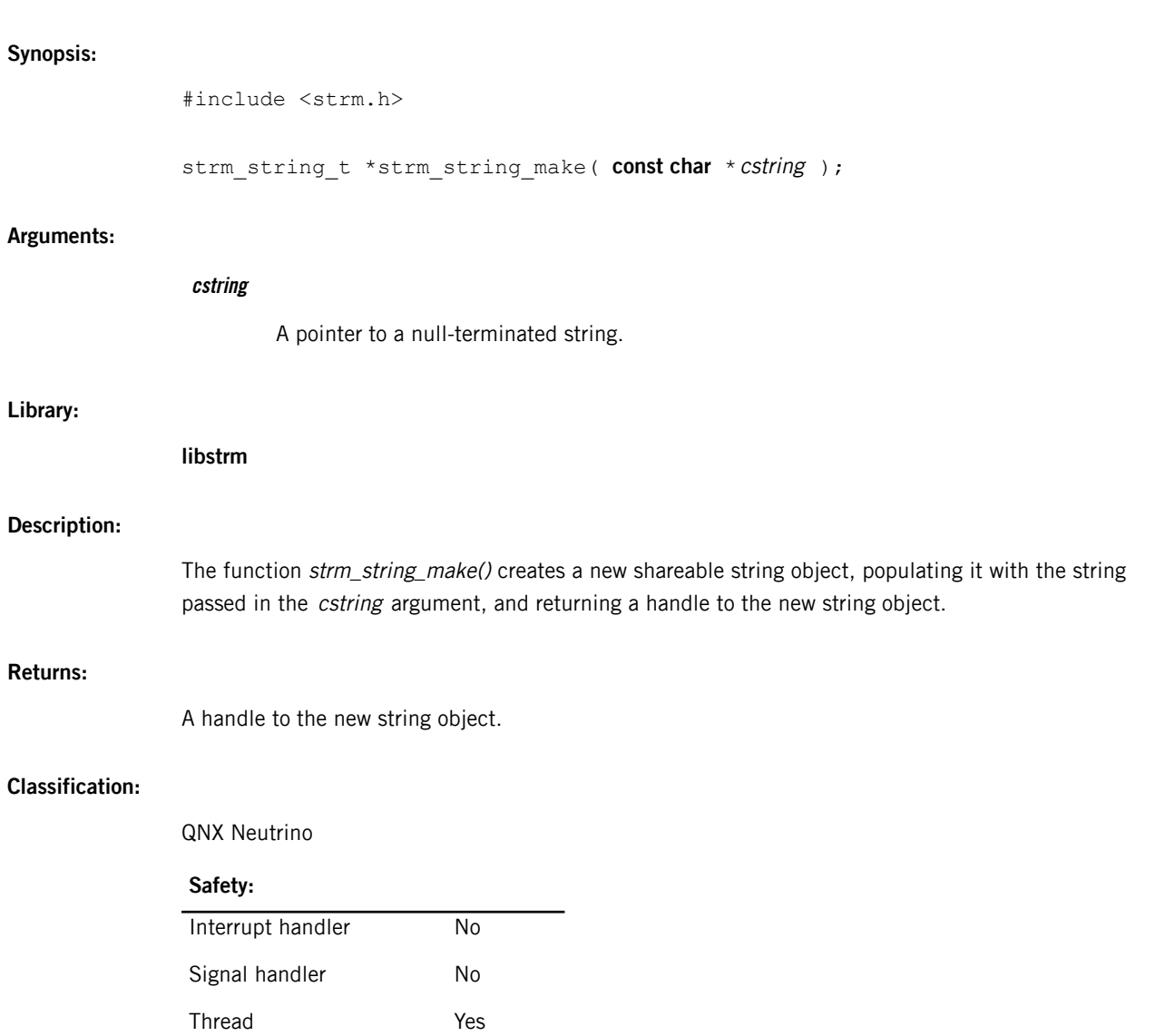

# **strm\_string\_modify()**

<span id="page-139-0"></span>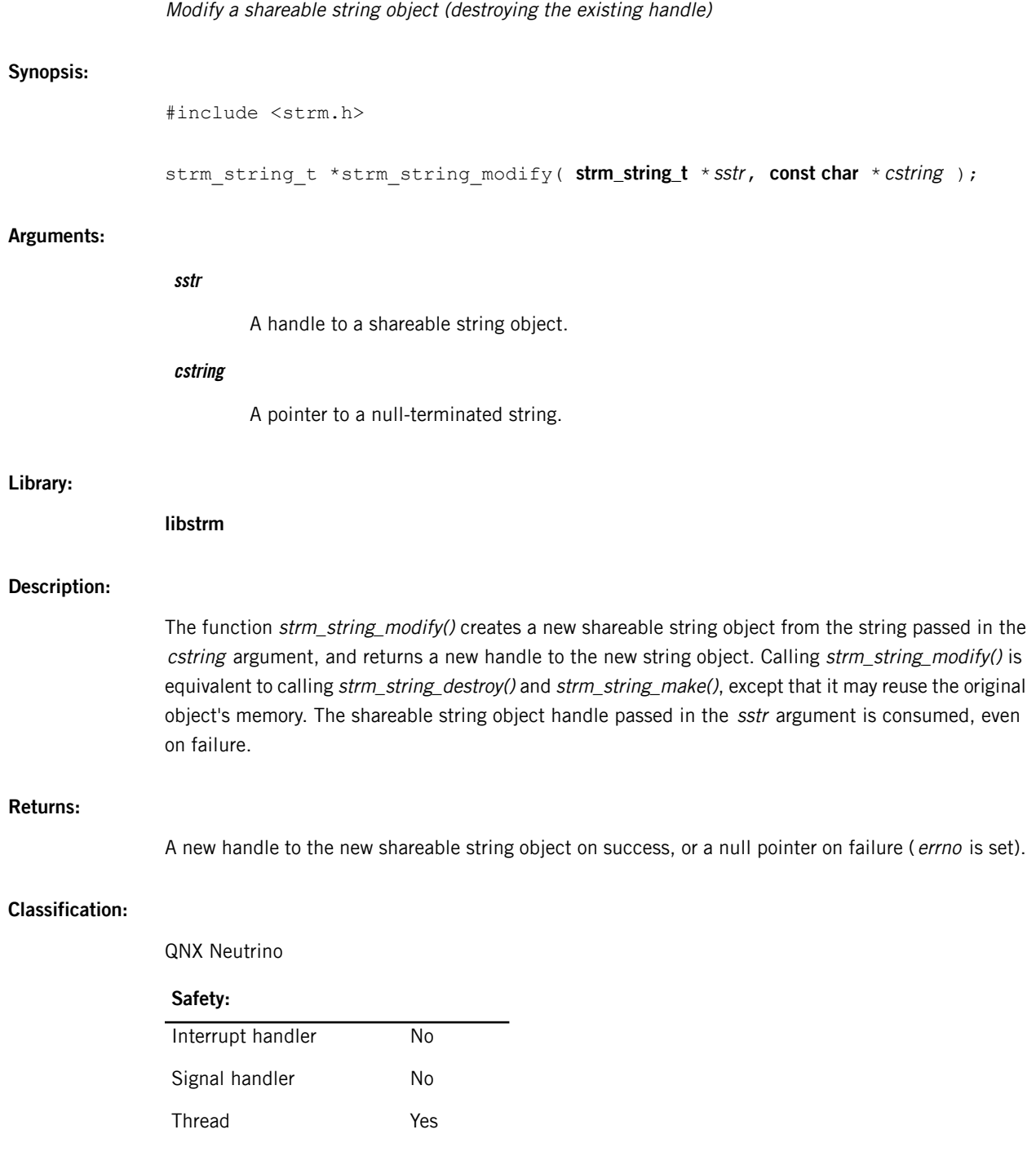

## **strm\_string\_t**

<span id="page-140-0"></span>Shareable string type

#### **Synopsis:**

#include <strm.h>

typedef struct strm string strm string t;

#### **Description:**

The structure **strm\_string\_t** is a private data type representing a shareable string.

Shareable strings cannot be modified; they can only be created and destroyed. For example, the function strm\_string\_modify() takes a shareable string object handle, destroys the object, creates a new shareable string object and returns a new handle to it. It is equivalent to calling strm\_string\_destroy() and strm\_string\_make(), except that it may reuse the original object's memory.

Different shareable string object handles may be represented by identical pointers. You should not compare handles. Regardless of how the handles are represented internally, you have to call strm\_string\_destroy() separately for each handle to properly dispose of any resources associated with it.

Use the following functions to manipulate shareable strings:

- strm\_string\_alloc()
- strm\_string\_clone()
- strm\_string\_destroy()
- strm\_string\_get()
- strm\_string\_make()
- strm\_string\_modify()

#### **Class:**

QNX Neutrino

### **Index**

### **C**

<span id="page-142-0"></span>connecting to mm-renderer [19](#page-18-0) contexts [14–17](#page-13-0), [24](#page-23-0), [35](#page-34-0) closing handles [24](#page-23-0) creating and destroying [24](#page-23-1) description [14](#page-13-0) input [16](#page-15-0) orphan contexts [24](#page-23-0) output [15](#page-14-0) plugins [17](#page-16-0) primary handle [24](#page-23-0) secondary handles [24](#page-23-0) state information [35](#page-34-0)

### **D**

dictionaries [114–125](#page-113-1), [127](#page-126-1), [129–130](#page-128-0), [133–134](#page-132-1) cloning [114](#page-113-1) comparing [115](#page-114-0) creating [124](#page-123-1) deleting entries [120–121](#page-119-1) destroying [116](#page-115-0) determining size of [129](#page-128-0) finding entries [117](#page-116-1) finding keys [122–123](#page-121-1) finding values [118–119](#page-117-1), [133–134](#page-132-1) modifying entries [125](#page-124-1), [127](#page-126-1) subtracting [130](#page-129-0) Dictionary Object API [113](#page-112-1), [131](#page-130-0), [141](#page-140-0) dictionary object type [131](#page-130-0) introduction [113](#page-112-1) shareable string type [141](#page-140-0) disconnecting from mm-renderer [19](#page-18-1)

### <span id="page-142-2"></span>**M**

mm-renderer [11–14](#page-10-0), [19–20](#page-18-1), [22–24](#page-21-0), [26–28](#page-25-0), [33](#page-32-0), [35–](#page-34-1) [36](#page-34-1), [39–40](#page-38-0), [42](#page-41-0), [44](#page-43-0), [54–56](#page-53-0), [61](#page-60-0), [63](#page-62-0), [70](#page-69-0), [78](#page-77-0), [82–83](#page-81-0), [95](#page-94-0), [105](#page-104-0) API [39–40](#page-38-0), [42](#page-41-0), [44](#page-43-0), [54–56](#page-53-0), [61](#page-60-0), [63](#page-62-0), [70](#page-69-0), [78](#page-77-0), [82–83](#page-81-0), [95](#page-94-0), [105](#page-104-0) checking for errors [55](#page-54-0) configuring inputs [83](#page-82-0) configuring outputs [95](#page-94-0) connecting and disconnecting [40](#page-39-0)

mm-renderer (continued) API (continued) connection handle type [42](#page-41-0) context handle type [54](#page-53-0) context states [82](#page-81-0) controlling playback [105](#page-104-0) error codes [56](#page-55-0) error information structure [61](#page-60-0) event information structure [70](#page-69-0) event types [78](#page-77-0) events [63](#page-62-0) header file locations [39](#page-38-1) introduction [39](#page-38-0) managing contexts [44](#page-43-0) architecture [13](#page-12-0) capabilities [11](#page-10-0) command line [22–23](#page-21-1) description [23](#page-22-0) options [22](#page-21-1) syntax [22](#page-21-0) configuration file [20](#page-19-0) connecting to [19](#page-18-0) contexts, See [contexts](#page-142-0) detecting changes in play state [36](#page-35-0) detecting warnings and errors [36](#page-35-0) disconnecting from [19](#page-18-1) managing video windows [28](#page-27-1) operations for connected clients [19](#page-18-2) parameters, See [parameters](#page-142-1) play speed [27](#page-26-2) playing media [27](#page-26-3) PPS objects, See PPS [objects](#page-143-0) recording audio data [33](#page-32-0) rendering video [28](#page-27-1) seeking to positions [28](#page-27-2) starting [20](#page-19-1) supported media categories [12](#page-11-0) working with contexts [24](#page-23-1) multimedia renderer, See [mm-renderer](#page-142-2)

### <span id="page-142-1"></span>**P**

parameters [26](#page-25-0) defining [26](#page-25-0)

<span id="page-143-0"></span>playback [27–28](#page-26-4), [36](#page-35-0) how to play media [27](#page-26-3) play state, warnings, and errors [36](#page-35-0) play states [27](#page-26-4) seeking [28](#page-27-2) setting speed of [27](#page-26-2) playlists [12](#page-11-1) definition [12](#page-11-1) supported types [12](#page-11-1) playlists and playlist windows [37](#page-36-0) PPS objects [35–38](#page-34-1) context state [35](#page-34-0) input metadata [37](#page-36-1) play state, warnings, and errors [36](#page-35-0) playlist windows [37](#page-36-0) summary [35](#page-34-1) supported file and MIME types [38](#page-37-0) PPS service [11](#page-10-1)

### **S**

Screen [28](#page-27-1) using to manipulate video output [28](#page-27-1) shareable strings [135–140](#page-134-0) allocating [135](#page-134-0) cloning [136](#page-135-0) create from strings [139](#page-138-0) destroying [137](#page-136-0) getting string pointers [138](#page-137-0) modifying [140](#page-139-0) starting mm-renderer [20](#page-19-1) supported file and MIME types [38](#page-37-0)

### **T**

Technical support [10](#page-9-0) tracks [12](#page-11-0) definition [12](#page-11-0) supported sources [12](#page-11-0) trick play [110](#page-109-0) Typographical conventions [8](#page-7-0)